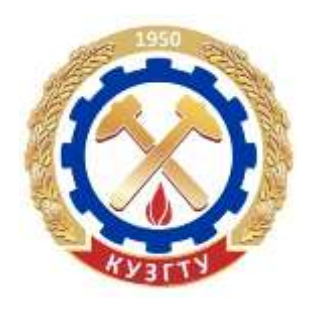

*С. В. Лебединцев В. А. Густов*

# **Немецкий язык**

# **Учебное пособие для технических направлений бакалавриата**

Кемерово 2017

Министерство образования и науки Российской Федерации Федеральное государственное бюджетное образовательное учреждение высшего образования «Кузбасский государственный технический университет имени Т. Ф. Горбачева»

*С. В. Лебединцев В. А. Густов*

# **Немецкий язык**

# **Учебное пособие для технических направлений бакалавриата**

Кемерово 2017

УДК 811.112 (075.8)

Рецензенты:

Л. С. Зникина, профессор, доктор педагогических наук, зав. кафедрой иностранных языков ФГБОУ ВО «Кузбасского государственного технического университета имени Т. Ф. Горбачева».

И. В. Чичерин, доцент, кандидат технических наук, зав. кафедрой информационных и автоматизированных производственных систем ФГБОУ ВО «Кузбасского государственного технического университета имени Т. Ф. Горбачева».

Лебединцев, С. В. **Немецкий язык : учебное пособие для технических направлений бакалавриата** / С. В. Лебединцев, В. А. Густов ; КузГТУ. – Кемерово, 2017. – 92 с.

ISBN 978-5-906888-93-8

В пособие включены задания и упражнения на основе профессионально-ориентированных текстов, содержащие лексику, характерную для данной области знаний.

УДК 811.112 (075.8)

 КузГТУ, 2017 Лебединцев С. В., Густов В. А., 2017

ISBN 978-5-906888-93-8

#### ОГЛАВЛЕНИЕ

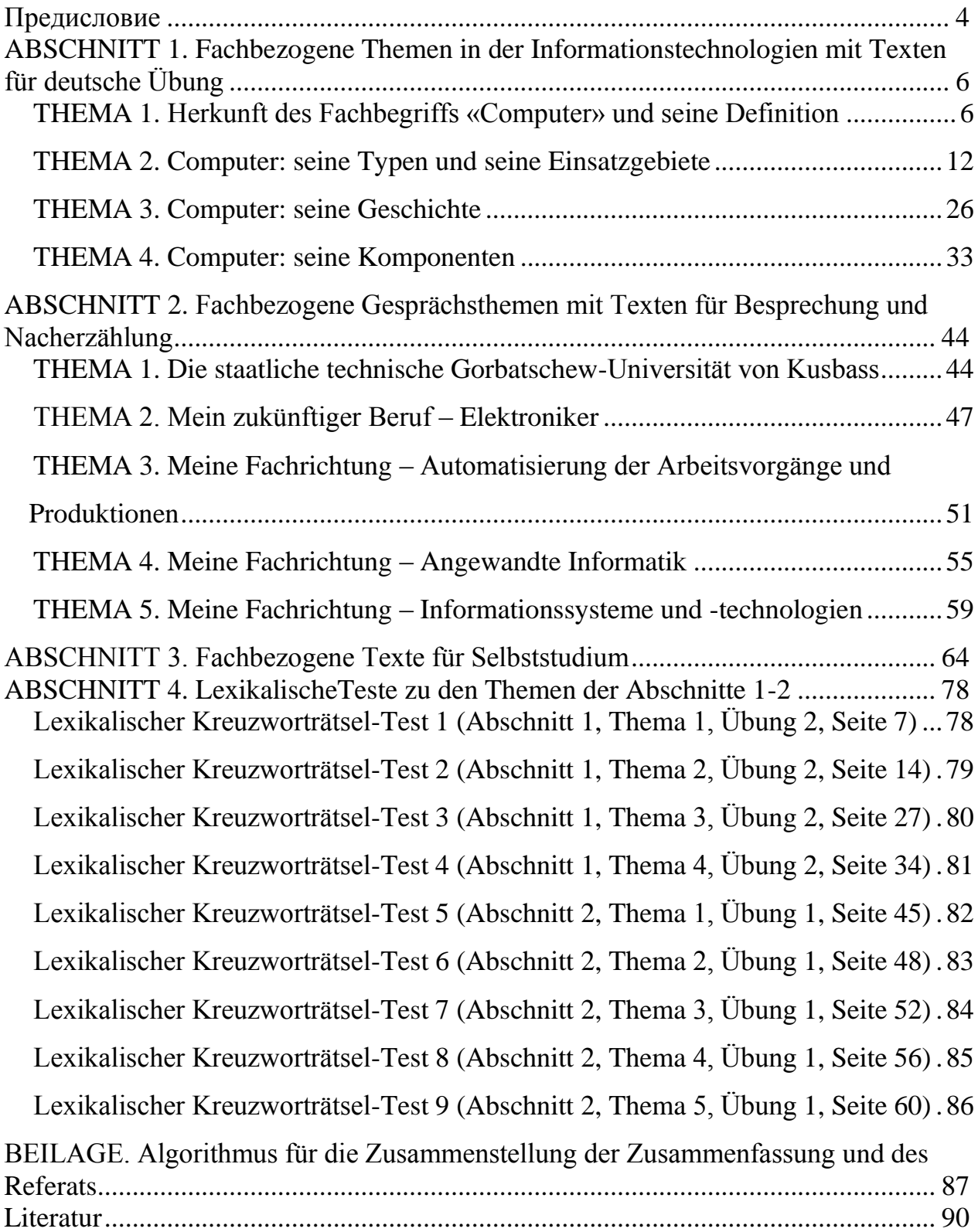

<span id="page-4-0"></span>Учебное пособие «Немецкий язык: учебное пособие для технических направлений бакалавриата» составлено в соответствии с рабочими программами дисциплины «Иностранный язык» для студентов направлений подготовки бакалавров 09.03.02 «Информационные системы и технологии», 09.03.03 «Прикладная информатика», 15.03.04 «Автоматизация технологических процессов и производств» и предназначено как для практических занятий, так и для самостоятельной работы.

Целью данного учебного пособия является обучение практическому владению немецким языком для его активного применения в ситуациях профессионального общения на основе:

1) систематизации и закрепления лексико-грамматических структур для активного владения немецким языком;

2) овладения умениями и навыками работы со словарем в процессе перевода оригинальной литературы по специальности на немецком языке;

3) развития навыков и умений разных видов чтения (ознакомительного, просмотрового, изучающего) профессиональноориентированных текстов;

4) формирования навыков и умений аннотирования и реферирования профессионально-ориентированных текстов по информационным технологиям.

Учебный материал, представленный в пособии, направлен на формирование общекультурных компетенций и общепрофессиональных компетенций, являющиеся значимыми для специалистов.

Содержание данного учебного пособия состоит из четырёх тематических разделов и приложения:

Раздел 1: «Профессионально-ориентированные темы по информационным технологиям с текстами для практических занятий по немецкому языку» (Abschnitt 1: «Fachbezogene Themen in der Informationstechnologien mit Texten für deutsche Übung»);

Раздел 2: «Профессионально-ориентированные разговорные темы с текстами для обсуждения и пересказа» (Abschnitt 2: «Fachbezogene Gesprächsthemen mit Texten für Besprechung und Nacherzählung»);

Раздел 3: «Профессионально-ориентированные тексты для самостоятельного изучения» (Abschnitt 3: «Fachbezogene Texte für Selbststudium»);

Раздел 4: «Лексические кроссворд-тесты к темам Раздела 1 и Раздела 2» (Abschnitt 4: «Lexikalische Kreuzworträtsel-Teste zu den Themen der Abschnitte 1-2»).

В пособие включены задания и упражнения на основе профессионально-ориентированных текстов, содержащие лексику, характерную для данной области знаний. Структурированные предтекстовые, текстовые и послетекстовые контрольно-тестовые задания активизируют лексику, проверяют понимание прочитанной информации, которая в свою очередь способствует формированию у студентов логико-смысловых и причинно-следственных связей при составлении аннотаций, рефератов, сообщений по схемам, таблицам и рисункам. Контрольно-тестовые задания фасетного типа позволяют применять дифференцированный подход при выполнении студентами одного задания в процессе контроля понимания прочитанной информации на послетекстовом этапе.

Содержащийся в пособии учебный материал способствует закреплению знаний, полученных студентами при изучении предметов по специальности на родном языке, обеспечивая междисциплинарный характер обучения.

Структура пособия позволяет использовать при освоении дисциплины широкий спектр интерактивных видов учебной деятельности, в том числе упражнения на развитие диалогической и полилогической речи, презентации на основе изученной профессиональной информации с их последующим обсуждением в мини-группах и др.

Пособие разработано на основе аутентичных материалов. Ссылки на источники приведены не только в конце пособия, но и непосредственно после текстов.

5

#### <span id="page-6-0"></span>**ABSCHNITT 1. Fachbezogene Themen in der Informationstechnologien mit Texten für deutsche Übung**

#### **THEMA 1.**

# <span id="page-6-1"></span>**Herkunft des Fachbegriffs «Computer» und seine Definition**

#### **Übung 1. Behalten Sie die Lexik:**

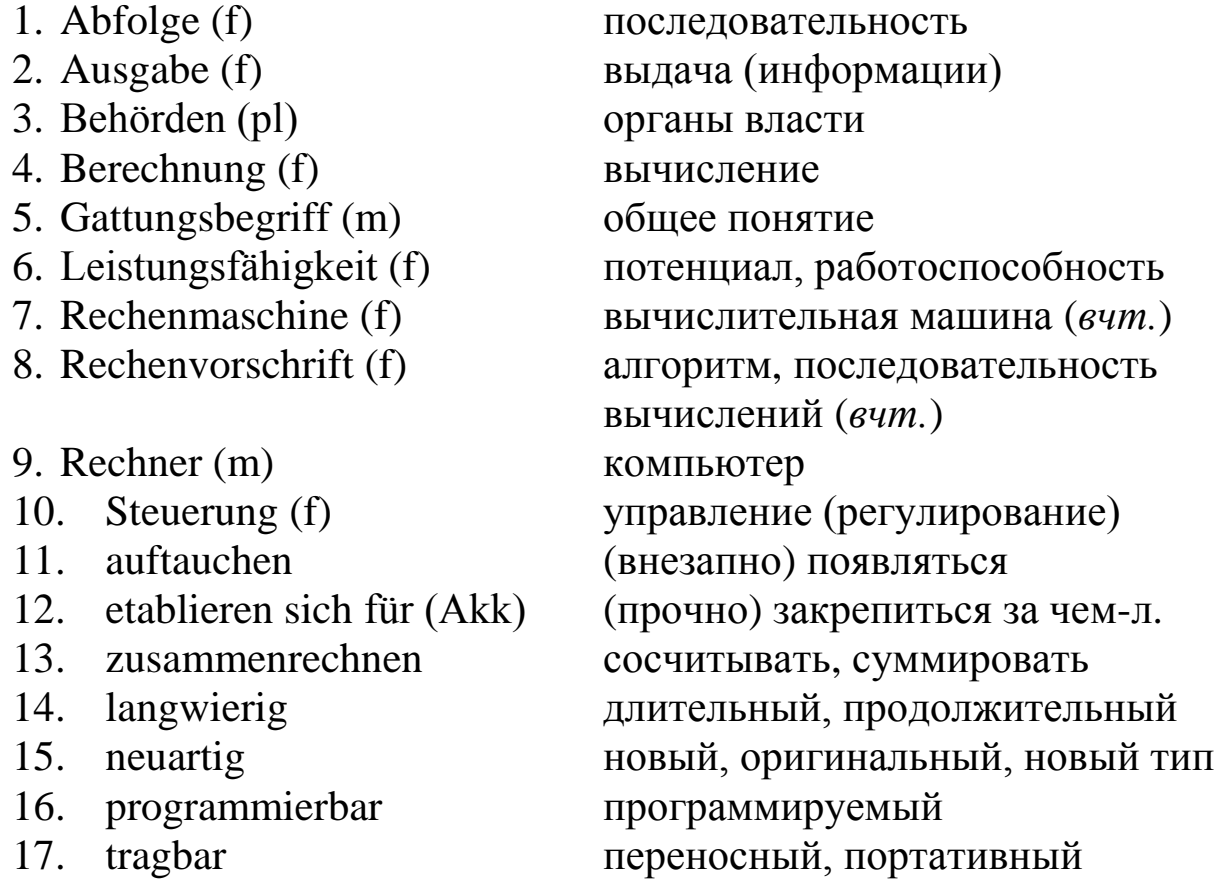

**Übung 2. Prüfen Sie sich! Erfüllen Sie einen lexikalischen Kreuzworträtsel-Test 1** (Sehen Sie die Seite 79).

#### **Übung 3. Merken Sie sich die Abkürzungen:**

- 1. *ENIAC = lies: [ən'ı:ak] ‹англ.› = Electronic Numerical Integrator and Computer = lies: [ılek'tronık nju:'merıkl 'ıntıgreıtənd kəm'pju:tə]* – Электронно-вычислительная машина (ЭВМ);
- 2. *resp. = lies: respektive ‹нем.›* соответственно, или.

# **Übung 4. Merken Sie sich englische Wörter:**

- 1. (to) compute = lies:  $[kəm'pi:t]$  zusammenrechnen;
- 2. computer = lies: [kəm'pju:tə] der Rechner.

# **Übung 5. Beantworten Sie die folgenden Fragen.**

- 1) Haben Sie einen Computer zu Hause?
- 2) Wenn Sie irgendwas über ihren Rechner sagen wollen, welches Wort gebrauchen Sie: englishes Wort «Computer» oder russisches Wort «ЭВМ»?
- 3) Warum wurde das englische Wort «Computer» am gebräuchlichsten?
- 4) Warum wurde das russische Wort «ЭВМ» wenig gebräuchlich?
- 5) Was verstehen Sie unter dem Begriff «Computer»?

#### **Übung 6. Es gibt einige Definitionen zum Begriff «**Computer**». Lesen Sie die folgende Information aus dem Text 1 «**Definitionen des Computers» **und dann beantworten Sie die Fragen.**

- 1) Welche Definitionen entsprechen dem Begriff «Computer»?
- 2) Welche Definitionen entsprechen dem Begriff «Computer» nicht?
- 3) Wie meinen Sie, welche von der Ihnen schon ausgewählten Definitionen entspricht dem Begriff «Computer» am besten?
- 4) Welche Definition zum Begriff «Computer» ist ihrer Meinung nach veraltet? Übersetzen Sie diese Definition.

# **Text 1**

Definitionen des Computers

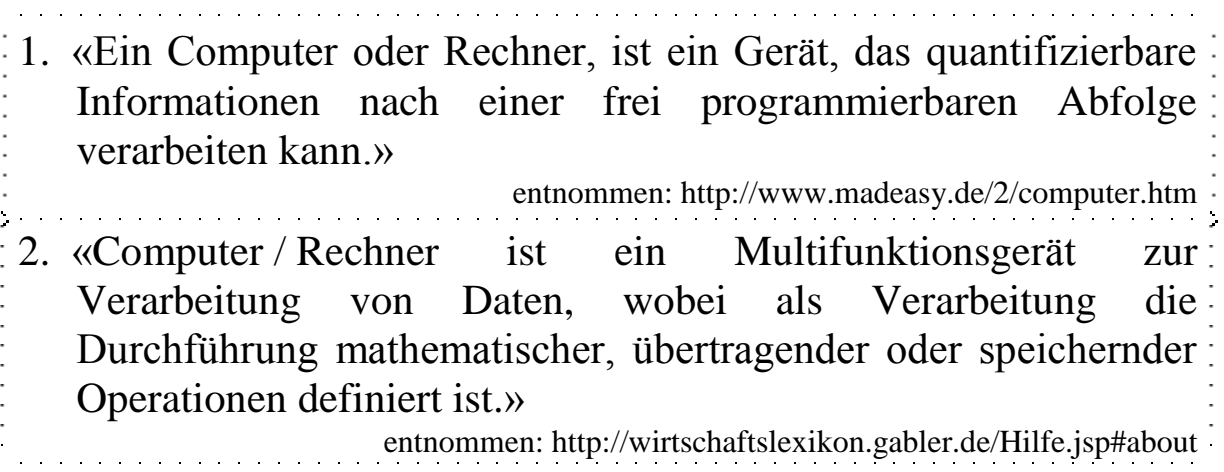

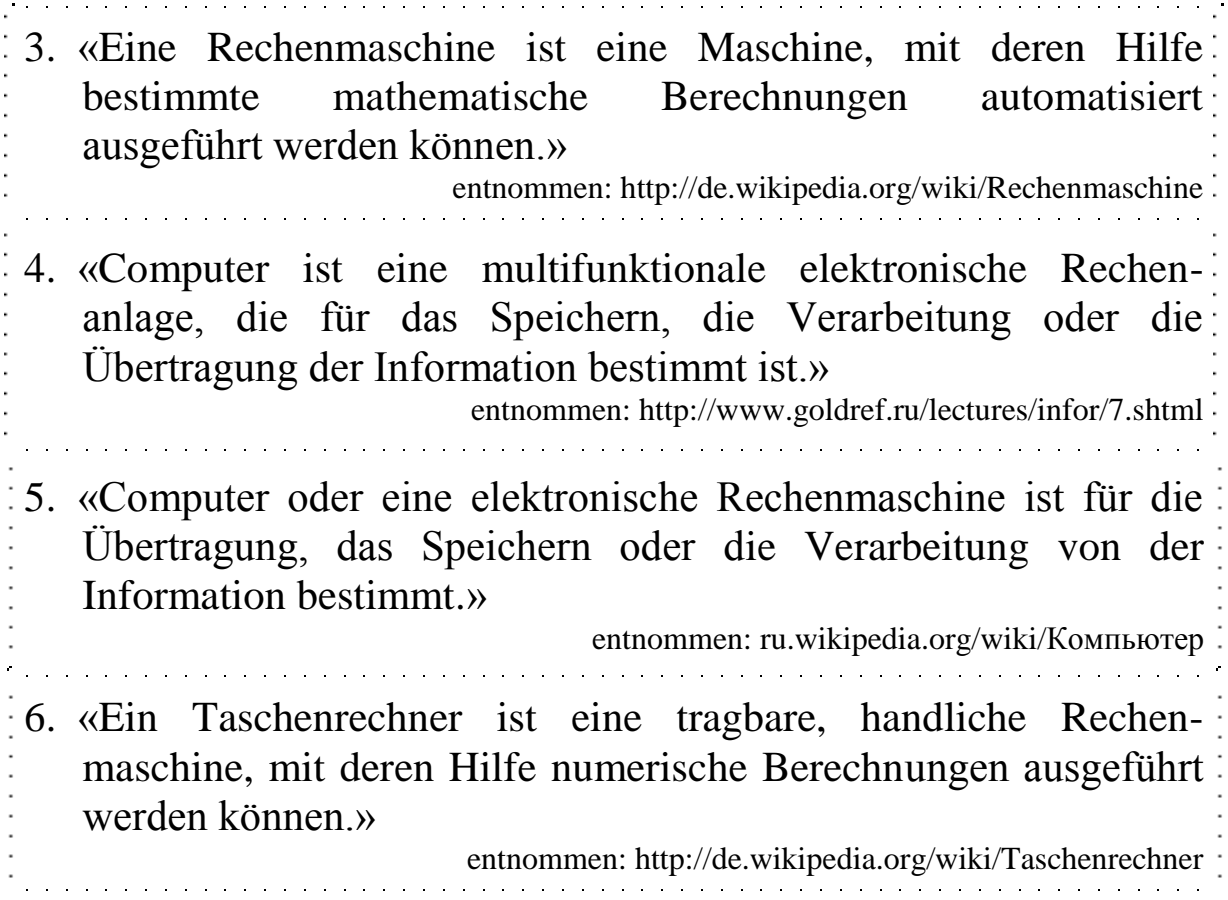

#### **Übung 7. Drüсken Sie die Redewendungen mit anderen Worten aus.**

Beispiel: *die Durchführung mathematischer Operationen = (die) mathematische(n) Operationen durchführen*

1) Die Verarbeitung von Daten; 2) die Durchführung übertragender oder speichernder Operationen; 3) die Verarbeitung quantifizierbarer Informationen; 4) die Übertragung der Information; 5) die Ausführung mathematischer Berechnungen; 6) das Speichern von der Information.

#### **Übung 8. Schreiben Sie die grundlegenden Operationen, die der Computer ausführen kann.**

Beispiel: *Der Rechner oder Computer kann (die) mathematische(n) Operationen durchführen.*

**Übung 9. Stellen Sie ihre Definition** *des Computers* **zusammem. Arbeiten Sie gruppenweise (3-4 Studenten). Vergleichen Sie ihre Definition mit den Definitionen anderer Gruppen von Studenten.**

**Übung 10. Lesen Sie den ersten Absatz des Textes 2** (Sehen Sie die Seite 10) **und dann definieren Sie die Fachwörter:** *die Daten; programmierbare Rechenvorschrift*

1) *Daten (data)* – Plural des latainischen Datum, sind **\_\_\_**, die vom Rechner verarbeitet werden.

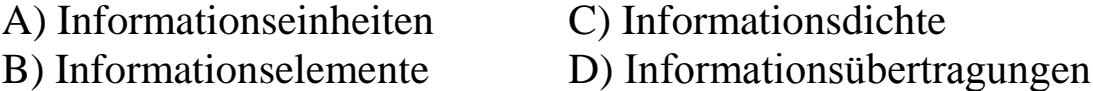

2) Unter *einer programmierbaren Rechenvorschrift* versteht man eine genau definierte **\_\_\_** des Computers zur Lösung eines Problems oder einer bestimmten Art von Problemen in endlich vielen Schritten.

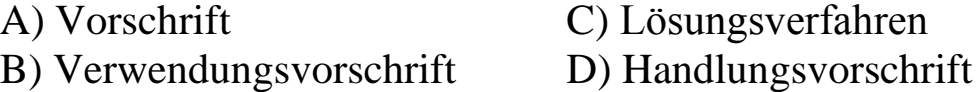

#### **Übung 11. Wie würden Sie den Text 2 betitteln? Lesen Sie den Text 2 und dann wählen Sie einen der untenangeführten Titel, der Ihrer Meinung nach dem Textinhalt am besten entspricht.**

1) Computer als neuartiges Gerät

- 2) Begriffsbestimmung des Computers
- 3) Herkunft des Namens von Computer

#### **Text 2**

Ein Computer resp. Rechner ist ein Apparat, der Daten mit Hilfe von einer programmierbaren Rechenvorschrift verarbeiten kann.

Der englische Begriff «computer», abgeleitet vom Verb «(to) compute» (zu lateinisch: computare = «zusammenrechnen»), bezeichnete ursprünglich Menschen, die zumeist langwierige Berechnungen vornahmen, zum Beispiel für Astronomen im Mittelalter. 1938 stellte Konrad Zuse, ein deutscher Bauingenieur und Erfinder, den ersten programmierbaren mechanischen Rechner her, der im heutigen Sinne bereits dem Begriff entsprach. In der Namensgebung des 1946 der Öffentlichkeit vorgestellten Electronic Numerical Integrator and Computer (ENIAC) taucht erstmals das Wort «Computer» als Namensbestandteil auf. In der Folge etablierte sich das Wort «Computer» als Gattungsbegriff für diese neuartigen Maschinen.

Zunächst war die Informationsverarbeitung mit Computern auf die Verarbeitung von Zahlen beschränkt. Mit zunehmender Leistungsfähigkeit eröffneten sich neue Einsatzbereiche. Computer sind heute in allen Bereichen des täglichen Lebens vorzufinden: Sie dienen zu der Verarbeitung und Ausgabe von Informationen in Wirtschaft und Behörden, der Berechnung der Statik von Bauwerken bis hin zur Steuerung von Waschmaschinen und Autos.

## **Übung 12. Beantworten sie die Fragen zum Text 2.**

- 1) Aus welcher Sprache stammt der englische Begriff «computer»?
- 2) Von welchem Redeteil ist der englische Begriff «computer» abgeleitet?
- 3) Was bezeichnet englisches Wort «(to) compute» auf deutsch?
- 4) Wen bezeichnete es im Mittelalter?
- 5) Was versteht man unter dem Begriff «Computer»?
- 6) Von wem und wann wurde die erste programmierbare mechanische Rechenmaschine entwickelt?
- 7) Was ist das «ENIAC»?
- 8) Wann wurde er der Öffentlichkeit vorgestellt?

## **Übung 13. Was wurde im Text 2 nicht erwähnt?**

1) Zur Zeit werden Rechner auf allen Gebieten unseres täglichen Lebens eingesetzt. 2) Konrad Zuse nannte den ersten Computer «Z1». 3) Früher gebrauchten Programmierer das Fachwort elektronische Rechenmaschine öfter als der Rechner. 4) ENIAC wurde in der Mitte der vierziger Jahre entwickelt.

#### **Übung 14. Lösen Sie die Komposita durch Präpositionen** *mit, für, von, in* **auf. Übersetzen Sie diese.**

#### Beispiel: *die Datenverarbeitung = die Verarbeitung von Daten*

1) das Multifunktionsgerät; 2) die Computerinformationsverarbeitung; 3) die Rechenmaschine; 4) der Bauingenieur; 5) der Taschenrechner

#### **Übung 15. Kombinieren Sie die Substantive mit passenden Verben oder mit Adjektiven, oder mit Partizipien als Attribut.**

Computer, Berechnung, Apparat, Rechenanlage, Rechner, Operation, Bauingenieur und Erfinder, Rechenmaschine, Rechenvorschrift, Leistungsfähigkeit, Leben, Wort, Maschine, Gerät

deutsch, programmierbar, tragbar, handlich, täglich, elektronisch, mathematisch, mechanisch, multifunktional, langwierig, neuartig, übertragend, speichernd, zunehmend, abgeleitet, vorgestellt

\_\_\_\_\_\_\_\_\_\_\_\_\_\_\_\_\_\_\_\_\_\_\_\_\_\_\_\_\_\_\_\_\_\_\_\_\_\_\_\_\_\_\_\_\_\_\_\_\_\_\_\_\_\_\_\_\_\_

**Übung 16. Schreiben Sie aus dem Text 2 die Sätze mit den Partizipialattributen heraus. und dann wandeln Sie diese in Nebensätze um.**

#### **Übung 17. Beantworten Sie die Fragen in einigen Sätzen.**

- 1) Warum etablierte sich das Wort «Computer» als Gattungsbegriff für die neuartigen Maschinen?
- 2) Warum sind die Computer heute in allen Bereichen des täglichen Lebens vorzufinden?

**Übung 18. Stellen Sie sich vor,** Ihr Freund hat einen Kurzbericht über die Herkunft des Computers geschrieben, in dem einige Fakten falsch sind. Korrigieren Sie unrichtige Information.

Ein Computer ist ein multifunktionaler mechanischer Apparat, der nur numerische Berechnungen mit Hilfe von einen programmierbaren Algorithmen ausführen kann.

Das Wort «Computer» stammt aus dem Englischen («to compute» = rechnen, «Computer» = Rechner) bzw. ursprünglich dem Litauischen («computare»).

Ursprünglich war «Computer» die Bezeichnung für ein Gerät, das arithmetische Berechnungen anstellen konnte. Das deutsche Wort für Computer ist Taschenrechner.

Das erste Gerät, das dieser Definition entsprach, wurde von Konrad Zuse entwickelt und Anfang der vierziger Jahre fertiggestellt. Zuse nannte diesen ersten Computer «Z2».

# **Übung 19. Übersetzen Sie ins Deutsche.**

Компьютер – многофункциональное электронное устройство, предназначенное для накопления, обработки и передачи информации с помощью программируемой последовательности вычислений. Слово «компьютер» является производным от английских слов «to compute», «computer», которые переводятся, как «вычислять», «вычислитель» (английское слово происходит от латинского «computare» – «вычисляю»). Первоначально в английском языке это слово означало человека, производящего арифметические вычисления. Позже его значение было перенесено на сами машины, однако современные компьютеры выполняют множество задач, не связанных с математикой.

<span id="page-12-0"></span>**Übung 20. Annotieren Sie den Text 2.** Verwenden Sie Redewendungen auf der Seite 88.

#### **THEMA 2. Computer: seine Typen und seine Einsatzgebiete**

#### **Übung 1. Behalten Sie die Lexik:**

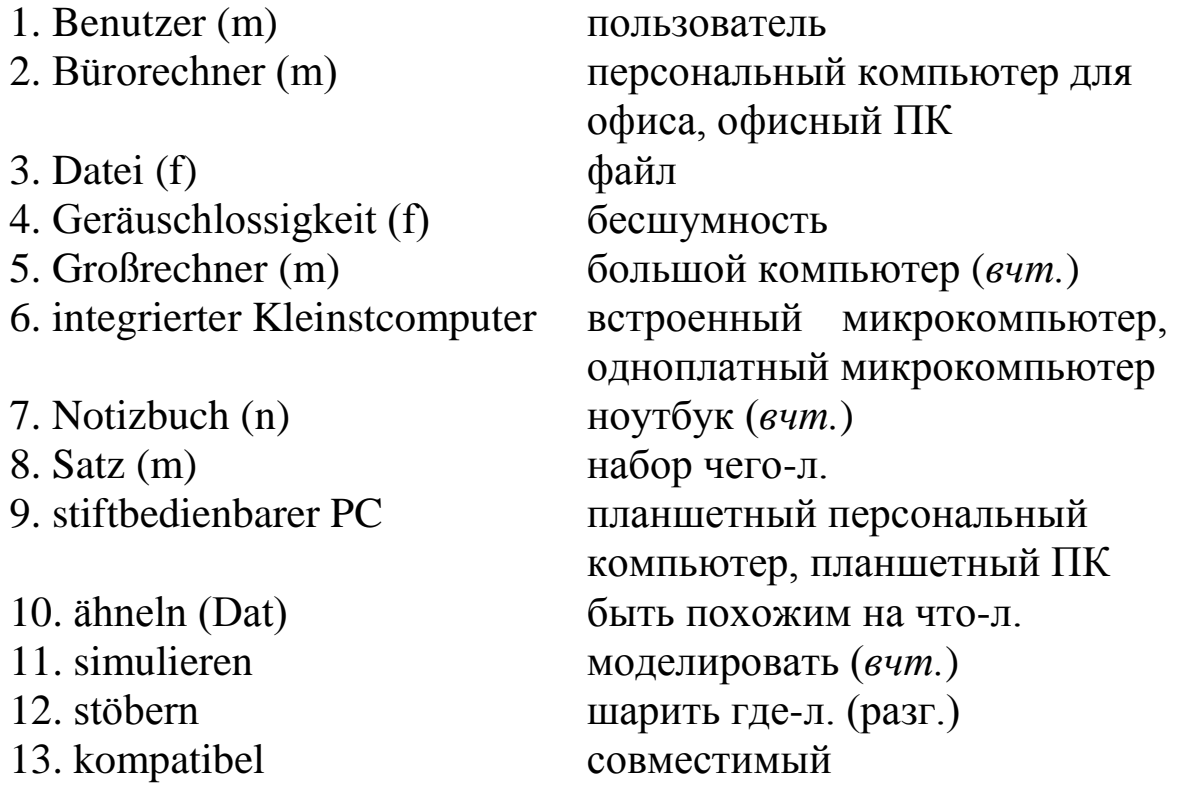

**Übung 2. Prüfen Sie sich! Erfüllen Sie einen lexikalischen Kreuzworträtsel-Test 1** (Sehen Sie die Seite 80).

#### **Übung 3. Merken Sie sich die Abkürzungen:**

- 1. *APS = die Arbeitsplatzstation ‹нем.›* рабочая станция, узел локальной вычислительной сети = узел ЛВС
- 2. *DVR = lies: ['de:'ve:'er:] ‹нем.› = der Digitalvideorecorder = lies: ['dıgıtal 'vı:deo 'reko:rder]* – цифровой видеомагнитофон
- 3. *IBM = lies: ['ı:'bı:'em] ‹англ.› = International Business Machines Corporation* – Корпорация IBM производитель аппаратного и программного обеспечения
- 4. *IPC = der Industrie-PC ‹нем.›* промышленный персональный компьютер
- 5. *OPC = lies: ['ou'pı:'sı:] ‹англ.› = Office-Personal Computer = lies: ['oufıs 'pə:snəl kəm'pju:tə]* – персональный компьютер для офиса
- 6. *PC = persönlicher Computer ‹нем.›* персональный компьютер
- 7. *PDA = persönlicher digitaler Assistent ‹нем.›* карманный персональный компьютер (КПК)

## **Übung 4. Merken Sie sich englische Wörter:**

- 1. user = lies:  $\lceil \cdot \rceil$ u:zə $\lceil \cdot \rceil$  der Benutzer
- 2. desktop =lies: ['desktop] (persönlicher) Tischrechner
- 3. file = lies: [fail] die Datei
- 4. mainframe = lies: ['meinfreim] der Großrechner
- 5. microcomputer = lies: ['maıkrəkəm'pju:tə] der Kleinstcomputer
- 6. notebook / laptop = lies:  $[\text{moutput}] / [\text{minput}] \text{d}$ as Notizbuch
- 7. software = lies: [softwεə] die Computerprogramme (pl)
- 8. tablet  $PC = lies$ : ['tæblit] stiftbedienbarer  $PC$
- 9. workstation = lies: ['wə:k'steı∫ən] die Arbeitsplatzstation

**Übung 5. Welchen Geschlechts sind die folgenden Substantive? Gruppieren Sie diese Substantive nach dem Geschlecht! Was bedeuten sie?**

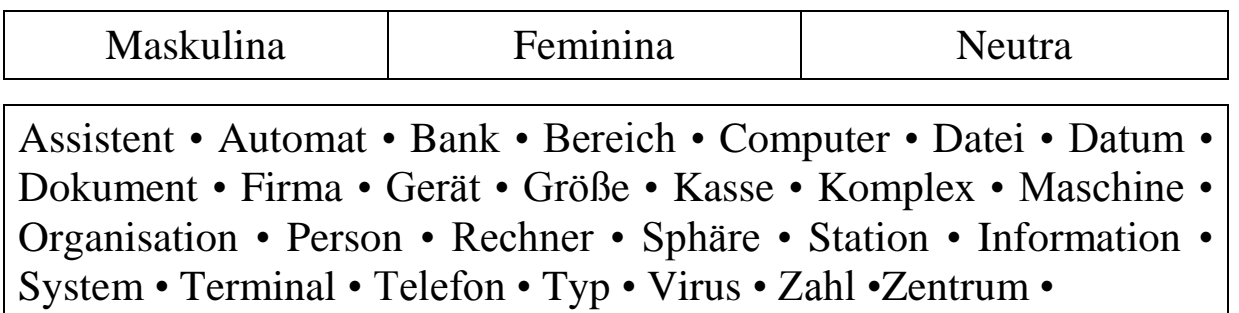

**Übung 6. Bilden Sie Plural der Substantive. Verwenden Sie die Substantive aus der Übung 5.**

**Übung 7. Aus welchen Verben stammen folgende Wörter? Arbeiten Sie mit dem Wörterbuch. Was bedeuten diese Wörter?**

1) die Berechnung – ... ; 2) der Rechner – die Rechnung –... ; 3) die Steuerung – gesteuert – ... ; 4) die Verarbeitung –...; 5) der Benutzer – die Benutzung – ... ; 6) die Forschung – der Forscher – ... ;  $7)$  die Simulation – ... ; 8) der Einsatz – eingesetzt – ... .

#### **Übung 8. Bemühen Sie sich bitte die Bedeutungen der untenangeführten zusammengesetzten Substantive zu erraten.**

1) Die Dienstleistungssphäre; 2) die Betriebsgeräuschlossigkeit; 3) das Rechenzentrum; 4) der Anwendungsbereich; 5) der Datenaustausch; 6) der Zahlungsterminal; 7) die Datenbank; 8) die Leistungsfähigkeit; 9) das Betriebssystem; 10) der Einsatzbereich; 11) die Programmdatei.

#### **Übung 9. Was bedeuten die folgenden Abkürzungen?**

1) APS \_\_\_; 3) IBM \_\_; 5) LAN \_\_; 7) PC \_\_; 2) DVR  $\;$ : 4) IPC  $\;$ : 6) OPC  $\;$ : 8) PDA.

#### **Übung 10. Was passt zusammem?**

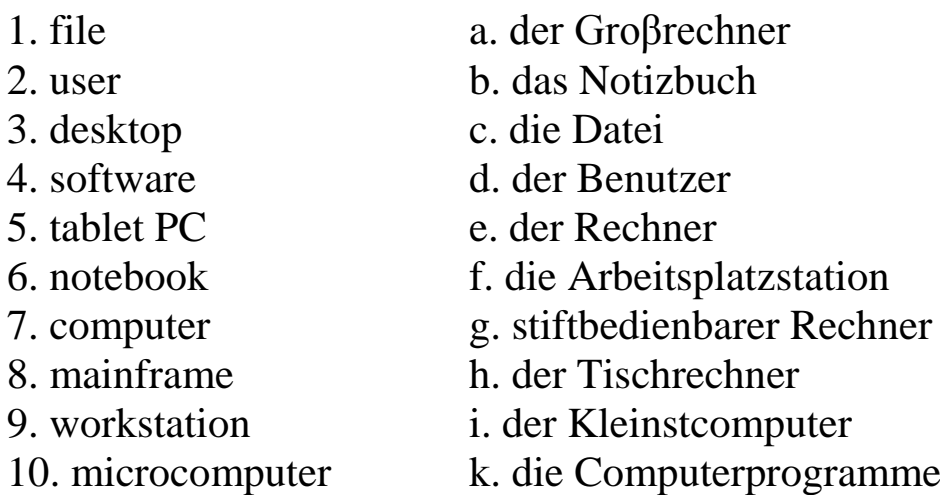

#### **Übung 11. Ersetzen Sie die unterstrichenen englischen Wörter in den Sätzen durch die deutschen Wörter. Übersetzen Sie diese Sätze ins Russische.**

- 1) Tablet PC stellt eine Erweiterung herkömmlicher Notebooks dar, und ist meistens mit spezieller Software zur Handschrifterkennung ausgestattet.
- 2) Mainframes werden in den Rechenzentren eingesetzt, um komplexe Vorgänge zu simulieren.
- 3) Desktop ist ein Apparat, der von einem User für persönliche Zwecke bedient, genutzt und gesteuert wird.
- 4) Die Anwendungsbereiche der Microcomputer sind sehr groß. In der Dienstleistungssphäre können sie beispielsweise in den Zahlungsterminals eingesetzt werden.
- 5) File ist eine vollständige Sammlung von Informationen, z. B. ein Programm, ein von einem Programm eingesetzter Satz von Daten oder ein vom User erstelltes Dokument.
- 6) Es lohnt sich, die Leistungsfähigkeit und die Betriebsgeräuschlossigkeit dieses Computers zu beachten.
- 7) Ein Betriebssystem ist die Software, die die Verwendung (den Betrieb) eines Computers ermöglicht.
- 8) Workstation ist ein im Vergleich zum IBM-kompatiblen PC besonders leistungsfähiger Arbeitsplatzcomputer zur Benutzung durch eine oder mehrere Personen.

# **Übung 12. Beantworten Sie die folgenden Fragen.**

- 1) Was für einen Computer haben Sie zu Hause?
- 2) Ist er leistungsfähig?
- 3) In welchen Bereichen benutzen Sie Ihren Computer?
- 4) Kann Ihr Computer Ihrer Meinung nach kompliziertere Probleme lösen: z. B. auf dem Gebiet der Simulation der Bergschläge?
- 5) Was für die Computer können solch komplexe Probleme lösen?

#### **Übung 13. Studieren Sie die Abbildungen (Abb.) und dann lesen Sie den ersten Absatz des Textes 1** (Sehen Sie die Seite 18)**. Beantworten Sie die folgenden Fragen:**

- 1) Welche Abbildung passt Ihrer Meinung nach zum Fachwort «Großrechner»?
- 2) Welche Abbildung gehört zum persönlichen Computer?
- 3) Welche Abbildung paßt zum Fachwort «integrierter Kleinstcomputer»?

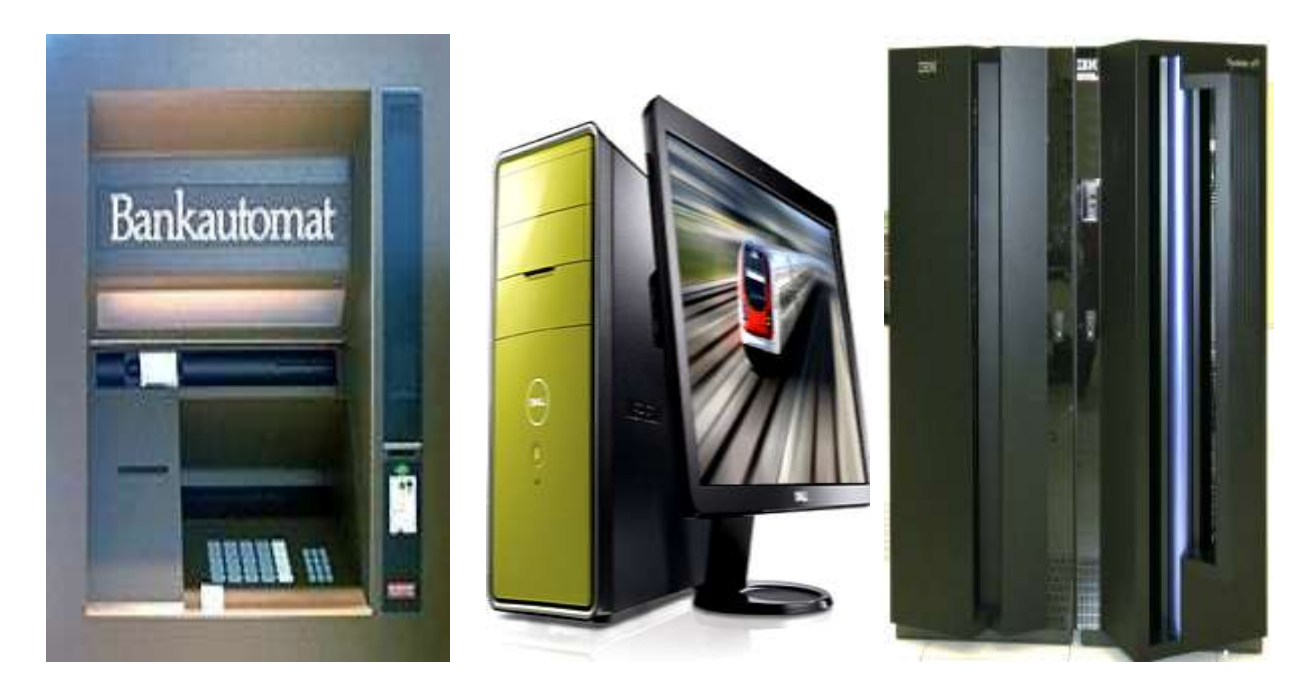

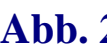

**Abb.1 Abb. 2 Abb. 3**

4) Wie meinen Sie, worüber ist dieser Text? Bemühen Sie sich bitte über die Hauptinhalt des Textes zu erraten.

#### **Übung 14. Lesen Sie den Text 1 und dann betitteln Sie ihn.**

#### **Text 1**

1. Zur Zeit können die Computer in 3 Typen eingeteilt werden. Man unterscheidet: Großrechner (mainframes), persönliche Computer (PC) und integrierte Kleinstcomputer (microcomputers).

2. Zum ersten Typ gehören die leistungsfähigsten und zugleich die zuverlässigsten Großrechner, die eingesetzt werden, um komplexe Vorgänge zu simulieren: Beispiele sind die Klimaforschung – bis hin zu militärischen Aufgaben, die Simulation des Einsatzes von nuklearen Waffen. An einem Großrechner können mehrere Personen gleichzeitig arbeiten oder es können große Mengen an Daten verarbeitet werden.

3. In klimatisierten Räumen werden diese Großrechner in den Rechenzentren betrieben. Sie benötigen einen hohen Energiebedarf und erzeugen daher eine relativ große Menge an Abwärme. Deswegen müssen solche Rechenzentren klimatisiert werden. Ein Vorteil der Großrechner ist die Virtualisierung mehrerer kleiner Server. Mit speziellen Betriebssystemen wird hier eine Vielzahl virtueller Server gestartet. Ein Beispiel für den Einsatz virtueller Server ist das Internet.

5. Der zweite Typ bilden PC. Sie sind kleiner und nicht so leistungsfähiger wie Mainframes. Ihre Vorteile sind aber eine Zuverlässigkeit und Betriebsgeräuschlossigkeit. Laut ihrer Einsatzbereiche kann man diesen Rechnertyp in: IPC, OPC und PC teilen.

6. Ein IPC ist ein Rechner, der für Aufgaben im industriellen Bereich eingesetzt wird. Es geht um Rechner, die einem IBMkompatiblen PC ähneln und mit Software für solche Geräte betrieben werden können. Typische Bereiche von IPCn sind Prozessvisualisierung, Robotertechnik, Industrieautomation, Prüfstände für die Industrie oder Sicherheitstechnik u.v.a.

7. Ein Bürorechner resp. Office-PC eignet sich für die Informationsverarbeitung innerhalb einer Firma oder Organisation. Zwei oder mehr miteinander verbundene Bürocomputer bilden ein (lokales) Netzwerk (LAN). Laut ihrer Verwendungszwecke werden die Netzwerkbürorechner in Arbeitsplatzstationen (APS) resp. Workstations und Server eingeteilt. Dank der APS kann der Benutzer (user) mit den Datenbanken arbeiten, die Berechnungen machen, die Dokumente erstellen. Der Server stellt einen Computer mit administrativer Software dar, der auf Befehle des Benutzers antwortet. Der Server steuert den Zugriff auf das Netzwerk / Internet und ermöglicht den Datenaustausch mit anderen Computern. Mit Hilfe von dem Server können OPCs einige Aufgaben gleichzeitig ausführen.

8. Persönlicher Computer stellt einen Rechner dar, der von einer einzelnen Person für persönliche Zwecke bedient, genutzt und gesteuert werden kann. Im Privatbereich werden PС zum Experimentieren, Lernen und Spielen benutzt. Sie werden außerdem für die Textverarbeitung, Datenbanken und Tabellenkalkulation eingesetzt. Dank der PC kann man auch im Internet stöbern.

9. Man unterscheidet zwei Untertypen: einen persönlichen Tischrechner (desktop) und einen tragbaren PC. Desktop ist ein stationärer Computer, der auf dem Arbeitstisch des Users funktioniert. Seine kompakte Größe ermöglicht einen Raum auf dem Arbeitstisch bedeutend zu sparen. Das macht die alltägliche Arbeit des Benutzers leichter und bequemer. Zu den kompakten / überkompakten tragbaren Computern gehören: das Notizbuch (notebook / laptop), stiftbedienbarer PC (tablet PC), PDA, usw. Sie werden von vielen Dienstreisenden, Studenten und anderen für ihre Zwecke eingesetzt.

10. Der dritte Typ bilden die sogenannten integrierten Kleinstcomputer. Integrierte Kleinstcomputer haben überkompakte Größen. Viele Geräte des Alltags, vom Telefon über den DVR bis hin zur Münzprüfung in Warenautomaten, werden heute von integrierten Kleinstcomputern gesteuert. In der Dienstleistungssphäre verwendet man sie als die in den Zahlungsterminals eingebauten Rechner.

*(entnommen: http://ru.wikipedia.org/wiki/Компьютер)*

#### **Übung 15. Geben Sie eine richtige Antwort.**

1) Dank dem PC kann der Benutzer auch im Internet **\_\_\_**.

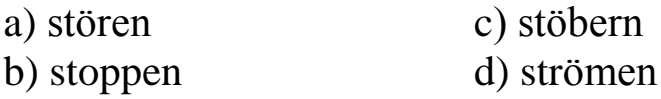

2) Ein Vorteil des Großrechners ist **\_\_\_** mehrerer kleiner Server.

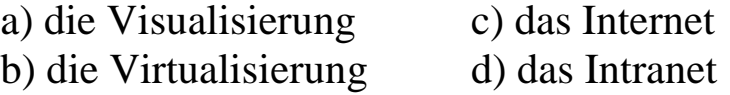

3) Ein **\_\_\_** wird für Aufgaben in dem industriellen Bereich eingesetzt.

a) Industrie-PC c) PDA b) Office-PC d) stiftbedienbarer PC

#### **Übung 16. Welche Fachwörter passen zu den Abbildungen (Abb.)?**

- **A.** PDA
- **B.** Server
- **C.** Telefon
- **D.** Desktop
- **E.** Notebook
- **F.** Office-PC **Abb.1**
- **G.** Mainframe
- **H.** Industrie-PC
- **I.** Arbeitsplatzstation
- **J.** stiftbedienbarer PC **Abb.2 Abb. 3**
- **K.** integrierter Kleinstcomputer

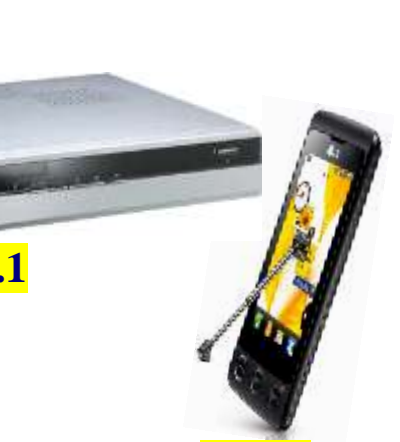

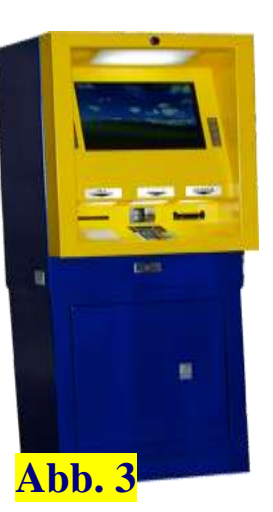

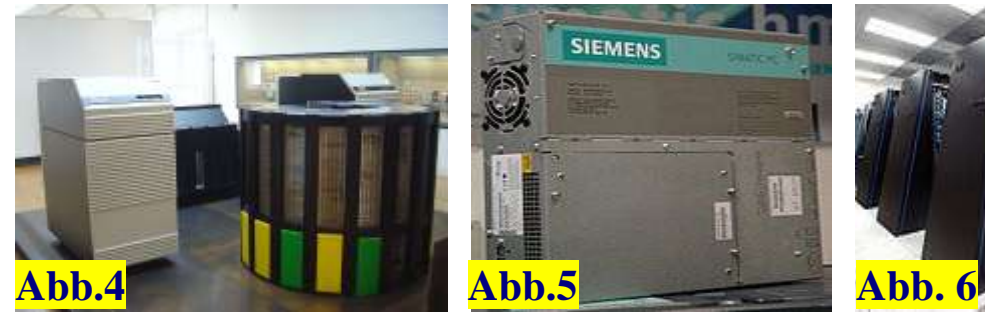

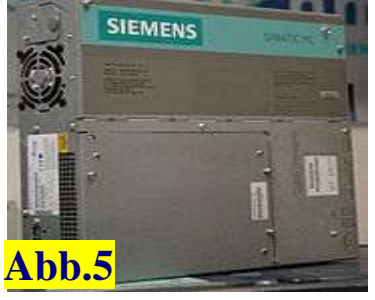

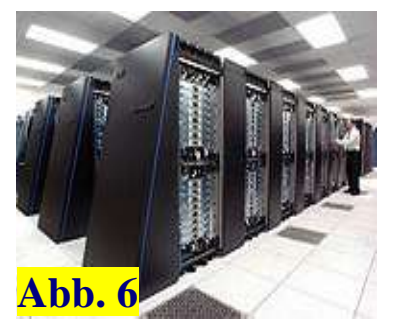

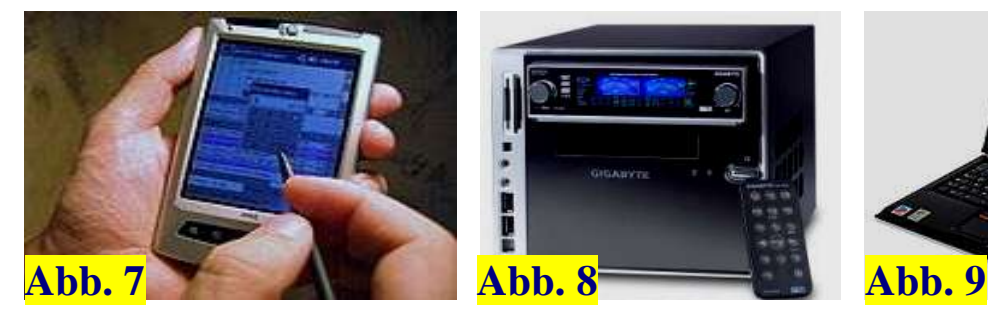

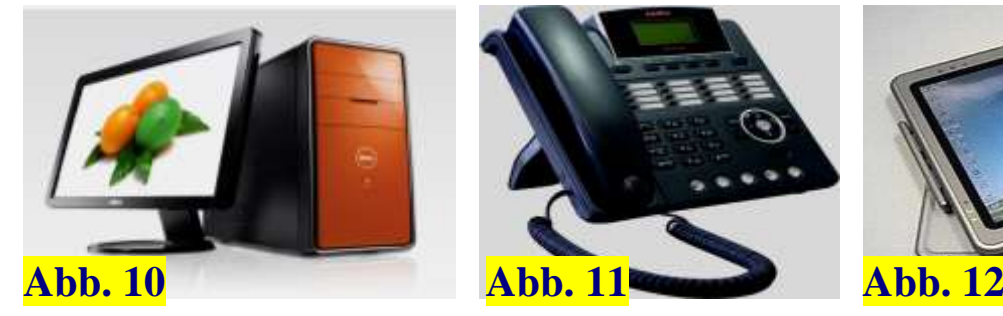

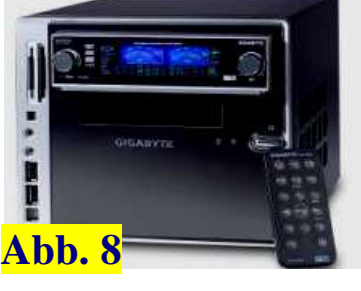

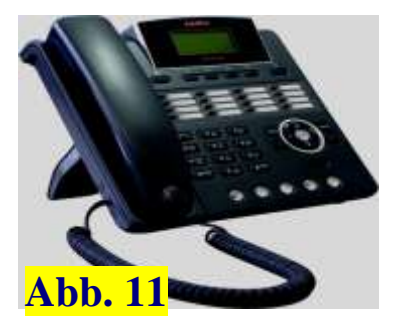

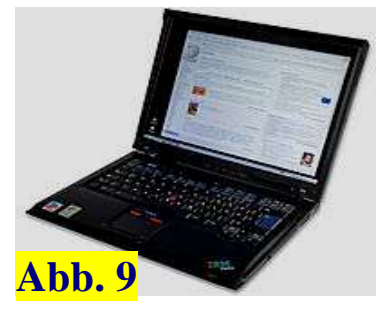

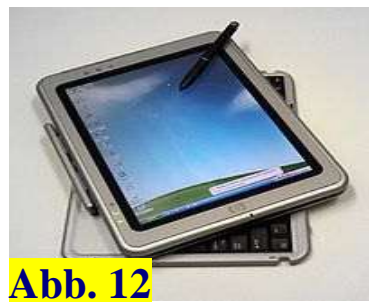

## **Übung 17. Lesen Sie den Text 1 noch einmal. Bestimmen Sie, welche Absätze des Textes passen zu jeder Abbildung** (Sehen Sie die Übung 16)**.**

# **Übung 18. Beantworten Sie die folgenden Fragen.**

- 1) Wie viele Computertypen gibt es zur Zeit?
- 2) Was für einen Computer gehört zum ersten Typ?
- 3) Wozu werden die Großrechner eingesetzt?
- 4) Wo werden sie betrieben?
- 5) Was für Computer gehören zum zweiten Typ?
- 6) In welche Computer kann man diesen Typ von Rechnern teilen?
- 7) Wie sind sie im Vergleich zu den Großrechnern?
- 8) Was stellt persönlicher Computer dar?
- 9) Wie viele Untertypen von PC unterscheidet man?
- 10) Wovon werden heute viele Geräte des Alltags gesteuert?
- 11) Zu welchem Typ gehören die integrierten Kleinstcomputer?

#### **Übung 19. Steht das im Text 1? Welche der Aussagen sind richtig und welche sind falsch?**

- 1) IPC werden in der Medizin als Bestandteile von den diagnostischen Komplexen angewandt.
- 2) Tragbare PC lassen sich gut transportieren und können für einige Stunden mit Akku betreiben.
- 3) Desktop funktioniert auf dem Arbeitstisch des Benutzers.
- 4) Mainframes sind besonders für Banken, Versicherungen, Forschungsinstituten, Großunternehmen, und Verwaltungen geeignet.
- 5) Die PC ermöglichen auch die Wiedergabe von Musik und Videos und können zusätzlich Office-Dateien verarbeiten.
- 6) Tablet PC kann durch Schreiben mit dem Stift auf dem Bildschirm bedient werden.
- 7) An einem Großrechner können mehrere Personen gleichzeitig arbeiten.
- 8) Integrierte Kleinstcomputer werden im Handelsbereich als Kassenterminals angewandt.
- 9) Ein Dateiserver (file server) kann beispielsweise ein Archiv von Daten oder Programmdateien enthalten.

#### **Übung 20. Lösen Sie die Komposita durch Präpositionen** *mit*, *für*, *auf*, *von*, *in* **auf.**

#### Beispiel: *der Computertyp = der Typ von dem Computer*

1) das Rechenzentrum; 2) das Betriebssystem; 3) der Datenaustausch; 4) die Betriebsgeräuschlossigkeit; 5) der Netzwerkbürorechner; 6) der Prüfstand; 7) die Arbeitsplatzstation; 8) der Zahlungsterminal

#### **Übung 21. Schreiben Sie aus dem Text 1 die Sätze mit den Partizipialattributen heraus, und dann wandeln Sie diese in Nebensätze um.**

**Übung 22. Definieren Sie die folgenden Fachwörter:** die Arbeitsplatzstation; der Server.

#### **Übung 23. Beantworten Sie jede Frage in einigen Sätzen.**

1) Warum werden Großrechner in klimatisierten Räumen der Rechenzentren betrieben? 2) Warum werden heute integrierte Kleinstcomputer in vielen Geräten des Alltags eingesetzt? 3) Warum werden die IPC in der Industrie eingesetzt?

a)  $PC$ 

#### **Übung 24. Erfüllen Sie den folgenden Facettentest.**

1) Großrechnern

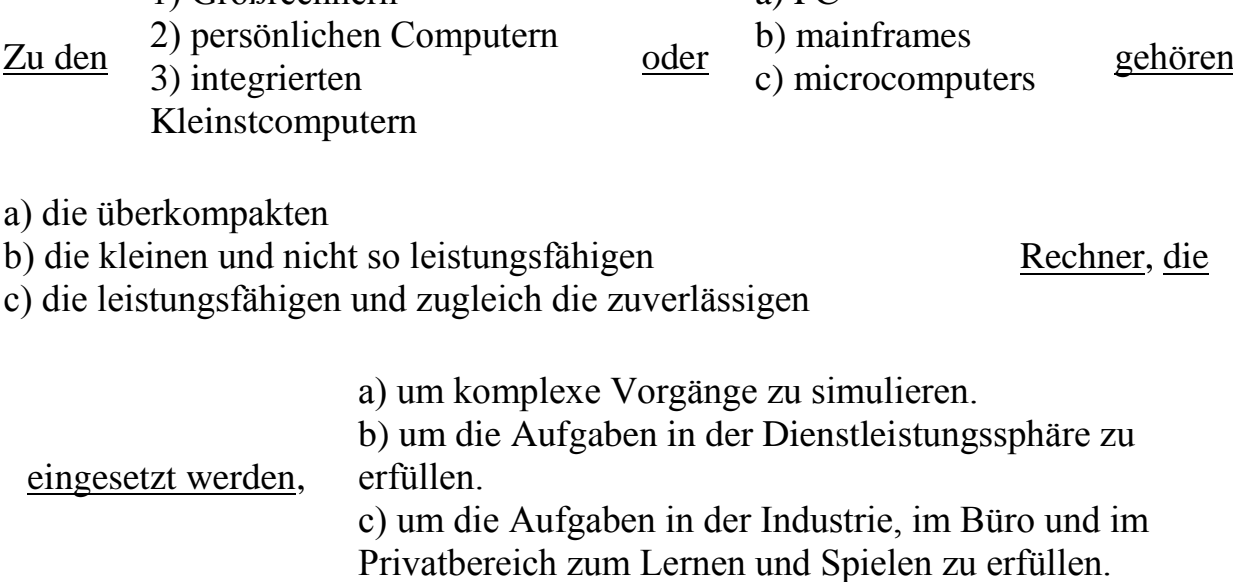

**Übung 25. Stellen Sie sich vor,** Sie haben einen Vortrag über Vorteile und Nachteile der Laptops geschrieben. Da Ihr Rechner aber einen Computervirus bekommen hat, wurde alle Information von ihm gemischt. Lesen Sie den Text und dann bringen Sie die Teile des Textes in Ordnung.

#### **Text 2**

Laptops und ihre Vorteile

- 1. Die Nachteile von einem Laptop sind, dass wenn der Laptop einmal kaputt sein sollte, dann muss man das gesamte Gerät einschicken oder abgeben.
- 2. Zweitens kann man auf einem Laptop alles speichern, was einem am Herzen liegt. Man kann zudem auch alle Fotos und Lieder auf der Festplatte speichern und diese mit in den Urlaub nehmen.
- 3. Laptops haben sehr viele verschiedene Vorteile. Sie sind tragbar und man kann sie überall mit hinnehmen.

Laptops und ihre Nachteile

- 4. Ein weiterer Nachteil ist auch, dass die Einzelteile zum Nachbestellen sehr teuer sind. Denn diese gibt es nicht so einfach zum Kaufen im Handel. Jedoch kommt es auch darauf an, wo man den Laptop gekauft hat.
- 5. Denn die neuen Laptops besitzen alle W-LAN. Dies ermöglicht die Nutzung vom Internet. Beim Laptop gibt es nur das Netzteil, mit welchem man sich Strom aus der Steckdose holt um den Laptop auszuladen.
- 6. Auch der dritte Vorteil ist, dass man keinen «Kabelsalat» hat, denn diesen hat man bei einem Computer sehr häufig vorliegen.

# **Übung 26. Ergänzen Sie die fehlenden Präpositionen:**

- 1) \_\_\_ Zeit ist **\_\_\_** Kinder und Jugendliche der Umgang **\_\_\_** Computern **\_\_\_** einer Selbstverständlichkeit geworden.
- 2) **\_\_\_** neueren Untersuchungen sitzen Jugendliche **\_\_\_** Alter **\_\_\_** 13 und 16 Jahren **\_\_\_** Durchschnitt eine Stunde **\_\_\_** Tag **\_\_\_** dem Computer.
- 3) Dagegen betrachten 50 % der Erwachsenen dieses Gerät **\_\_\_** Unbehagen.

**Übung 27. Lesen Sie, übersetzen Sie den Text 3 «**Vorteile und Nachteile des Computers» **und dann bestimmem Sie, welche Textabbildungen** (Sehen Sie die Seite 25) **passen zu jedem Satz des Textes.**

#### **Text 3**

#### Vorteile und Nachteile des Computers

Vorteile des Computers

- 1. Computer läßt Ihnen große Mengen an der nützlichen Information erhalten.
- 2. Computer läßt Ihnen per E-mail miteinander sehr schnell verkehren oder das Internet benutzen.
- 3. Computer kann einige Arten von Arbeiten sehr schnell ausführen, z. B.: er kann große Mengen von Briefen und laufenden Rechnungen versenden.
- 4. Durch den Computer können Sie gerade aus dem Haus arbeiten und studieren.
- 5. Wortprozessor erleichtert die Briefe und Vorträge zu schreiben und die Hausaufgabe zu machen.
- 6. Eine große Menge von Informationen kann in der Computerdatenbank gespeichert werden.

Nachteile des Computers

- 7. Vielen Leuten gefallen nicht die Computer zu benutzen. An Stelle des Computers möchten sie mit anderen Menschen zu tun haben.
- 8. Computer kann sich mit Viren anstecken, die den Computer verderben können.
- 9. Software hat oft Defekte, die den Computerbetrieb stören.
- 10. Einige Leute (besonders die Kinder) verbringen allzuviel Zeit für Computerspiele, die ihren geistigen Zustand schaden können.
- 11. Jemand kann die Kriminalinformationen oder schockierende Abbildungen per Internet verbreiten.
- 12. Computer wird allzusehr schnell veraltet.
- 13. Funktioniert Computer mit bestimmen Störungen, so wissen viele Computeruser nicht, wie ihn reparieren. Deshalb ärgern sich einige Benutzer über ihre Computer.

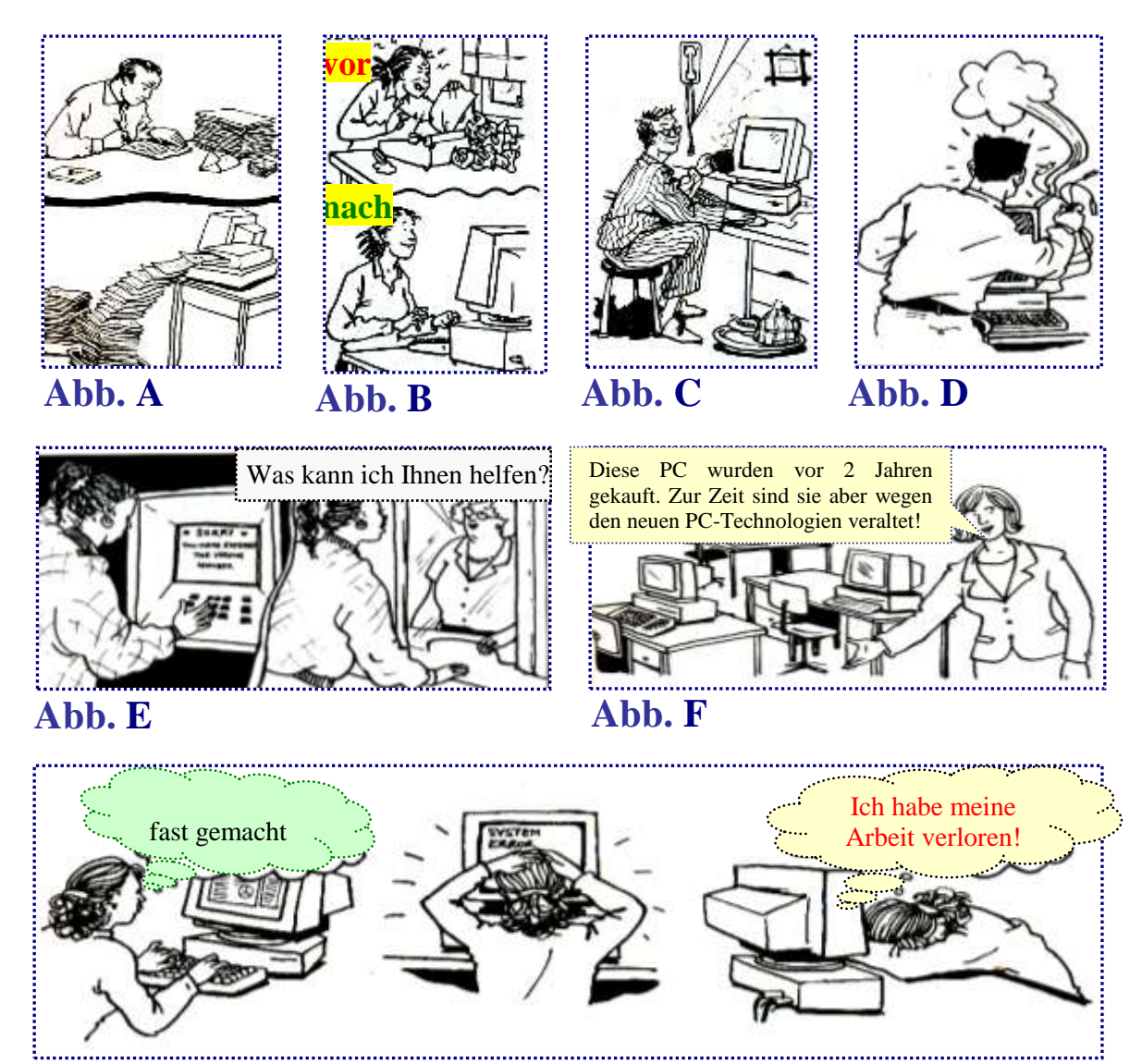

#### **Abb. G**

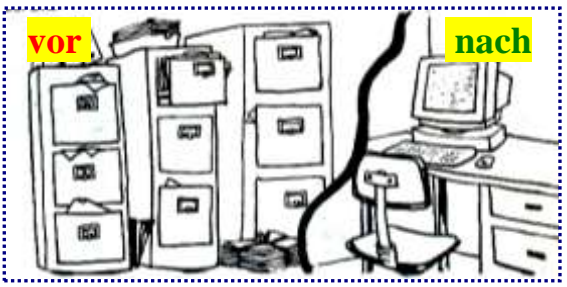

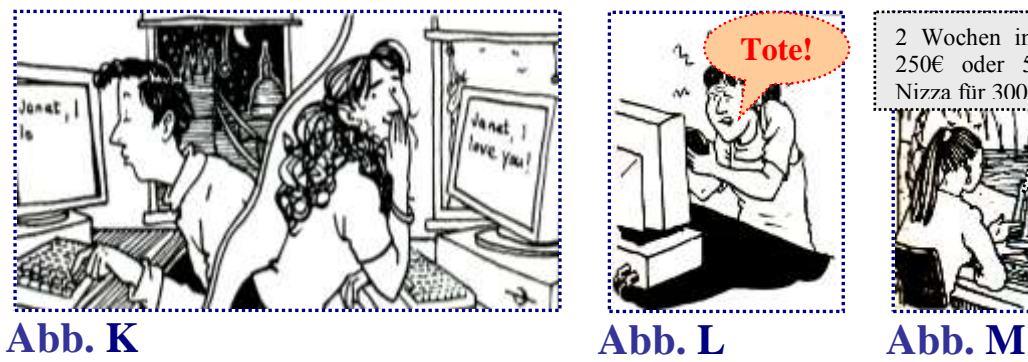

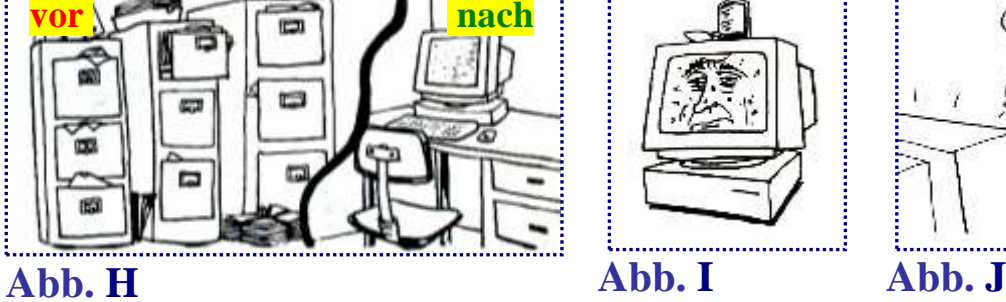

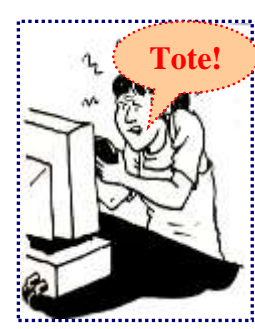

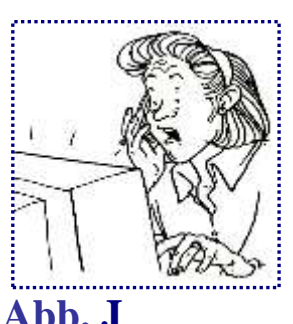

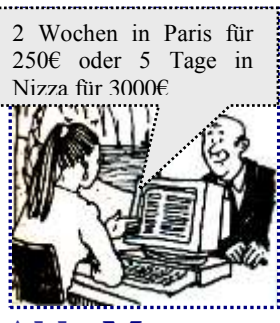

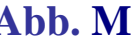

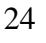

**Übung 28. Füllen Sie die Tabelle mit entsprechenden Angaben aus und dann wählen Sie einen der Computertypen, um über ihn zu erzählen.**

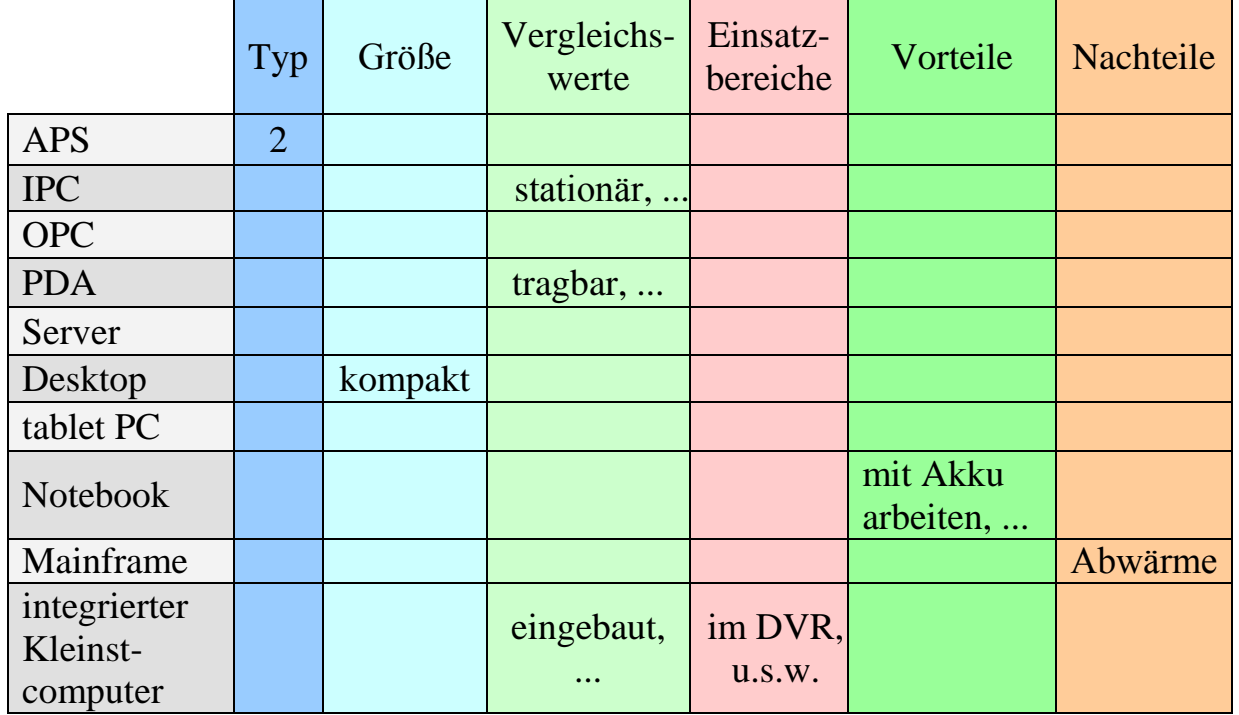

#### **Übung 29. Übersetzen Sie ins Deutsche.**

В настоящее время современные компьютеры делятся на 3 типа. К первому типу компьютеров относят мэйнфреймы. Поскольку мэйнфреймы это самые мощные и производительные компьютеры, то они используются для моделирования сложных физических или биологических процессов. Например, для моделирования климатических изменений. Мэйнфреймы также успешно используются органами власти, страховыми компаниями, исследовательскими институтами, большими промышленными предприятиями, где необходима обработка огромного количества информации. Поскольку их размеры очень велики, то для них строят специальные вычислительные центры. Эти вычислительные центры должны хорошо проветриваться, так как в процессе работы эти компьютеры отдают много тепла.

**Übung 30. Referieren Sie bitte den Text 1.** Verwenden Sie Redewendungen auf der Seite 88.

#### **THEMA 3. Computer: seine Geschichte**

#### <span id="page-26-0"></span>**Übung 1. Behalten Sie die Lexik:**

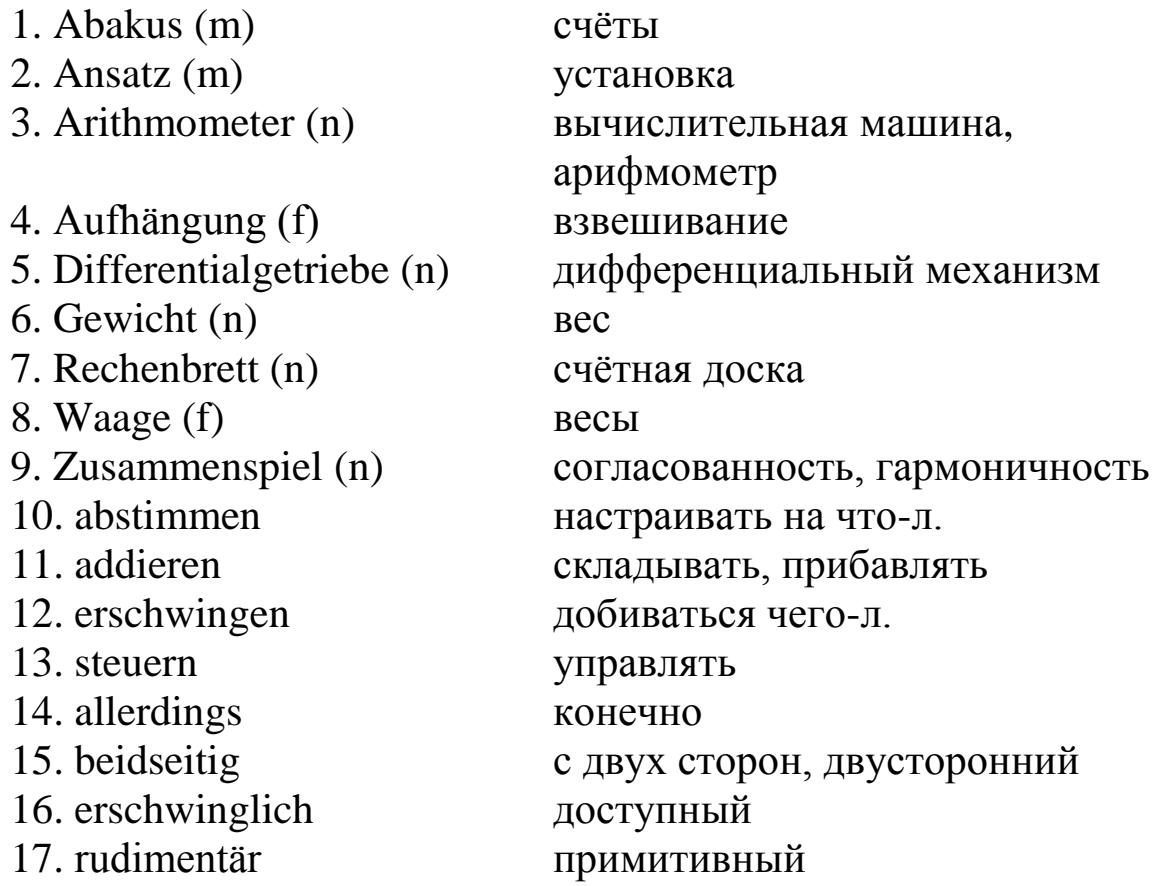

**Übung 2. Prüfen Sie sich! Erfüllen Sie einen lexikalischen Kreuzworträtsel-Test 3 (**Sehen Sie die Seite 81).

#### **Übung 3. Welchen Geschlechts sind die folgenden Substantive? Gruppieren Sie diese Substantive nach dem Geschlecht!**

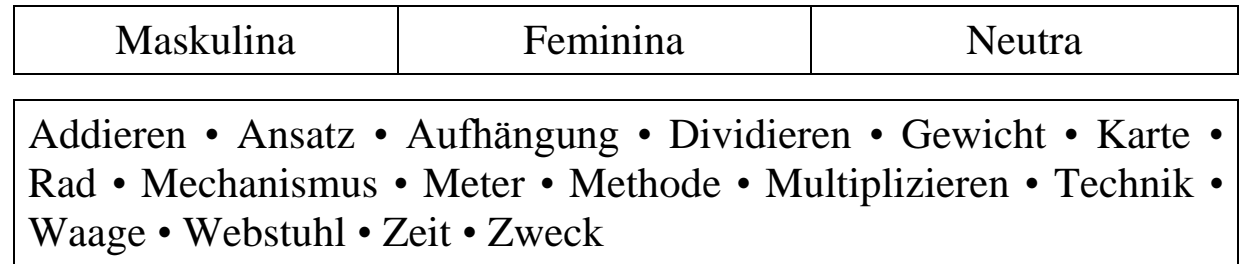

#### **Übung 4. Bilden Sie Plural der Substantive. Verwenden Sie die Substantive aus der Übung 3.**

#### **Übung 5. Aus welchen Verben stammen folgende Substantive? Arbeiten Sie mit dem Wörterbuch.** Was bedeuten diese Wörter?

- 1) die Ersetzung = ...; 6) der Versuch = ...; 5) das Dienst  $=$  ...;
- 2) die Erfindung = ...; 7) die Herstellung = ...; 3) die Hilfe = ...; 8) die Verwendung = ...; 4) die Nutzung = ...; 9) die Entwicklung = ...

#### **Übung 6. Bemühen Sie sich bitte die Bedeutungen der untenangeführten zusammengesetzten Substantive zu erraten.**

1) Das Rechenbrett; 2) die Rechenhilfe; 3) die Balkenwaage, 4) das Differentialgetriebe; 5) die Logarithmentafel; 6) der Rechenschieber; 7) die Vier-Spezies-Maschine; 8) der Digitalrechner; 9) die Lochkarte; 10) das Zahnrad; 11) die Schachmaschine.

## **Übung 7. Ersetzen Sie russische Redewendungen durch die deutschen Zusammensetzungen und dann übersetzen Sie die Sätze.**

- 1) 1673 erfand G. W. Leibniz seine erste *механизм, выполняющий четыре основных арифметических действия.*
- 2) Das binäre Zahlensystem, das 1703 erfunden wurde, wurde später die Grundlage für *цифровой вычислительной машины.*
- 3) Dieser Webstuhl funktionierte mit Hilfe von *шестерёнок.*
- 4) *Таблица логарифмов* wurde früher als *логарифмическая линейка* erfunden.
- 5) Der Abakus bedeutet *счёты.*
- 6) Der Abakus ist die früheste mechanische *счётное устройство*.
- 7) Mechanismus von Antikythera diente für astronomische Berechnungen und funktionierte mit einem *дифференциального механизма.*
- 8) *Коромысловые весы* ist eine frühe Rechenmaschine, die keinen numerischen Ansatz bietet sondern mit deren Hilfe versucht werden soll, beidseitig einer gemeinsamen Aufhängung eine Gleichheit des Gewichtes zu erreichen.
- 9) Die erste *перфокарта* und *устройство для игры в шахматы* wurden im 19. Jahrhundert entwickelt.

## **Übung 8. Beantworten Sie die folgenden Fragen.**

- 1) Welche bekannten Erfinder und Wissenschaftler auf dem Gebiet der Rechentechnik kennen Sie?
- 2) Was haben sie entwickelt?
- 3) Wissen Sie die frühesten Geräte, die man mit heutigem Computer vergleichen kann?
- 4) Was für die Geräte sind das?
- 5) Wissen Sie die Geschichte früher Entwicklung von Rechenmaschinen und -hilfsmitteln?

## **Übung 9. Lesen Sie den Text 1 und dann wählen Sie einen der untenangeführten Titel, der dem Textinhalt am besten entspricht.**

- 1. Die frühesten Geräte
- 2. Die ersten elektronischen Universalrechner
- 3. Die Entwicklung mechanischer Rechenhilfen

#### **Text 1**

1. Das früheste Gerät, das in rudimentären Ansätzen mit einem heutigen Computer vergleichbar ist, ist der Abakus, eine mechanische

Rechenhilfe, die vermutlich um 1100 vor Christus (v. Chr.) im indochinesischen Kulturraum erfunden wurde. Der Abakus wurde bis ins 17. Jahrhundert benutzt und dann von den ersten Rechenmaschinen ersetzt. In ärmeren Regionen der Welt wird der Abakus noch immer als Rechenhilfe verwendet. Einem ähnlichen Zweck diente auch das Rechenbrett des

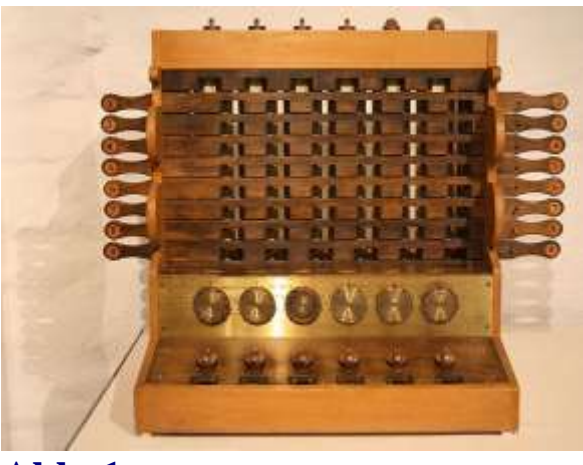

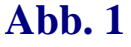

Pythagoras. Ebenfalls zu den frühen Rechenmaschinen gehört die Balkenwaage, die allerdings keinen numerischen Ansatz bietet sondern mit deren Hilfe versucht werden soll, beidseitig einer gemeinsamen Aufhängung eine Gleichheit des Gewichtes zu erreichen.

2. Bereits im 1. Jh. v. Chr. wurde mit dem Computer von Antikythera die erste Rechenmaschine erfunden. Das Gerät diente vermutlich für astronomische Berechnungen und funktionierte mit einem Differentialgetriebe, einer erst im 13. Jahrhundert wiederentdeckten Technik. Mit dem Untergang der Antike kam der technische Fortschritt zum Stillstand und in den Zeiten der Völkerwanderung ging viel Wissen verloren (so beispielsweise auch der Computer von Antikythera, der erst 1902 wiederentdeckt wurde).

3. 1614 publizierte John Napier seine Logarithmentafel. Auf dieser Grunglage wurde später der Rechenschieber (eine der wichtigsten mechanischen Rechenhilfen für das Multiplizieren und Dividieren) erfunden.

4. 1623 baute Wilhelm Schickard die erste Vier-Spezies-Maschine (Abb. 1) und damit den

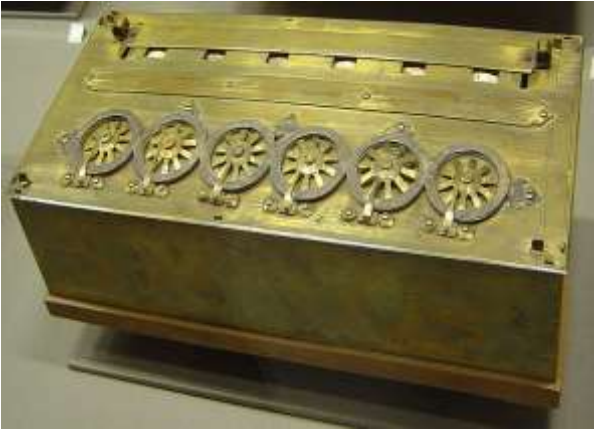

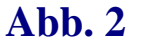

ersten mechanischen Rechner der Neuzeit, wodurch er bis heute zum

«Vater der Computerära» wurde. Seine Konstruktion basierte auf dem Zusammenspiel von Zahnrädern, die im Wesentlichen aus dem Bereich der Uhrmacherkunst stammten und dort genutzt wurden, wodurch seine Maschine den Namen «rechnende Uhr» erhielt. 1642 folgte Blaise Pascal mit seiner Rechenmaschine, der Pascaline (Abb. 2). 1668 entwickelte Samuel Morland eine Rechenmaschine, die erstmals nicht dezimal addierte, sondern auf das

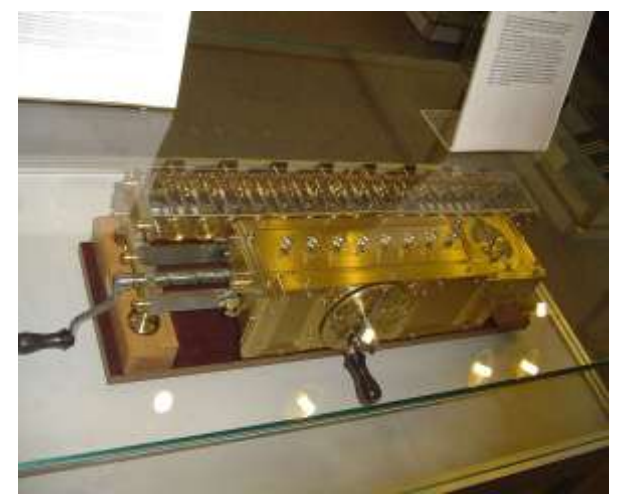

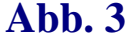

englische Geldsystem abgestimmt war. 1673 baute Gottfried Wilhelm Leibniz seine erste Vier-Spezies-Maschine (Abb. 3) und erfand 1703 das binäre Zahlensystem, das später die Grundlage für die Digitalrechner wurde.

5. 1805 entwickelte Joseph-Marie Jacquard Lochkarten, um Webstühle zu steuern. 1820 baute Charles Xavier Thomas de Colmar das

«Arithmometer», den ersten Rechner, der in Massenproduktion hergestellt wurde und somit den Computer für Großunternehmen erschwinglich machte. Charles Babbage entwickelte von 1820 bis 1822

die Differenzmaschine, die er aber aus Geldmangel nicht bauen konnte. Sie wurde von ihm nur im Jahre 1832 gebaut (Abb. 4). 1843 bauten Edvard und George Scheutz in Stockholm den ersten mechanischen Computer nach den Ideen von Babbage. Im gleichen Jahr entwickelte Ada Lovelace eine Methode zur Programmierung von Computern nach dem Babbage-

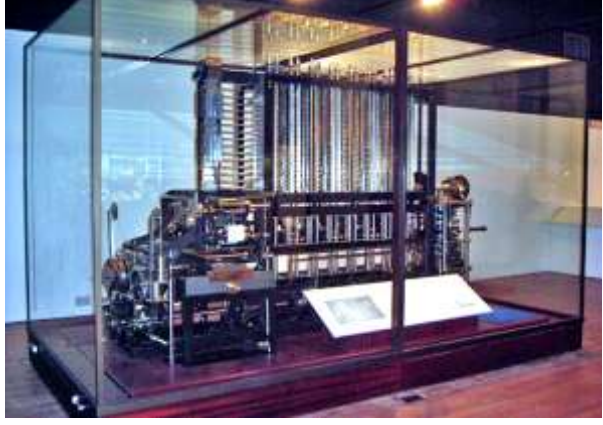

**Abb. 4**

System und schrieb damit das erste Computerprogramm. 1890 wurde die US-Volkszählung mit Hilfe des Lochkartensystems von Herman Hollerith durchgeführt. Im gleichen Jahr baute Torres Quevedo eine Schachmaschine, die mit König und Turm einen König matt setzen konnte, – und somit den ersten Spielcomputer.

6. Mechanische Rechner wie die darauf folgenden Addierer, der Comptometer, der Monroe-Kalkulator wurden bis in die 1970er Jahre genutzt. Anders als Leibniz nutzten die meisten Rechner das Dezimalsystem, das technisch schwieriger umzusetzen war. Dies galt sowohl für die Rechner von Charles Babbage um 1800 wie auch für den ENIAC von 1945, den ersten elektronischen Universalrechner überhaupt. *(entnommen: http://de.wikipedia.org/wiki/Rechenmaschine)*

## **Übung 10. Welche Fachwörter passen zu den Textabbildungen?**

- **A.** der Abakus **B.** der ENIAC **C.** die Lochkarten **D.** die Balkenwaage **E.** das Arithmometer **F.** der Rechenschieber **G.** die Schachmaschine **H.** die Logarithmentafel **Abb. 1**
- **I.** der Mechanismus von Antikythera

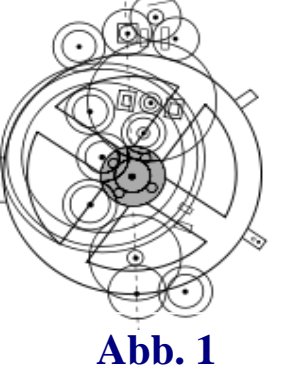

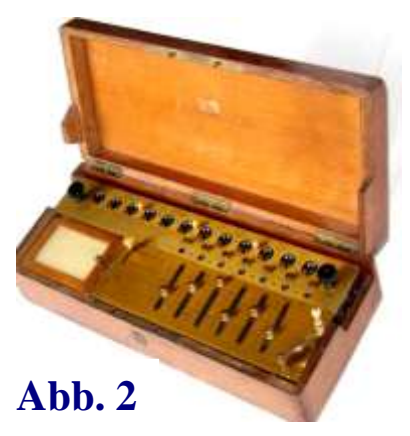

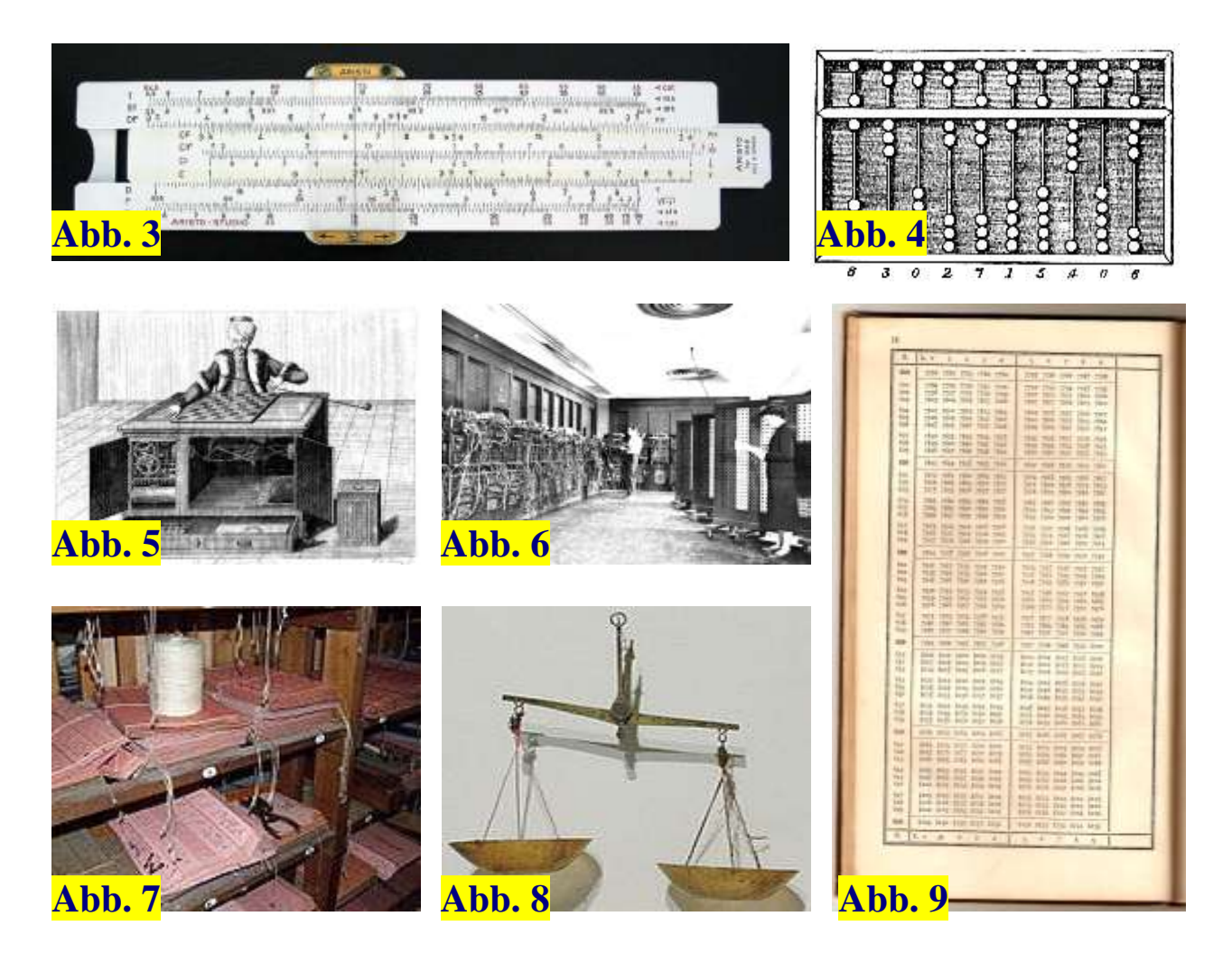

**Übung 11. Lesen sie denn Text 1** (Sehen Sie die Seite 29-31) **noch einmal und bestimmen Sie, welche Textabbildungen** (Sehen Sie die Übung 10) **passen zu jedem Absatz des Textes.**

#### **Übung 12. Beantworten Sie die folgenden Fragen.**

1) Wo wurde der Abakus erfunden? 2) Wann geschah es? 3) Wo verwendet man jetzt den Abakus? 4) Zu welchen Rechenmaschinen gehört die Balkenwaage? 5) Womit kam der technische Fortschritt zum Stillstand? 6) Wann wurde der erste mechanische Rechner der Neuzeit gebaut?

**Übung 13. Finden Sie im Text 1 die Attribut- und Objektsätze und dann lösen Sie diese Sätze in die Haupt- und Nebensätze auf.**

**Übung 14. Finden Sie im Text 1 die Sätze, in denen man die Verben im Passiv verwendet.** Übersetzen Sie diese Sätze.

## **Übung 15. Was passt zusammen?**

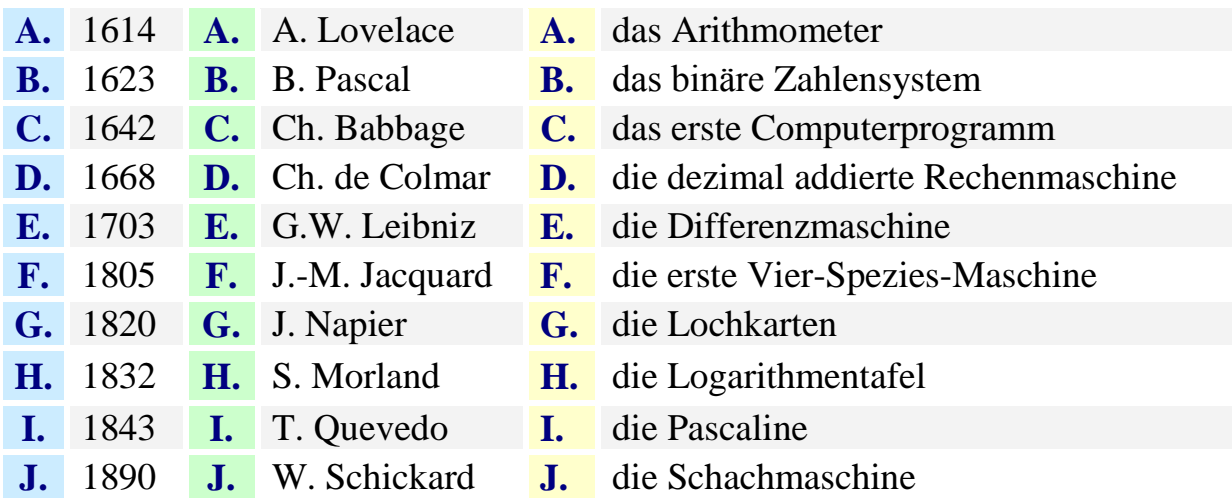

**Übung 16. Wählen Sie eine der Personen, um über ihre Erfindung(en) zu erzählen.** Verwenden Sie die Tabelle der Übung 15.

- 1) Wer ist das?
- 2) Was wurde von ihm erfunden / entwickelt?
- 3) Wann und (wo) wurde von ihm diese Erfindung(en) gemacht?
- 4) Auf welchem Gebiet wird diese Erfindung verwendet?

## **Übung 17. Beantworten Sie jede Frage in einigen Sätzen.**

- 1) Warum wird Wilhelm Schickard als «Vater der Computerära» genannt?
- 2) Warum konnte nicht Ch. Babbage seine Differenzmaschine im Jahre 1822 bauen?

# **Übung 18. Übersetzen Sie ins Deutsche.**

1) В 17 в. счёты заменили вычислительной машиной. 2) В 1805 г. возникли перфорированные карты. 3) В 1843 г. в Стокгольме создали первый механический компьютер. 4) Кто является создателем арифмометра? 5) В 1890 г. была создана машина для игры в шахматы, которая стала первым игровым компьютером.

**Übung 19. Referieren Sie bitte den Text 1.** Verwenden Sie Redewendungen auf der Seite 88.

#### **THEMA 4. Computer: seine Komponenten**

#### <span id="page-33-0"></span>**Übung 1. Studieren Sie die Lexik:**

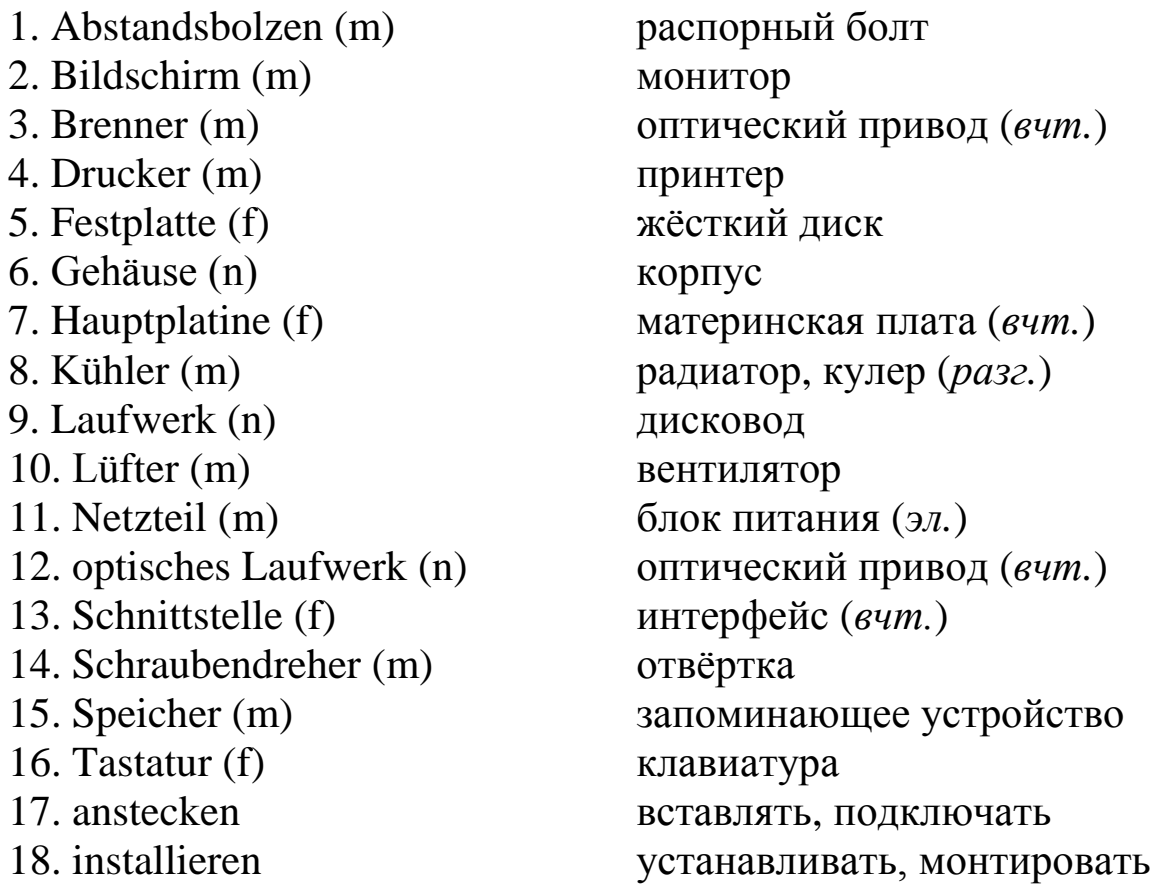

**Übung 2. Prüfen Sie sich! Erfüllen Sie einen lexikalischen Kreuzworträtsel-Test 4 (**Sehen Sie die Seite 82).

#### **Übung 3. Merken Sie sich die Abkürzungen:**

- 1. *CPU = lies: ['sı:'pı:'ju:] ‹англ.› = Central Processing Unit* центральное процессорное устройство (ЦПУ) / центральный процессор (ЦП)
- 2. *DVD = lies: ['dı:'vı:'dı:] ‹англ.› = Digital Versatile Disk = lies: ['dıdgıtəl 'və:sətaıl 'dısk]* – цифровой многофункциональный диск
- 3. *FDD = lies: ['ef'dı:'dı:] ‹англ.› = Floppy Disk Drive = lies: [flopı dısk draıv]* – дисковод
- 4. *HDD = lies: ['eit∫'dı:'dı:] ‹англ.› = Hard Disk Drive = lies: [ha:d dısk draıv]* – жёсткий диск
- 5. *RAM = lies: [rΛm] ‹англ.› = Random Access Memory* запоминающее устройство с произвольным доступом (ЗУПД) / запоминающее устройство с произвольной выборкой (ЗУПВ)
- 6. *USB-Stick = lies: ['ju:'es'bı: stık] ‹англ.› = Universal Serial Bus-Stick* – устройство универсальной последовательной шины / флешка

#### **Übung 4. Merken Sie sich englische Fachwörter und ihre entsprechenden deutschen Bedeutungen:**

- 1. cooler = lies: [ku:lə] = der Kühler
- 2.  $CPU = der Prozessor$
- 3. Floppy Disk Drive (FDD) das Diskettenlaufwerk
- 4. Hard Disk Drive (HDD) die Festplatte
- 5. hardware = lies: [ha:dwεə] der materielle Teil des Computers
- 6. keyboard = lies: ['kı:bo:d] die Tastatur
- 7. mainboard / motherboard = lies: [meın'boad / m**Λð**ə'boad] die Hauptplatine
- 8. monitor = lies:  $[{}'$ monitor der Bildschirm
- 9. mouse = lies: [maus] die Maus
- 10. optical drive = lies:  $\lceil$  optical draiv $\rceil$  optisches Laufwerk
- 11. power unit = lies: ['pauə 'ju:nıt] der Netzteil
- 12. printer = lies: ['prıntə] der Drucker
- 13. RAM = der Speicher mit wahlfreiem Zugriff / der Hauptspeicher

#### **Übung 5. Welchen Geschlechts sind die folgenden Substantive? Gruppieren Sie diese Substantive nach dem Geschlecht!** Was bedeuten sie?

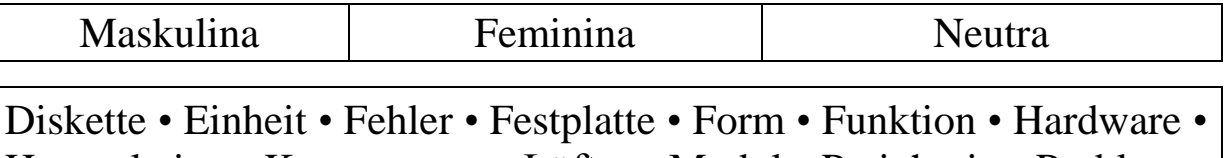

Hauptplatine • Komponente • Lüfter • Modul • Peripherie • Problem • Programm • Prozessor • Schnittstelle • Software • Stecker

**Übung 6. Bilden Sie Plural der Substantive. Verwenden Sie die Substantive aus der Übung 5.**

**Übung 7. Bilden Sie aus den folgenden Verben Substantive, die ihrer Meinung nach mit der Rechentechnik verbunden sind.**

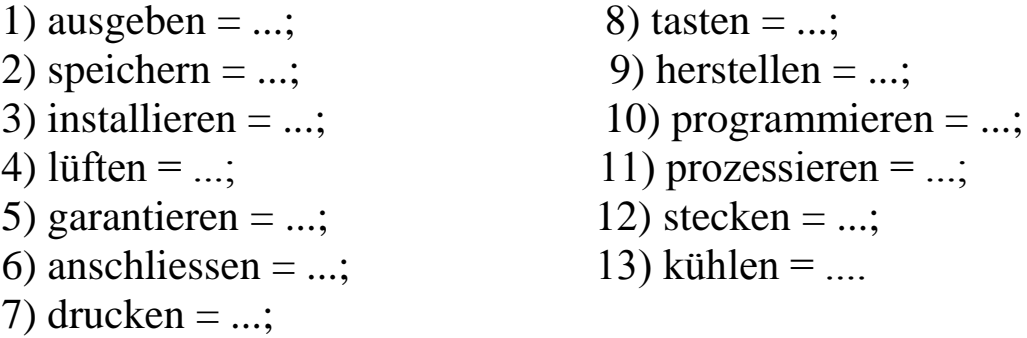

#### **Übung 8. Übersetzen Sie russische Wörter ins Deutsche.**

- 1) *Установка* von der Software geschieht mit Hilfe von der Maus und *клавиатуры.*
- 2) *Производитель* leistet *гарантию* für diesen *процессор*.
- 3) *Принтер* gehört zu den Ausgabegeräten.
- 4) Die Information in Form von Daten oder *программ* ist als Software bekannt.
- 5) An der Rückseite des Computers gibt es einige *штекеров* für *подключения* von den Peripherie-Geräten.
- 6) Eingabe, *накопление*, Verarbeitung und *выход* von Daten werden vom *процессором* gesteuert.
- 7) Auf *процессоре* wird immer *радиатор* montiert, fast immer zusätzlich mit *вентилятором*.

#### **Übung 9. Bemühen Sie sich bitte die Bedeutungen der untenangeführten zusammengesetzten Substantive zu erraten.**

- 1) die Fehlerfreiheit \_\_\_?;
- 2) der Bedienfehler \_\_\_?;
- 3) die Soundkarte \_\_\_?;
- 4) das Ausgabegerät \_\_\_?;
- 5) das Computersystem \_\_\_?;
- 6) der Schraubendreher \_\_\_?
**Übung 10. Was passt zusammem? Ersetzen Sie die englischen Fachwörter durch die deutschen Fachwörter.**

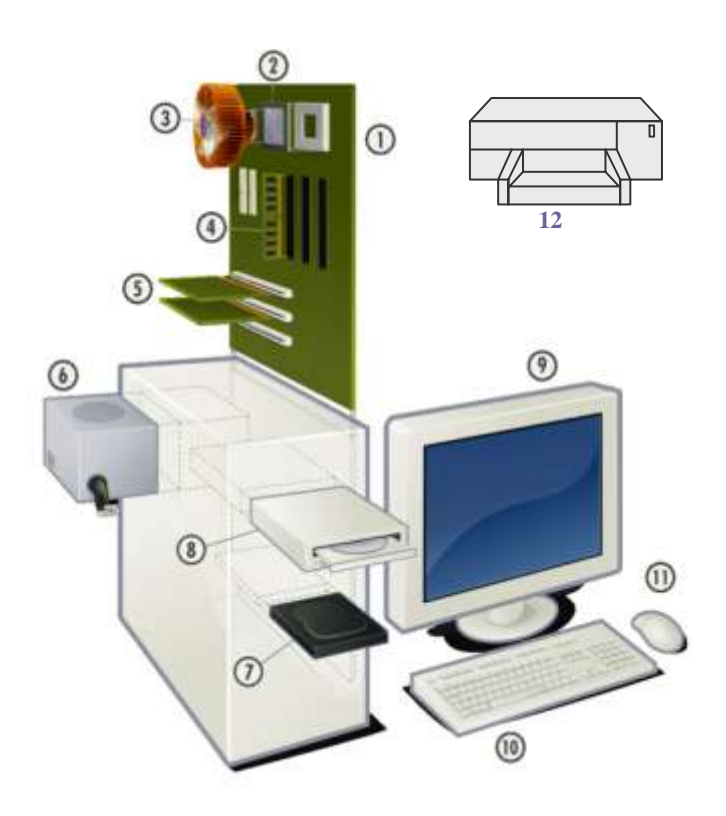

- 1. Motherboard
- 2. CPU
- 3. Processor cooler
- 4. RAM
- 5. Graphic card(s)
- 6. Power unit
- 7. HDD
- 8. Optical drive
- 9. Monitor
- 10. Keyboard
- 11. Mouse
- 12. Printer
- A. der Hauptspeicher G. der Prozessor B. der Drucker H. die Maus C. optisches Laufwerk I. die Festplatte D. der Bildschirm J. der Kühler E. die Hauptplatine K. die Grafikkarte(n) F. der Netzteil L. die Tastatur
- 

### **Übung 11. Ersetzen Sie die unterstrichenen englischen Wörter in den Sätzen durch die deutschen Wörter.** Übersetzen Sie diese Sätze.

- 1) Floppy Disk Drive wird mit FDD auf englisch abgekürzt.
- 2) Streng genommen zählen externe Peripheriegeräte wie Monitor, Keyboard, Mouse und Printer nicht zu den Komponenten des Computers.
- 3) Zur Zeit stellt Optical Drive üblicherweise ein DVD-Brenner dar.
- 4) Auf der Motherboard sind CPU, Prozessor Cooler, RAM, Graphic Cards aufgestellt.
- 5) Power Unit befindet sich im Gehause des Computers.
- 6) Der HDD und ihrem Inhalt drohen zahlreiche Gefahren.

# **Übung 12. Beantworten Sie die folgenden Fragen.**

1) Kennen Sie sich in Computern aus?

2) Kennen Sie sich in der PC-Systemeinheit aus?

3) Welche Hauptkomponenten sind im PC-Gehäuse versteckt?

4) Können Sie Software / Hardware installieren?

## **Übung 13. Lesen Sie den Text 1** «Hauptkomponenten des Computers» **und dann beantworten Sie die Fragen:**

1) Welche Bestandteile des PCs gehören zur Systemeinheit?

2) Was zählt man zu den Eingabegeräten?

- 3) Was zählt man zu den Ausgabegeräten?
- 4) Was zählt man zu den Speichergeräten?

## **Text 1**

Hauptkomponenten des Computers

Alle Computersysteme führen aufeinanderfolgende Funktionen aus: die Dateneingabe, das Speichern von Daten, die Datenverarbeitung, die Datensteuerung und die Datenausgabe.

Die Information in Form von Daten oder Programmen ist als Software bekannt. Software ist der nicht materielle Teil des PC: Das Betriebssystem und die Programme. Software wird mit Keyboard (Tastatur) und Mouse (Maus) installiert. Software geht oft kaputt. Aber es hat noch nie einen Software-Hersteller gegeben, der irgendeine Garantie auf die Fehlerfreiheit seiner Software gegeben hätte. Schlimmer noch: Es gibt keine fehlerfreie Software. Die Lage wird noch dadurch verschärft, dass auch die Benutzer Fehler machen. Statistisch gesehen werden Computerprobleme fast ausnahmslos durch Softwarefehler und Bedienfehler verursacht.

Hardware ist im Gegensatz zu der Software der materielle Teil des Computers. Die Komponenten haben Maße und Gewicht, und sie werden mit dem Schraubendreher installiert. Hardware geht nur selten kaputt, und wenn doch: Auf Hardware gibt es Garantie.

Der wichtigste und teuerste Teil eines PC-Systems ist die graue Kiste, die als Systemeinheit oder Grundgerät bezeichnet wird. Auf der Abbildung 1 «Hauptkomponenten eines PC» sehen Sie, welche Hardware-Teile unbedingt zu einer PC-Systemeinheit gehören: Das Gehäuse mit Netzteil (power unit) und Zusatzlüftern; die Hauptplatine

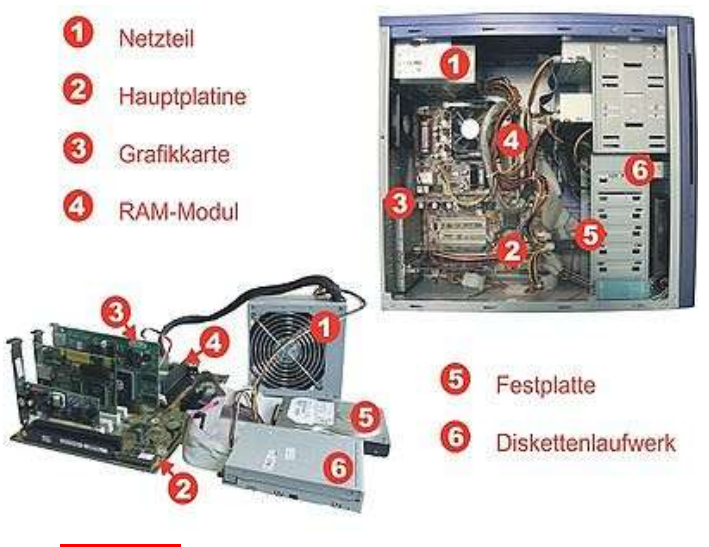

**Abb. 1** Hauptkomponenten eines PC

(mainboard / motherboard) mit Prozessor (CPU) und RAM-Speicher sowie vielen Anschlusssteckern für die Hardware-Schnittstellen innen und außen; die Festplatte oder Hard Disk Drive (HDD); oft ein Diskettenlaufwerk (FDD); meist ein DVD-Laufwerk; und Erweiterungskarten, zum Beispiel: Soundkarte,

Fernsehkarte und Netz-werkkarte. Rechts oben sind diese Teile in ein Gehäuse gezwängt, das ist durch die «herumhängenden» Kabel recht unübersichtlich. Unterhalb des Netzteils, links neben dem RAM-Modul sehen Sie einen Lüfter. Darunter ist der Prozessor versteckt.

An die Systemeinheit werden Peripherie-Geräte angesteckt, meist an der Rückseite. Zu den Eingabegeräten zählen unter anderem Tastatur, Maus und Scanner. Zu den Ausgabegeräten zählen unter anderem Monitor, Drucker und Plotter. Zu den Speichergeräten zählen externe Festplatten, Brenner, Kamera-Speicherkarten und USB-Sticks.

*(entnomen: http://www.madeasy.de/2/computer.htm)*

## **Übung 14. Geben Sie richtige Antworten.**

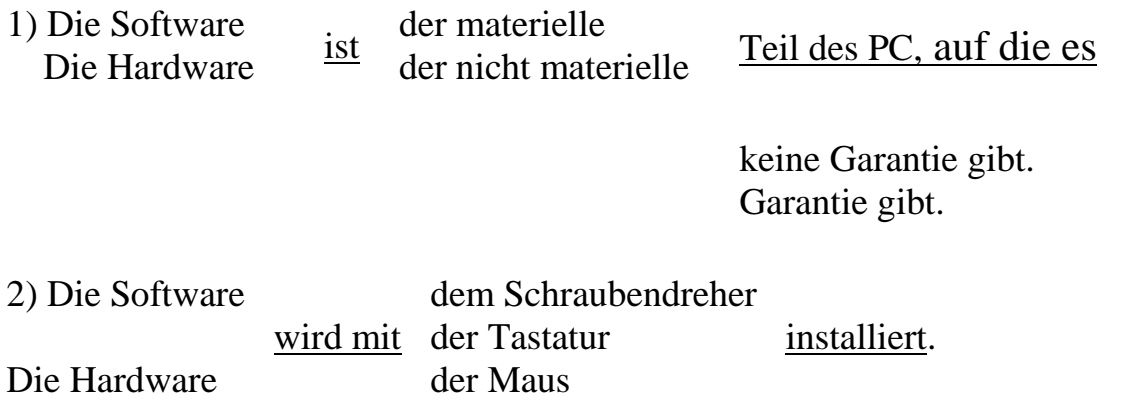

## **Übung 15. Was bedeuten die folgenden Abkürzungen?**

1) CPU; 2) HDD; 3) FDD; 4) DVD-Laufwerk; 5) RAM-Modul; 6) USB-Stick.

## **Übung 16. Geben Sie eine richtige Antwort.**

1) CPU ist unter dem **\_\_\_** versteckt.

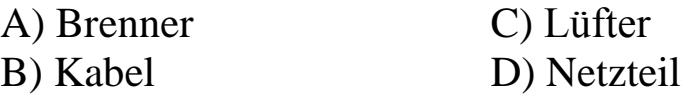

2) ist der wichtigste und teuerste Teil eines Computersystems.

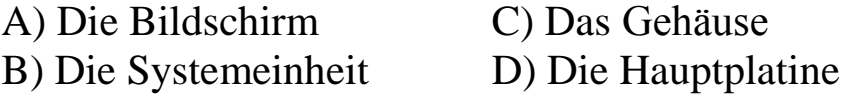

3) Auf der **\_\_\_** werden viele Anschlussstecker für die Hardware-Schnittstellen innen und auβen eingebaut.

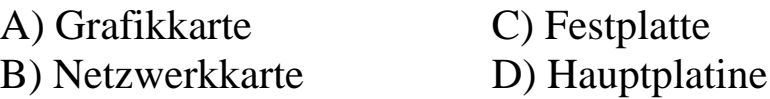

## **Übung 17. Steht das im Text 1** «Hauptkomponenten des Computers»**? Welche der Aussagen sind richtig und welche sind falsch?**

- 1) Der bekannteste magnetische Datenträger ist die Floppydisk. Der seltsame Name stammt aus Zeiten, in denen die Datenträger noch biegsam waren.
- 2) «Hard Disk Drive», abgekürzt HDD, ist die englische Bezeichnung für die Festplatte.
- 3) Grafikkarten, Soundkarten, Netzwerkkarten, Fernsehkarten und viele mehr bilden eine spezielle Gruppe von Platinen, die man «Erweiterungskarte» nennt.
- 4) Peripheriegeräte dienen der Ein- und Ausgabe von Daten oder Befehlen in die Zentraleinheit.
- 5) Computerprogramm geht oft kaputt.

## **Übung 18. Stellen Sie die Funktionen des Computersystems der Reihenfolge nach auf.**

Alle Computersysteme führen aufeinanderfolgende Funktionen aus:

- **1.** die Datenausgabe;
- **2.** die Datensteuerung;
- **3.** die Dateneingabe;
- **4.** die Datenverarbeitung;
- **5.** das Datenspeichern.

# **Übung 19. Ergänzen Sie die Sätze.**

- 1) Die Information in Form von Daten oder Programmen ist als \_\_\_ bekannt.
- 2) Unterhalb des Netzteils, links neben dem RAM-Modul gibt es \_\_\_.
- 3) Die Hardware-Komponenten haben \_\_\_, und sie werden mit dem Schraubendreher installiert.
- 4) Computerprobleme werden fast ausnahmslos durch \_\_\_ verursacht.

## **Übung 20. Lösen Sie die Komposita durch Präpositionen** *mit*, *für*, *von*, *in* **auf.**

- 1) das Computerproblem \_\_\_;
- 2) die Dateneingabe \_\_\_;
- 3) der Softwarefehler \_\_\_;
- 4) der Bedienfehler \_\_\_;
- 5) die Fehlerfreiheit \_\_\_;
- 6) die Hardware-Komponente \_\_\_.

# **Übung 21. Definieren Sie die folgenden Fachwörter:**

1) die Peripherie-Geräte;

2) die PC-Systemeinheit.

# **Übung 22. Beantworten Sie jede Frage in einigen Sätzen.**

- 1) Warum gibt es keine fehlerfreie Garantie auf Software?
- 2) Warum leisten die Hardware-Hersteller Garantie für ihre Hardware?

**Übung 23. Lesen Sie den Text 2 und dann bestimmen Sie, welche Textabbildungen passen zu jedem Teil des Textes.**

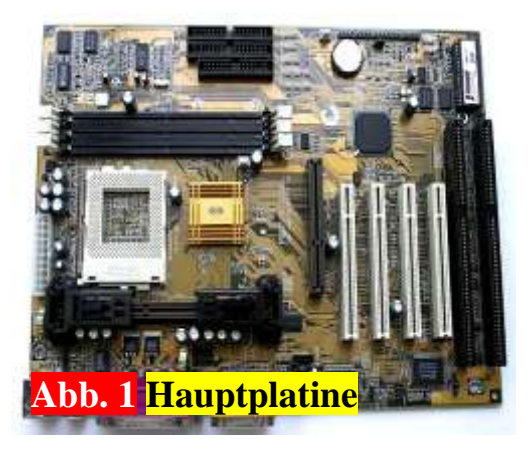

### **Text 2**

**1.** Diese Einheit nennt man einen Massenspeicher, ebenso wie die CD-ROM und DVD. Auf diese Einheit kann man Ihre Daten, Ihre Fotos, Ihre Emails, Ihre Musik- und Filmsammlung speichern. Eine typische Buchseite oder eine Bildschirmseite enthält etwa 2000 Zeichen. Auf einer Einheit (80 000-GB) könnte man also 100 Millionen Seiten

speichern. Bei beidseitigem Druck ergäbe das je nach Papierqualität einen Stapel von 5 km Höhe! Zahlreiche Gefahren drohen aber dieser Einheit und ihrem Inhalt. Am häufigsten sind Bedienfehler, Fehler in Programmen und im Betriebssystem sowie Schadprogramme (Viren), die jederzeit unverhofft auftreten können.

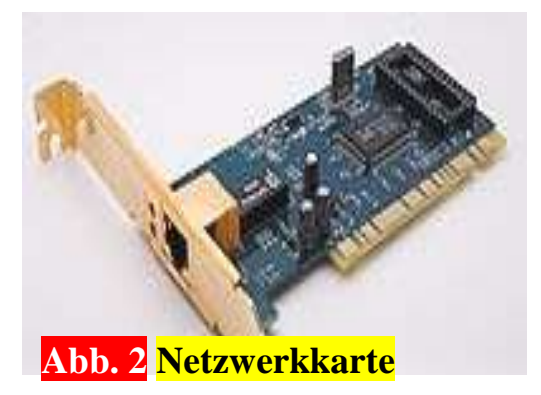

**2.** Diese Komponente ist die größte Platine im Computer (etwa 18 x 30 cm). Sie wird mit Abstandsbolzen im Gehäuse befestigt. Die Position der Befestigungspunkte ist durch den so genannten Formfaktor definiert. Sie ist Träger für zahlreiche Steckplätze, Schaltkreisfassungen, externe und interne

Anschlüsse und elektronische Baugruppen.

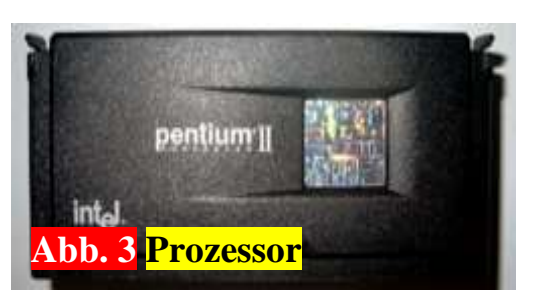

**3.** Diese Einheit ist eines der wichtigsten Eingabegeräte bei modernen Computern. Die Bewegung dieser Einheit (normalerweise mit der Hand) auf dem Tisch oder einer speziellen Unterlage wird über einen Sensor in dieser Einheit

aufgenommen und digitalisiert und über eine Schnittstelle an den Computer übertragen. Über Funktionen des Betriebssystems wird diese Bewegungsinformation in eine gleichartige Bewegung des Cursors auf dem Bildschirm umgesetzt.

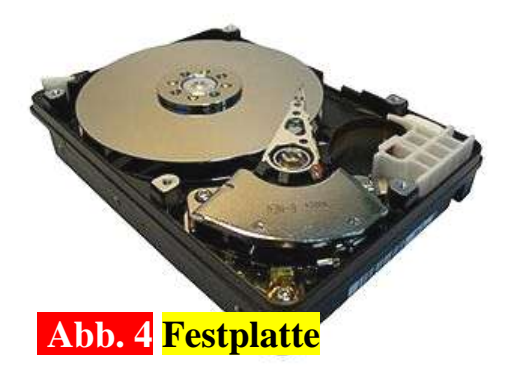

**4.** Diese Einheit ist die oberste Steuerung für den PC. Sie führt Berechnungen aus und steuert alle Komponenten des PC. Keine Mausbewegung, keine Tastenbetätigung, kein Byte, das aus dem Internet eintrifft – nichts darf dieser Einheit entgehen. Ihre Leistung und Qualität sind entscheidend für die zuverlässige Funktion

des ganzen Computersystems.

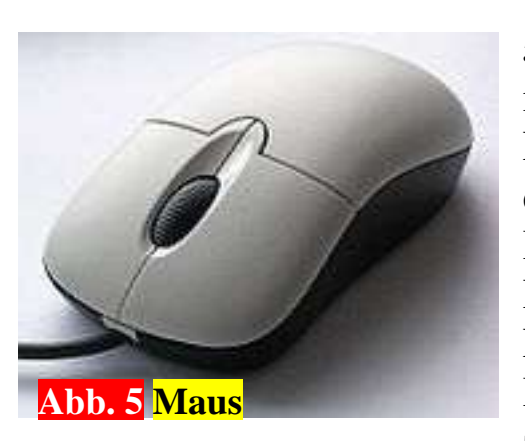

**5.** Diese Einheit verbindet den Computer mit dem Monitor. Die Elektronik dieser Einheit steuert den Elektronenstrahl, der durch Beschuss der Fluoreszenzschicht des Bildschirms ein leuchtendes Bild erzeugt. Damit das Bild flimmerfrei ist, muss der Elektronenstrahl des Monitors jeden Bildpunkt etwa 85mal pro Sekunde zeichnen.

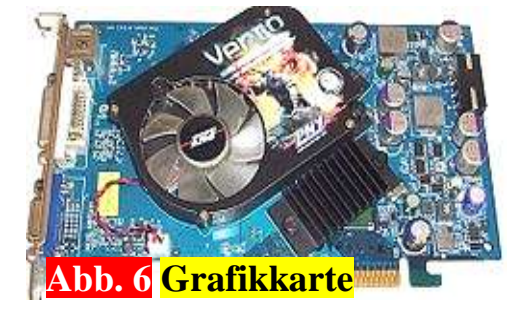

**6.** Diese Einheit ist eine Baugruppe zur Verbindung eines Computers mit anderen Computern, ob benachbart oder im Internet. Sie gehört zur speziellen Gruppe von Platinen, die man «Erweiterungskarte» nennt.

## **Übung 24. Wählen Sie eine der PC-Einheiten, um über sie dem folgenden Plan nach zu erzählen.** Verwenden Sie die Übung 23.

- 1) Was für eine Einheit ist das?
- 2) Was stellt sie dar?
- 3) Wozu wird diese Einheit verwendet?
- 4) Wozu gehört diese Einheit? Zur Hardware? Zur Eingabegeräten oder zur Ausgabegeräten?

**Übung 25. Füllen Sie das Schema aus und dann erzählen Sie über PC-Hauptkomponenten.**

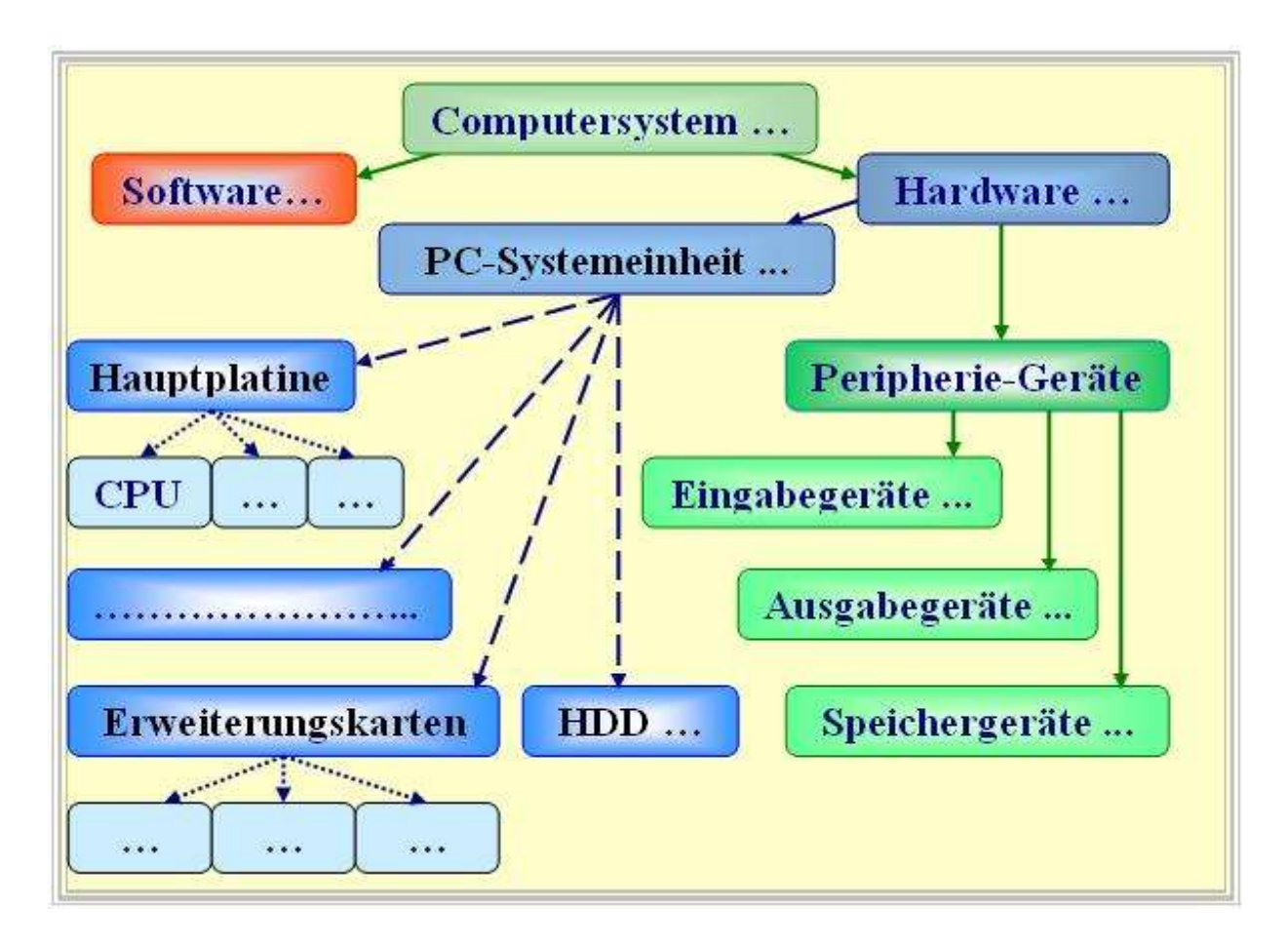

# **Übung 26. Übersetzen Sie ins Deutsche.**

Компьютерные системы (КС) состоят из программного и аппаратного обеспечения. Программное обеспечение не является материальной частью компьютера. Оно включает компьютерные программы, на которые производители не дают никакой гарантии. Программное обеспечение устанавливается на компьютер с помощью компьютерной мышки и клавиатуры. Аппаратное обеспечение, которое устанавливается с помощью отвёртки внутри системного блока, это материальная часть компьютера. Производители аппаратного обеспечения дают гарантию качества на свой продукт. Основную структуру КС составляют: ЦПУ, ЗУПД и периферия.

## **Übung 27. Halten Sie einen Vortrag über PC-Hauptkomponenten. Benutzen Sie die schon bekannte Information des Themas 4.**

## **ABSCHNITT 2. Fachbezogene Gesprächsthemen mit Texten für Besprechung und Nacherzählung**

## **THEMA 1.**

# **Die staatliche technische Gorbatschew-Universität von Kusbass**

### **Übung 1. Behalten Sie die Lexik und dann erfüllen Sie einen lexikalischen Kreuzworträtsel-Test 5** (Sehen Sie die Seite 83).

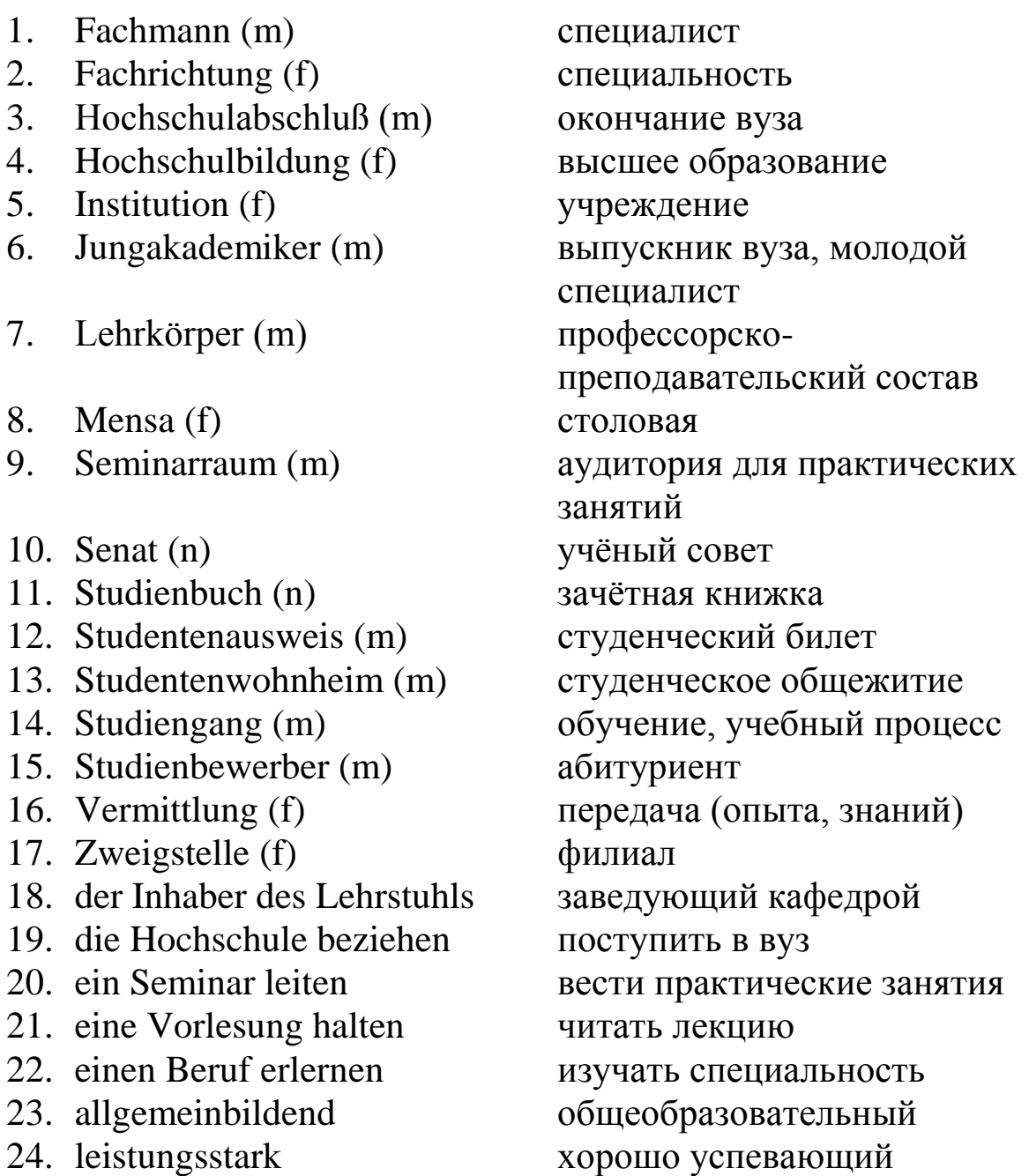

### **Übung 2. Lesen Sie und übersetzen Sie den Text** «Die staatliche technische Gorbatschew-Universität von Kusbass» **und dann beantworten Sie die folgenden Fragen.**

#### **Text**

Die staatliche technische Gorbatschew-Universität von Kusbass

Bereits über 65 Jahre besteht unsere Hochschule. Zuerst war es das Bergbauinstitut mit 3 Fakultäten. Der erste Rektor des Bergbauinstituts war Timofei Feudorowitsch Gorbatschew. 1965 wurde das Bergbauinstitut in das Polytechnische Institut und 1993 in die Technische Universität umbenannt.

Heute verfügt unsere Uni aber 6 Institute und eine Fakultät: 1) das Bergbauinstitut; 2) das Institut für Energiewirtschaft; 3) das Institut für Informationstechnologien, Maschinenbau und Autoverkehr; 4) Institut für chemische Öl- und Gastechnologien; 5) das Institut für Bauwesen; 6) das Institut für Wirtschaft und Verwaltung; 7) die Fakultät für Fundamentalausbildung.

Jedes Institut hat mehrere Fachrichtungen. Die Studienbewerber können zwischen Berufen wählen. An jedem Institut gibt es Lehrstühle: z. B. Lehrstühl für Physik, Lehrstühl für Fremdsprachen u.s.w.

An der Spitze der Universität stehen der Rektor und das Senat. Der Dekan leitet das Institut. Zu den Lehrkräften gehören Professoren, Dozenten, Assistenten. Das sind Hochschullehrer. Sie halten Vorlesungen, leiten Seminare. Im Mittelpunk steht die Vermittlung der neuesten wissenschaftlich-technischen Erkenntnisse neben den allgemeinbildenden Fächern. Da das Ziel der Universität die Ausbildung der hochqualifizierten Fachleute ist, hat sie moderne Ausrüstung für Labors. Das gewährleistet den erfolgreichen Unterricht an der Physik, Informatik, Chemie und anderen Disziplinen und erhöht die Qualität der Ausbildung.

Schon viele Jahre existiert an unserer Hochschule das Vorbereitungszentrum. Seine Aufgabe ist, die jungen Menschen auf die Aufnahmeprüfungen vorzubereiten. In den letzten Jahren waren die Zweigstellen unserer Uni in einigen Städten von Kusbass eröffnet. So war das Hochschulstudium den Jugendliechen naher gebracht. An der Hochschule gibt es Magistratur und Aspirantur in Verschiedenen Fachrichtungen. Man führt Forschungen an vielen Themen durch.

45

Alle Studierenden haben gute Möglichkeiten für erfolgreiches Studium. Ihnen stehen 7 Studiengebäude mit Laboratorien, Hörsälen, Seminarräumen, reiche Bibliothek mit Lesesälen zur Verfügung. Die Universität hat viele Studentenwohnheime, eine gute Mensa mit ihren Filialen, wo die Studenten zu günstigen Preisen essen können.

Jungakademiker unserer Universität kann man in vielen Industriebetrieben, in den Gruben und Tagebaubetrieben, in den Kraftwerken und Umspannwerken, in verschiedcnen Institutionen treffen. Die Absolventen der Universität leisten ihren Beitrag zum Leben unseres Gebiets. So ist unsere Universität.

- 1) Wie viele Hochschulen gibt es in unserer Stadt?
- 2) Wie heißt Ihre Hochschule?
- 3) Wann wurde sie gegründet?
- 4) Was können Sie über die Geschichte der Universität erzählen?
- 5) Nennen Sie die Institute der Universiät?
- 6) Welche Möglichkeiten haben die Studenten für ihr Studium?
- 7) Wie ist die Struktur der Universität?
- 8) Wie groß ist die Studentenzahl?
- 9) In wie vielen Fachrichtungen werden die Studenten ausgebildet?
- 10) Können Sie sagen, wie viele Fachleute absolvieren die Universität jedes Jahr?
- 11) Wo können die Universitätsabsolventen arbeiten?

## **Übung 3. Lesen Sie den folgenden Dialog mit verteilten Rollen und dann spielen Sie ihn.**

- A.: Guten Tag! Sind Sie hier fremd?
- B.: Guten Tag! Wir sind aus Deutschland gekommen.
- A.: Sagen Sie bitte, Kollegen, sind Sie Diplomingenieure? Welche Hochschulen haben Sie absolviert?
- B.: Wir sind Diplomingenieure. Wir alle haben das Institut für Informationstechnologien, Maschinenbau und Autoverkehr absolviert. Wir sind seine Jungakademiker. Und Sie? Sind Sie auch Diplomingenieure?
- A.: Ja, Ich bin auch ein Jungakademiker. Ich habe das Institut für Maschinenbau absolviert und Kollege Petrow studiert noch.
- B.: Wo studieren Sie, Kollege Petrow?
- A.: Ich bin Fernstudent. Ich studiere an dem Polytechnischen Ferninstitut.
- B.: Wo ist dieses Institut?
- A.: In Moskau.
- B.: Wie groß ist das lnstitut? A.: Es ist sehr groß. Dort gibt es zehn Fakutäten: die Fakultät für die Automatisierung der Arbeitsvorgänge und Betriebe, für die Informationssysteme und Technologien, für die Angewandte Informatik und andere. Haben Sie an der Fernfakultät studiert?
- B.: Nein, ich bin Direktstudent gewesen. Verzeihen Sie bitte, aber ich muss schon fort. Ich freue mich sehr über unsere Bekanntschaft! Auf Wiedersehen.
- A.: Auf Wiedersehen.

## **Übung 4. Erzählen Sie über die staatliche technische Gorbatschew-Universität von Kusbass.**

### **THEMA 2.**

### **Mein zukünftiger Beruf – Elektroniker**

**Übung 1. Behalten Sie die Lexik und dann erfüllen Sie einen lexikalischen Kreuzworträtsel-Test 6** (Sehen Sie die Seite 84).

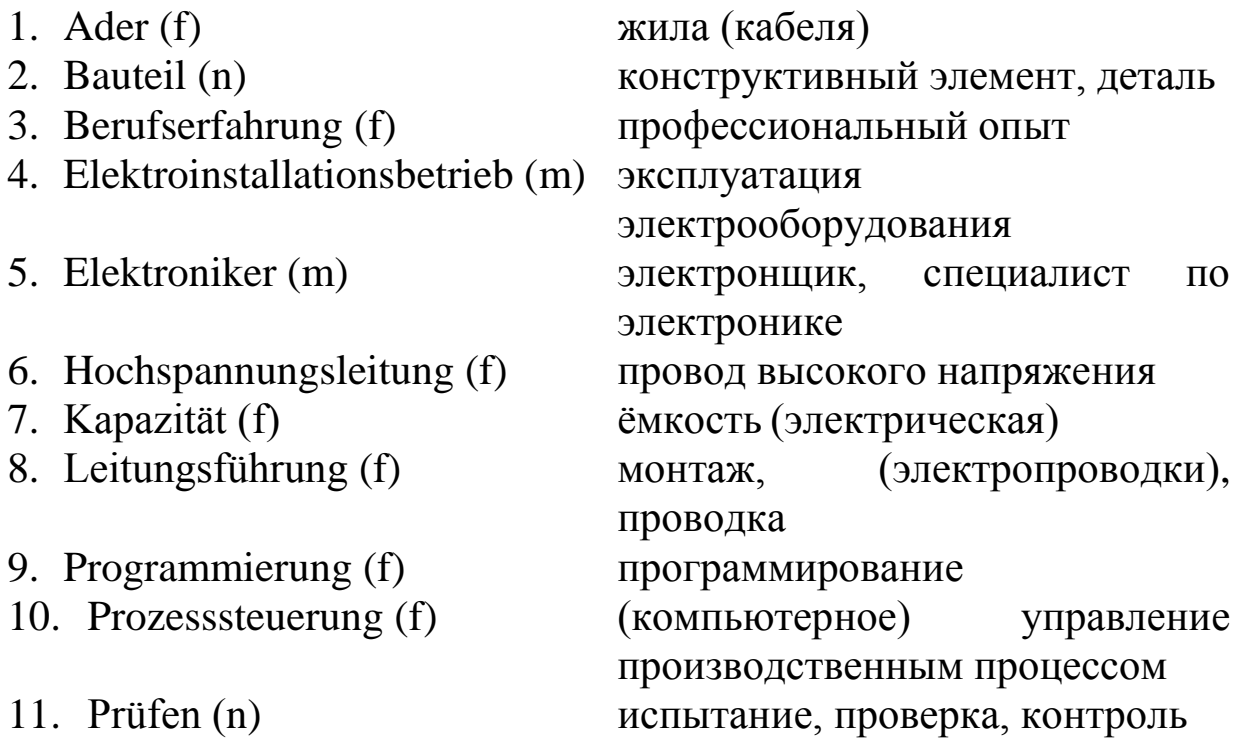

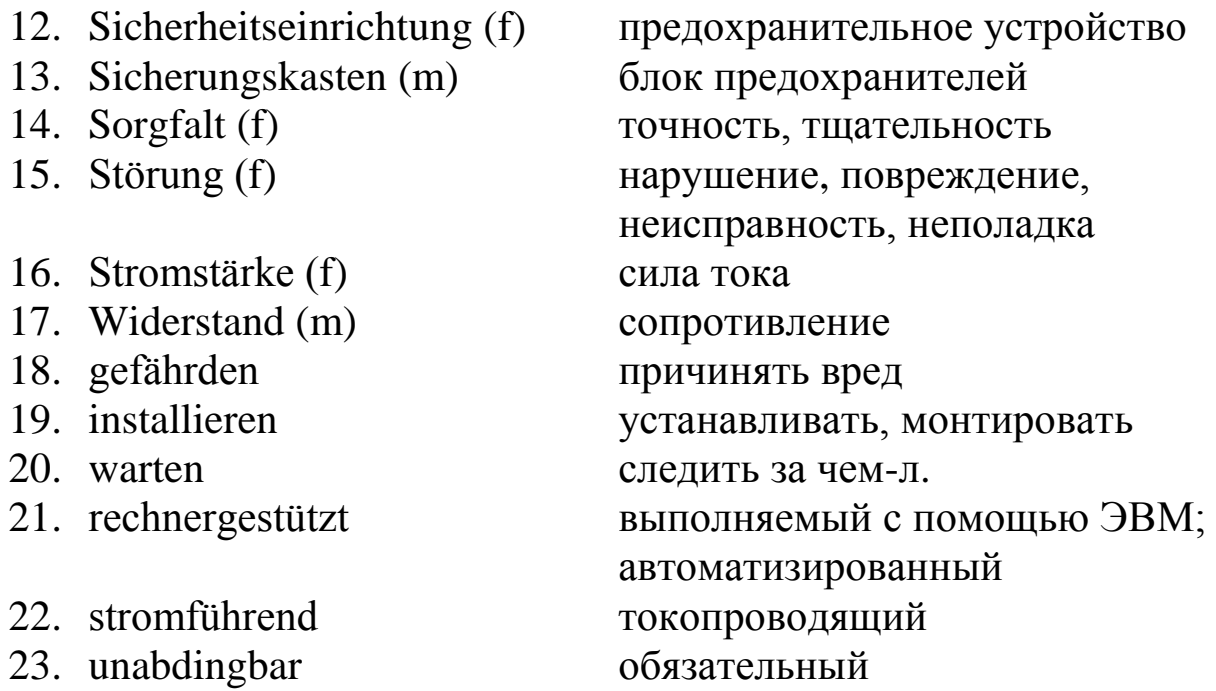

### **Übung 2. Lesen Sie und übersetzen Sie den Text** «Mein zukünftiger Beruf – Elektroniker» **und dann beantworten Sie die Fragen.**

#### **Text**

Mein zukünftiger Beruf – Elektroniker

Strom durch die Leitungen – ist doch ganz einfach! Aber wie kommt der Strom überall dahin, wo er gebraucht wird: In Büros und Wohnung, oder in Werkshallen. Von der Hochspannungsleitung bis zu Kupferader, vom Transformator bis zum Sicherungskasten.

Ohne Elektroniker und Elektronikerin für Betriebstechnik geht hier überhaupt nichts. Sie installieren, warten und reparieren elektrische Produktions und Betriebsanlagen. Logisches Denken, genaues Arbeiten und geschickte Hände sorgen dafür, dass der Strom immer sicher den richtigen Weg findet. Elektroniker installiert elektrische Anlagen. Er wartet sie regelmäßig, erweitert bzw. modernisiert sie und repariert sie im Falle einer Störung. Auch installiert er Leitungsführungssysteme, Energie- und Informationsleitungen sowie die elektrische Ausrüstung von Maschinen mit den dazu gehörigen Automatisierungssystemen. Der Elektroniker programmiert, konfiguriert und prüft Systeme und Sicherheitseinrichtungen. Er organisiert die Montage von Anlagen.

Elektroniker arbeitet hauptsächlich: 1) bei Herstellern industrieller Prozesssteuerungseinrichtungen; 2) in Elektroinstallationsbetrieben.

Vor allem Sorgfalt ist in diesem Beruf wichtig, z. B. beim Prüfen der Sicherheits- und Schutzfunktionen elektrischer Anlagen. Umsicht ist erforderlich, um die eigene und die Sicherheit von Kollegen bei Arbeiten an stromführenden Bauteilen und Spannungsanschlüssen nicht zu gefährden. Für das Arbeiten an wechselnden Arbeitsorten ist Flexibilität förderlich.

Kenntnisse in Mathematik sind unabdingbar, da man z. B. Stromstärken, Widerstände und Kapazitäten ermittelt und darstellt. Beim Montieren, Demontieren und Installieren von Baugruppen sind Kenntnisse in Werken und Technik von Vorteil. Informatikkenntnisse erleichtern den Zugang zu Programmierung und rechnergestutzten Arbeitsprozessen. Eine berufliche Ausbildung ist der erste Schritt ins Berufsleben. Nach mehrjähriger Berufserfahrung kann es weiter gehen. Es gibt eine Vielzahl an Lehrgängen, Kursen oder Seminaren, um sich zu spezialisieren oder weiterzubilden.

- 1) Wo arbeitet der Elektroniker?
- 2) Was macht man in diesem Beruf?
- 3) Worauf kommt es an?
- 4) Welche Kenntnisse sind unabdingbar für diesen Beruf?

## **Übung 3. Lesen Sie den folgenden Dialog mit verteilten Rollen und dann spielen Sie ihn.**

Aus dem Studentenalltag. Ein normaler Tagesablauf. Gespräch mit einem deutschen Elektroniker-Studenten.

- A.: Du musst sicher jeden Tag in die Uni, oder?
- B.: Ich muss nicht. Niemand zwingt mich dazu. Bei uns ist es so: Es gibt einen Stundenplan, und da steht drauf, wann Vorlesungen sind. Und dann kann man kommen oder nicht kommen – das ist einem ganz freigestellt. Man wird nicht kontrolliert. Es gibt nur die Prüfungsordnung und man muss die Prüfungen ablegen. Wie man das schafft, das bleibt einem selbst überlassen.
- A.: Und andere Unterrichtsveranstaltungen?
- B.: Außer Vorlesungen habe ich noch Übungen und Praktika belegt. Andere Veranstaltungen, die sind völlig frei. Ich gehe auch noch zu Tutorübungen. Das sind kleinere Gruppen, da kann man direkt mit

den Leuten reden. Die Tutoren sind meist auch noch Studenten. Aber alles ist freiwillig, es wird keine Anwesenheit kontrolliert. Erst im Hauptstudium, also ab dem 5. Semester muss jeder ein Hauptseminar machen. Das ist Pflicht. Und es gibt Praktika, die sind dann verpflichtend. Da gibt es Anwesenheitskontrollen.

- A.: Wie sieht denn dein Wochenplan aus?
- B.: Der normale Wochenplan ist so: Montag bis Freitag gehe ich in die Uni. Ich habe viele Vorlesungen belegt, und ich gehe auch in jede Übung. Da ist man schon von Früh bis zum Abend in der Uni.
- A.: Abends ausgehen bleibt dafür Zeit?
- B.: Meist nicht. Ich gehe ziemlich selten aus. Lieber schaue ich noch Fernsehen. So zur Entspannung. Man macht nicht mehr viel, geht früh ins Bett. Am Wochenende kann man eher etwas machen.
- A.: Und dieser Arbeitsaufwand wird von allen Studenten erwartet?
- B.: Ja, eigentlich schon. Kürzlich waren wir bei einem Prof eingeladen. Da konnte man sagen, was man am Studium gern verbessern würde. Einige haben gesagt, dass das Studium zeitlich und arbeitsmäßig schon ein ziemlich hoher Aufwand ist. Das finde ich auch. Ich dachte vorher: Ja, Elektronik, das geht schon. Aber es ist genauso stressig wie Jura oder Medizin. Ein Full-Time-Programm, Vorlesungen, Übungen, Seminare, Praktika sind insgesamt ca. 60 Stunden die Woche. Aber man würde gern auch was anderes machen, z. B. eine Sprache lernen. Da wird es schon knapp.

## **Merken Sie sich die folgenden Wörter zum Dialog:**

- 1) Tutor (m) –руководитель практических занятий
- 2) Anwesenheit (f) присутствие; пребывание
- 3) Übung (f) семинар, семинарские занятия (в вузе)
- 4) Arbeitsaufwand (m) трудоёмкость
- 5) Jura (pl) от Jus (n) юриспруденция, право
- 6) Full-Time-Programm (n) = lies: [ful taim program] программа очного обучения

## **Übung 4. Vergleichen Sie ihren Alltag mit dem deutschen Studentenalltag.**

**Übung 5. Erzählen Sie über den Beruf des Elektronikers.**

## **THEMA 3.**

## **Meine Fachrichtung – Automatisierung der Arbeitsvorgänge und Produktionen**

## **Übung 1. Behalten Sie die Lexik und dann erfüllen Sie einen lexikalischen Kreuzworträtsel-Test 7** (Sehen Sie die Seite 85).

1. Arbeitsvorgang (m) 2. Arbeitsbedingungen (f) 3. Ausrüstung (f) 4. Automatisierungstechnik (f) 5. Bakkalaureus (m) 6. Einführung (f) 7. Entwicklungsingenieur (m) 8. Fähigkeitsdiplom (n) 9. Fertigungsautomatisierung (f) 10. Kontrollmeßgerät (n) 11. Lebensdauer (m) 12. Produktion (f) 13. Produktionssteuerung (f) 14. Rohdaten (pl) 15. Schaltungstechniker (m) 16. Steuerungstechnik (f) 17. Steuerungssystem (n) 18. Systemingenieur (m) 19. Werkstoffkunde (f) 20. harte Ware 21. hardwaregemäß

технологический процесс условия труда оборудование (технические) средства автоматизации бакалавр внедрение инженер-разработчик диплом (о присвоении квалификации) автоматизация производства контрольно-измерительный прибор срок службы производство (процесс) управление производственными процессами необработанные данные, исходные данные инженер-схемотехник средство управления система (автоматического) управления инженер – системотехник, специалист по вычислительным машинам (системам) материаловедение технические средства аппаратно-

**Übung 2. Lesen Sie und übersetzen Sie den Text** «Meine Fachrichtung – Automatisierung der Arbeitsvorgänge und Produktionen» **und dann beantworten Sie die folgenden Fragen.**

#### **Text**

## Meine Fachrichtung – Automatisierung der Arbeitsvorgänge und Produktionen

Ich studiere an dem Institut für Informationstechnologien, Maschinenbau und Autoverkehr. Meine Fachrichtung ist die Automatisierung der Arbeitsvorgänge und Produktionen.

Diese Fachrichtung erschließend, studieren wir nicht nur allgemeinbildende Lehrfächer, sondern auch fachbezogene Lehrfächer, die wir ab 2. Studienjahr zu studieren beginnen. Das sind: Elektrotechnik und Elektronik, Werkstoffkunde, Rechenmaschinen, Rechensysteme und Netzwerke, Ingenieur- und Computergrafik, angewandte Mechanik, Programmierung und Algorithmisierung, technologische Prozeße der automatisierten Produktionen u.a.m.

Am Ende des 4. und 6. Semester müssen die Studenten das Berufspraktikum und im 7. und 8. Semester das Vordiplompraktikum durchlaufen. Jeder Studierende kann sein Berufspraktikum oder Praktikum in den Organisationen und Unternehmen von jeder Branche machen. Je nach Spezialisierung kann es Maschinen- und Gerätebaubetriebe, Bauunternehmen, Bergbau- und Öl-Industrie, IT-Unternehmen, Forschungsinstitute, Entwurfsbüros, und vieles andere mehr sein.

Das Studium an diesem Institut dauert 4 Jahre. Am Ende meines Studiums an der Universität werde ich meine Diplomarbeit verteidigen und die Staatsprüfung ablegen. Dann werde ich das Fähigkeitsdiplom des Bakkalaureus in der Richtung der Vorbereitung «Automatisierung der der Arbeitsvorgänge und Produktionen» bekommen.

Nach dem Universitätsabschluß kann ich auf vielen mit den Informationstechnologien verbundenen Gebieten arbeiten. Ich kann als Ingenieur für Kontrollmeßgeräte und Automatisierung, als Ingenieur für Automatisierung und Mechanisierung der Produktionsprozeße, als Ingenieur für automatisierte Steuerungssysteme, als Systemingenieur oder als Schaltungstechniker, als Konstrukteur der elektronischen Datenverarbeitungsysteme und der automatisierten Steuerungssysteme oder als Programmentwickler tätig sein.

Die Absolventen dieses Berufs arbeiten in vielen Industriezweigen als hochqualifizierte Fachleute und auch in den Projektinstituten als Entwicklungsingenieure. Die Einführung der Automatisierungs- und Steuerungstechnik in den Betrieben hat folgende Zwecke: die Erhöhung der Produktivität; die Ökonomie der Elekroenergie; die Vergrößerung der Produktion; die Erleichterung der Arbeitsbedingungen und die Vergrößerung des Lebensdauers der Ausrüstung.

Es sei erwähnt, dass die Rolle des Ingenieurs der automatisierten Steuerungssysteme in der Industrie sehr groß ist, deshalb müssen sich die Ingenieure in ihren Berufsverpflichtungen auskennen, und zwar, sie müssen: 1) Rohdaten für die Entwicklung der harten Ware der Automatisierungssysteme und der Produktionssteuerungssysteme sammeln und analysieren; 2) die hardwaregemäßen programmierten Komplexe der automatischen und automatisierten Systeme entwickeln; 3) technische Mittel und Software produzieren, Automatisierungs- und Steuerungssysteme entwickeln; 4) die Zertifizierung von Produkten, Fertigungsprozeßen, Hardware und Software durchführen; 5) Anleitungen zur Verwendung der Automatisierungsmittel und der Steuerungssysteme entwickeln;

- 1) An welchem Institut studieren Sie?
- 2) Wie heißt Ihre Fachrichtung?
- 3) Wie heißt Ihr Beruf?
- 4) Was werden Sie nach der Absolvierung der Universität sein?
- 5) Welche Zwecke hat die Einführung der automatisierten Systeme in den Betrieben?
- 6) In welchen Berufsverpflichtungen muss sich der Ingenieur auskennen?
- 7) Welche fachbezogene Lehrfächer studieren Sie oder werden Sie studieren?
- 8) Wo und wann müssen Sie ihr Berufspraktikum oder Praktikum durchlaufen?
- 9) Was für ein Diplom werden Sie bekommen?
- 10) Wie lange dauert Ihr Studium an der Uni?
- 11) Warum haben Sie diese Fachrichtung gewählt?
- 12) Wo können die Absolventen mit diesem Beruf arbeiten?

## **Übung 3. Lesen Sie den folgenden Dialog mit verteilten Rollen und dann spielen Sie ihn.**

- A.: Grüß dich! Wie geht es dir?
- B.: Danke! Es geht mir gut. Jetzt gehe ich aus der Uni.
- A.: An welchem Institut studierst du?
- B.: Ich studiere an dem Institut für Informationstechnologien, Maschinenbau und Autoverkehr, und du?
- A.: Ich studiere am Bergbauinstitut.
- B.: In welchem Studienjahr stehst du?
- A.: Im 2. Studienjahr. Und du auch?
- B.: Ja, ich stehe auch im 2. Studienjahr.
- A.: Welche Fachrichtung studierst du?
- B.: Ich studiere die Automatisierung der Arbeitsvorgänge und Produktionen.
- A.: Vielleicht studierst du schon Ingenieur- und Computergrafik?
- B.: Ja, du hast Recht. Außerdem beginnen wir ab 2. Studienjahr folgende fachbezogene Lehrfächer wie Diagnose und Zuverlässigkeit automatisierter Systeme, Theorie der Automatiksteuerung, Werkstoffkunde, angewandte Mechanik, Programmierung und Algorithmisierung u.a.m. zu studieren.
- A.: Was wirst du sein, wenn du deine Universität abschließt.
- B.: Ich werde ein Ingenieur der automatisierten Steuerungssysteme sein und kann als hochqualifizierter Fachmann, Entwickler oder Designer auf allen Gebieten der Informationstechnologien oder der Elektroindustrie tätig sein.
- A.: Was fordert man vom hochqualifizierten Fachmann auf dem Gebiet der Informationstechnologien im Zusammenhang mit seiner Arbeit?
- B.: Die Arbeitsbedingungen fordern von diesem Ingenieur ständig seine Berufskenntnisse zu vertiefen und zu erweitern. Er muss die Mittel der Fertigungsautomatisierung, der Software für automatisierte Steuerungssysteme, Prüfen, Diagnose und Tests wählen können, Modelle von Produkten in allen Phasen ihrer Lebenszyklen entwerfen können und die Ausrüstung, Mitttel und Systeme der Automatisierung und Steuerung einrichten können. Außerdem muss er eine der internationalen Sprachen fließend sprechen können.

# **Übung 4. Erzählen Sie über Ihre Fachrichtung.**

## **THEMA 4. Meine Fachrichtung – Angewandte Informatik**

# **Übung 1. Behalten Sie die Lexik und dann erfüllen Sie einen lexikalischen Kreuzworträtsel-Test 8** (Sehen sie die Seite 86).

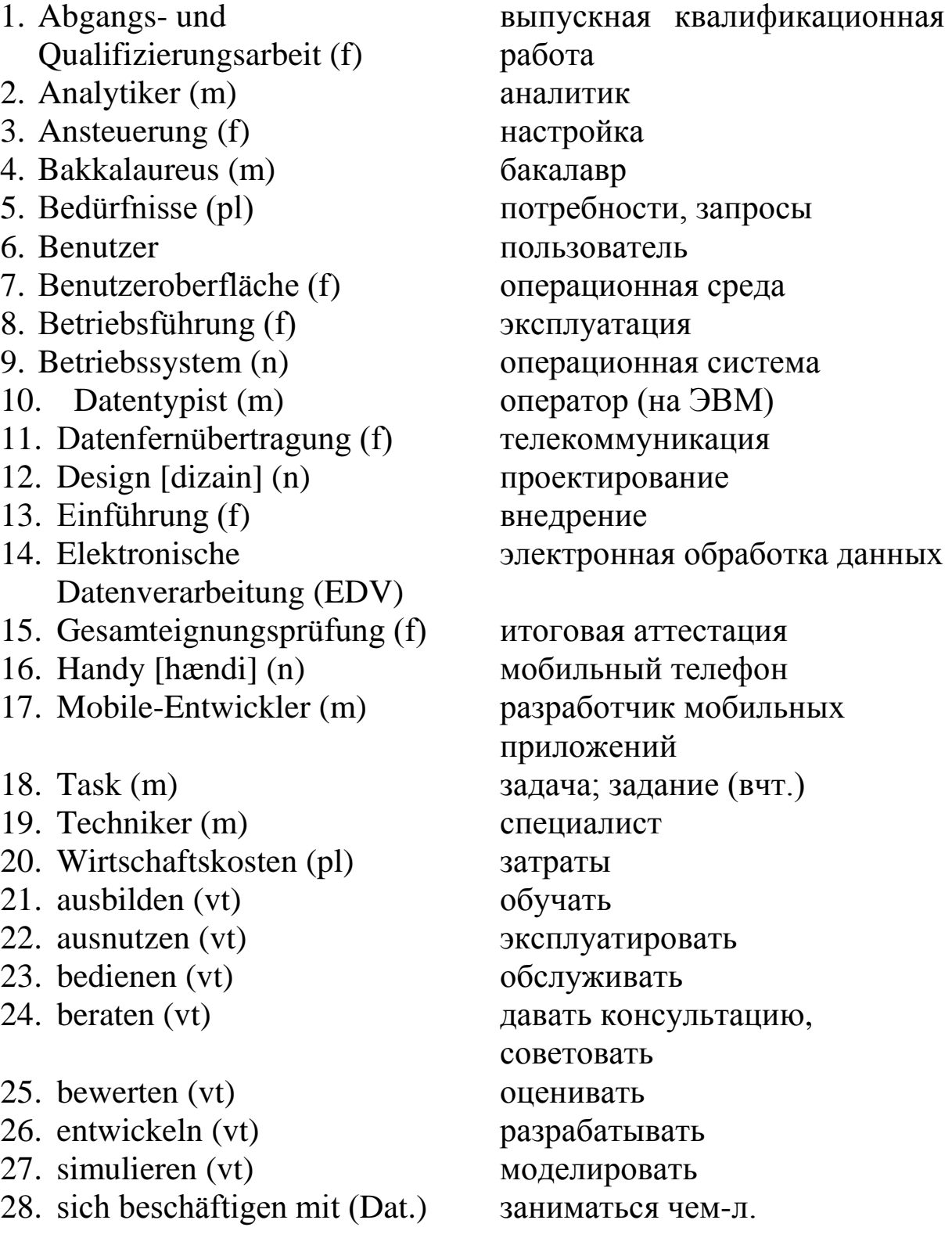

## **Übung 2. Lesen Sie und übersetzen Sie den Text** «Meine Fachrichtung – Angewandte Informatik» **und dann beantworten Sie die folgenden Fragen.**

#### **Text**

### Meine Fachrichtung – Angewandte Informatik

Ich studiere an dem Institut für Informationstechnologien, Maschinenbau und Autoverkehr. Meine Fachrichtung ist «Angewandte Informatik».

Diese Fachrichtung erschließend, studieren wir nicht nur allgemeinbildende Lehrfächer, sondern auch fachbezogene Lehrfächer, die wir ab 2. Studienjahr zu studieren beginnen. Das sind: Elektrotechnik und Elektronik, EDV-Systeme, Netzwerke und Telekommunikationen, Rechenmaschinen, diskrete Mathematik, Informatik und Programmierung, Sicherheit in der Informationstechnik, Informationssysteme und -Technologien, Betriebssysteme, Software Engineering u.a.m.

Am Ende des 4. und 6. Semester müssen die Studenten das Berufspraktikum und im 7. und 8. Semester das Vordiplompraktikum durchlaufen. Die Studenten können ihr Berufspraktikum oder Praktikum in den Organisationen und Unternehmen, auf den Lehrstühlen oder in den Laboratorien der Hochschule durchlaufen. Die Forschungsarbeit der Studenten ist auch ein Teil des Praktikums.

Das Studium an diesem Institut dauert 4 Jahre. Am Ende meines Studiums an der Universität werde ich meine Abgangs- und Qualifizierungsarbeit (Bakkalaureusarbeit) verteidigen und das Fähigkeitsdiplom des Bakkalaureus in der Richtung der Vorbereitung «Angewandte Informatik» bekommen.

Nach dem Universitätsabschluß kann ich meine Anwendung auf vielen mit der angewandten Informatik verbundenen Gebieten finden. Ich kann als Mobile-Entwickler oder Datenbankadministrator, als Analytiker der Computerdaten, als Datentypist von Datenbank oder als Programmierer und Entwickler der Computer-Software, als System Engineer oder Techniker für Computernetzwerke und als Experte für die Entwicklung von Informationssystemen tätig sein.

Die Absolventen dieses Berufs arbeiten in vielen Industriezweigen als hochqualifizierte Fachleute und auch in den Projektinstituten als Mobile-Entwickler.

Es sei erwähnt, dass die Rolle des Ingenieurs der angewandten Informatik in der Industrie sehr groß ist, deshalb müssen sich die Ingenieure in ihren Berufsverpflichtungen auskennen, und zwar, sie müssen:

1) Informationsprozeße simulieren und Informationssysteme entwickeln können;

2) sich mit der Einführung, Adaptierung und der Ansteuerung von angewandten Informationssystemen beschäftigen können;

3) moderne Benutzeroberflächen und die Informations- und Kommunikationstechnologien für eine Automation und für eine Lösungsautomatisierung der angewandten Tasks und für eine Entwicklung der Informationssysteme schätzen und wählen können;

4) Wirtschaftskosten für Projekte zur Informatization und zur Lösungsautomatisierung der angewandten Tasks bewerten können;

5) angewandte Tasks mit Hilfe von der Benutzung der Informations- und Kommunikationstechnologien lösen können;

6) die Zusammenfassungen vorbereiten können, die Referate, wissenschaftliche Vorträge und Veröffentlichungen auf dem Gebiet der angewandten Informatik zusammenstellen können;

7) die Angewandt- und Informationsvorgänge verbessern können.

- 1) An welchem Institut studieren Sie?
- 2) Wie heißt Ihre Fachrichtung?
- 3) Wie heißt Ihr Beruf?
- 4) Was werden Sie nach der Absolvierung der Universität sein?
- 5) In welchen Berufsverpflichtungen muss sich der Ingenieur auskennen?
- 6) Welche fachbezogene Lehrfächer studieren Sie oder werden Sie studieren?
- 7) Wo und wann müssen Sie ihr Berufspraktikum oder Praktikum durchlaufen?
- 8) Was für ein Diplom werden Sie bekommen?
- 9) Wie lange dauert Ihr Studium an der Uni?
- 10) Warum haben Sie diese Fachrichtung gewählt?
- 11) Wo können die Absolventen mit diesem Beruf arbeiten?

## **Übung 3. Lesen Sie den folgenden Dialog mit verteilten Rollen und dann spielen Sie ihn.**

Oleg: Andrei, bist du es! Ich habe dich schon lange nicht gesehen.

- Andrei: Wen sehe ich! Ich freue mich sehr, dich hier zu sehen. Studierst du hier auch an der Universität?
- О.: Ja, ich bin Student und jetzt stehe ich im 2. Studienjahr.
- A.: An welchem Institut studierst du?
- О.: An dem Institut für Informationstechnologien, Maschinenbau und Autoverkehr.
- A.: Was du nicht sagst! An welcher Fachrichtung studierst du?
- О.: Ich studiere an der Fachrichtung «Angewandte Informatik». Und du?
- A.: Ich studiere am Bergbauinstitut, an der Fachrichtung «Aufbereitung von nutzbaren Mineralien». Wie du auch stehe ich im 2. Studienjahr. Nun, du setzt die Familientradition fort.
- О.: Du hast recht. Ich setze meine Familientradition fort. Und ich habe beschlossen, diese Fachrichtung zu beziehen. Ich meine, dass ich diese Fachrichtung nicht zufällig wählte.
- A.: Oleg, wo kannst du nach dem Universitätsabschluß arbeiten?
- О.: Nach dem Hochschulabschluß kann ich auf allen Gebieten der Informationstechnologien tätig sein, insbesondere die mit der angewandten Informatik verbunden sind. Ich kann als Systemadministrator und Programmierer oder als Entwickler der Computer-Software arbeiten. Aber ich möchte meine Anwendung als Mobile-Entwickler finden, weil dieser Techniker verschiedene Software für Handys, Smartphones und andere mobile Geräte schreiben.
- A.: Was fordert man vom hochqualifizierten Fachmann auf diesem Gebiet im Zusammenhang mit seiner Arbeit?
- О.: Er muss Informationssysteme ausnutzen und bedienen können, die Varianten der automatisierten Lösung der angewandten Tasks entwerfen können, Informationsbedürfnisse der Benutzer feststellen können, die Benutzer während der Betriebsführung der Informationssysteme ausbilden und beraten können.

A.: Entschuldige, es ist Zeit, sich zum Unterricht zu beeilen. Bis bald! О.: Bis bald!

# **Übung 4. Erzählen Sie über Ihre Fachrichtung.**

## **THEMA 5. Meine Fachrichtung – Informationssysteme und -technologien**

## **Übung 1. Behalten Sie die Lexik und dann erfüllen Sie einen lexikalischen Kreuzworträtsel-Test 9** (Sehen Sie die Seite 87).

- 1. Abfragesystem (n) 2. Anwendungssoftware (f) 3. Ausführungsprogramm (n) 4. Basissoftware (f) 5. Betriebssystem (n) 6. Computeranwendung (f) 7. Computerumbruchsystem (n) 8. Datenbanksystem (n) 9. Datensicherheit (f) 10. Datensteuerung (f) 11. Editor (m) 12. Inbetriebnahme (f) 13. Informationsbeschaffung (f) 14. Informationsrückspeicherung (f)
- 15. Informationsübermittlung (f)
- 16. Systemanalytiker (m)
- 17. Systemprogrammierer (m)
- 18. Umsetzung (f)
- 19. Zugangsabgrenzung (f)
- 20. automatisiertes Leitungssystem
- 21. CAD-System

справочная система прикладное программное обеспечение обслуживающая программа базовое программное обеспечение операционная система компьютерное приложение система компьютерной вёрстки база данных безопасность (хранения) данных, безопасность передачи информации управление данными (программа-)редактор; программа обработки текста ввод в эксплуатацию получение информации восстановление информации передача информации специалист по системным исследованиям системный программист преобразование разграничение доступа автоматизированная система управления, АСУ автоматизированное проектирование (с помощью

ЭВМ)

### **Übung 2. Merken Sie sich die folgenden englischen Fachwörter.**

- 1) Computer-Aided Design (англ.) = lies: [kem′pjutə eidid dizain] (CAD) – автоматизированное проектирование (с помощью ЭВМ);
- 2) Structural Analysis Program (англ.) = lies: [strəkt∫ərl ənælisiz pro'græm] (SAP) – программное обеспечение для структурного анализа;
- 3) software-tools  $(aHT)$  = lies: [softwe: tu:lz] инструментальные средства;
- 4) utility  $(aHTJ)$  = lies:  $[iu'tiləti]$  служе бная программа, обслуживающая программа;
- 5) web-designer (англ.) = lies: [web dizainə] разработчик веб-сайтов.
- 6) HTML (англ.) = lies: [eit] ti əm əl] гипертекстовый формат, стандарт HTML-файлов.

**Übung 3. Lesen Sie und übersetzen Sie den Text** «Meine Fachrichtung – Informationssysteme und -technologien» **und dann beantworten Sie die folgenden Fragen.**

#### **Text**

## Meine Fachrichtung – Informationssysteme und -technologien

Ich studiere an dem Institut für Informationstechnologien, Maschinenbau und Autoverkehr. Meine Fachrichtung ist «Informationssysteme und -technologien».

Diese Fachrichtung erschließend, studieren wir nicht nur allgemeinbildende Lehrfächer, sondern auch fachbezogene Lehrfächer, die wir ab 2. Studienjahr zu studieren beginnen. Das sind: Informationstechnologien (IT), Architektur von IT-Systemen, Software-Tools der Informationssysteme, intellektuelle Systeme und Technologien, Methoden und Mittel der Entwicklung von Informationssystemen und -technologien, Theorie der Informationsprozeße und -systeme, Technologien der Programmiersprache, Technologie der Informationsverarbeitung, Datensteuerung u.a.m.

Die Studenten können ihr Berufspraktikum je nach der Spezialisierung in den Wirtschafts-, Verwaltungs-, und Informationsabteilungen der Organisationen, in den Produktionsleitungen aller Bereiche (in den Banken, Gesundheits- und Bildungseinrichtungen, in der Kultur und in dem Betreuungsbereich, in den Transport- und Bauunternehmen und in den Entwurfsbüros), in den Industriebetrieben verschiedener Zweige; in Unternehmen für die Software- und Datenbankproduktionen, in der Forschungs- und Projektorganisationen, sowie auf den Lehrstühlen und in den Laboratorien der Hochschulen durchlaufen.

Das Studium an diesem Institut dauert 4 Jahre. Am Ende meines Studiums an der Universität werde ich meine Abgangs- und Qualifizierungsarbeit (Bakkalaureusarbeit) verteidigen und das Fähigkeitsdiplom des Bakkalaureus in der Richtung der Vorbereitung «Informationssysteme und -technologien» bekommen.

Nach dem Universitätsabschluß kann ich meine Anwendung auf vielen mit den Informationssystemen und -technologien verbundenen Gebieten finden. Ich kann als Mobile-Entwickler, IT-Spezialist, Html-Programmierer, SAP-Spezialist, Web-Programmierer, Designer der Computergrafik oder Datenbankadministrator, als Systemanalytiker, als Experte für Computeranimation oder als Programmierer und Entwickler von Datenbanken, als Spezialist für digitales Video und als Systemprogrammierer tätig sein.

Die Arbeitsbedingungen fordern von diesem Spezialisten ständig seine Berufskenntnisse zu vertiefen und zu erweitern. Es sei erwähnt, dass die Rolle des Ingenieurs der Informationssysteme und -technologien in der Industrie und in der Gesellschaft sehr groß ist, deshalb müssen sich die Ingenieure in ihren Berufsverpflichtungen auskennen, und zwar, sie müssen:

1) in den Sprachen *C*, *JAVA*, *Perl*, *PHP*, *JSP*, *EJB*, *J2EE* und anderen programmieren können;

2) Basissoftware für die Speicherung, Umsetzung, den Schutz, die Verarbeitung, Übermittlung und Beschaffung der Information (Betriebssysteme, Netzwerk-Subsysteme, Sicherungsmittel der Information, Kontrolle, Zugangsabgrenzung, die Mittel der Reservekopieren und Informationsrückspeicherung, andere Ausführungsprogramme (Utilities), die die Möglichkeiten und Funktionen des Betriebssystems erweitern) entwickeln können;

3) die Anwendungssoftware (Applikationen): die Text -und Grafikeditoren, Computerumbruchsysteme, CAD-Systeme, automatisierte Leitungssysteme, Multimedia-Anwendungen, Abfragesysteme und elektronische Wörterbücher entwickeln können;

4) die Datenbanksysteme für die Betriebszweige projektieren können;

5) das Informationssystem aus fertigen Bestandteilen zusammenbauen können;

6) Software testen und harte Ware der Informationssysteme vor ihrer Inbetriebnahme ansteuern können;

7) die Funktion der Informationssysteme und Informationstechnologien (Datenbanksysteme, Software) unterstützen können.

Die Absolventen dieses Berufs arbeiten in vielen Industriezweigen als hochqualifizierte Fachleute.

1) An welchem Institut studieren Sie?

- 2) Wie heißt Ihre Fachrichtung?
- 3) Wie heißt Ihr Beruf?
- 4) Was werden Sie nach der Absolvierung der Universität sein?
- 5) In welchen Berufsverpflichtungen muss sich der Ingenieur auskennen?
- 6) Welche fachbezogene Lehrfächer studieren Sie oder werden Sie studieren?
- 7) Wo und wann müssen Sie Ihr Berufspraktikum oder Praktikum durchlaufen?
- 8) Was für ein Diplom werden Sie bekommen?
- 9) Wie lange dauert Ihr Studium an der Uni?
- 10) Warum haben Sie diese Fachrichtung gewählt?
- 11) Wo können die Absolventen mit diesem Beruf arbeiten?

## **Übung 4. Lesen Sie den folgenden Dialog mit verteilten Rollen und dann spielen Sie ihn.**

- A.: Grüß dich! Wie geht es dir?
- B.: Danke! Es geht mir gut. Und wie geht es dir?
- A.: Danke! Es geht mir auch gut. An welchem Institut studierst du?
- B.: Ich studiere an dem Institut für Informationstechnologien, Maschinenbau und Autoverkehr, und du?
- A.: Ich studiere am Bergbauinstitut. Meine Fachrichtung ist physikalische Prozeße der Gesteine.
- B.: In welchem Studienjahr stehst du?
- A.: Im 2. Studienjahr. Und du auch?
- B.: Ja, ich stehe auch im 2. Studienjahr.
- A.: Welche Fachrichtung studierst du?
- B.: Ich studiere die Informationssysteme und -technologien.
- A.: Du hast einen interessanten und zugleich einen angesehenen Beruf gewählt.
- B.: Danke! Ich meine, dass ich diese Fachrichtung nicht zufällig wählte. Diese gefällt mir sehr.
- A.: Vielleicht studierst du schon Technologien der Programmiersprache?
- B.: Ja, du hast Recht. Außerdem beginnen wir ab 2. Studienjahr folgende fachbezogene Lehrfächer wie Informationstechnologien, Architektur von IT-Systemen, Software-Tools der Informationssysteme u.a.m. zu studieren.
- A.: Was wirst du sein, wenn du unsere Universität abschließt.
- B.: Ich werde ein Ingenieur in den Informationssystemen und -technologien sein und kann als hochqualifizierter Fachmann, Entwickler oder Designer auf allen Gebieten der Informationstechnologien tätig sein.
- A.: Was fordert man vom hochqualifizierten Fachmann auf dem Gebiet der Informationstechnologien im Zusammenhang mit seiner Arbeit?
- B.: Die Arbeitsbedingungen fordern von diesem Technicker ständig seine Berufskenntnisse zu vertiefen und zu erweitern. Erstens muss er Datensicherheit der Informationssysteme und Technologien gewährleisten können. Zweitens muss er Computeranwendungen zu den neuen Anforderungen adaptieren und Internetanwendungen entwickeln können. Drittens muss er digitale Verarbeitung der Video- und Audioinformation ausführen können. Viertens muss er die Computerausrüstung einordnen und das Computernetz ansteuern können. Fünftens muss er die Web-Server und Internet-Seiten bilden und ausnutzen können. Außerdem muss er Englisch gut beherrschen können oder eine der internationalen Sprachen fließend sprechen können.
- A.: Es ist Zeit, zum Unterricht zu gehen. Danke sehr! Auf Wiedersehen!
- B.: Auf Wiedersehn!

# **Übung 5. Erzählen Sie über Ihre Fachrichtung.**

## **ABSCHNITT 3. Fachbezogene Texte für Selbststudium**

### **Text 1**

### Die Rolle des Computers in unserem Leben

Die Rolle des Computers ist zur Zeit immer größer. Die Datenverarbeitung mit Hilfe des Computers entlastet den Menschen von den schweren und monotonen Arbeit. Der Computer arbeitet schnell, ist zuverlässig und genau. Der größte Vorteil ist der Preis von den Computers, sie sind immer billiger. Die Computer ermöglichen schnellen und breiten Zugang zu den Informationen. Sie sind leicht zu bedienen. Man kann geprüfte Lern- und Spielprogramme kaufen.

In der heutigen Welt findet der Computer in allen Zweigen der Industrie seine Anwendung. Er kann für den Menschen gefährliche und gesundheitsschädliche Aufgaben übernehmen. Die Weltraumforschung wäre ohne Computer undenkbar. Heute kann der Computer sehr komplizierte Krankheiten diagnostizieren und bei Operationen helfen.

Durch Computer kann man Internet benutzen. Er hat sehr viele Vorteile. Man kann auf elektronischem Wege Informationen austauschen. Die Internetnutzer schätzen Online-Medien als Infolieferanten und Helfer bei Problemen. Internet hilft beim Lösen praktischer Probleme. Er erweitert unser Wissen und regt unsere Neugier an. Durch das Internet kann man elektronische Post verschicken. Internet ist ein Kontakthof, man kann verschiedene und interessante Leute dort kennen lernen. Internet informiert uns auch über neue Trends. Er liefert uns Gesprächsstoff. Das Internet führt dazu, dass wir weniger fernsehen.

Die Computer haben einige Nachteile. Sehr gefährlich sind Computerviren. So ein Computervirus kann alle unsere Daten vernichten. Aber meiner Meinung nach sind Computer und Internet sehr brauchbar und nötig in unserem Leben. Trotz einiger Nachteile finde ich die Computer sehr wichtige Maschine. Ich bin davon überzeugt, dass die Computer sehr großen Einfluß auf unser Leben haben.

*(entnommen: https://otvet.mail.ru/question/24795712)*

**Übung 1. Beantworten Sie die folgende Frage zum Text 1** «Die Rolle des Computers in unserem Leben» **mit einigen Sätzen:** Warum spielt der Computer eine wichtige Rolle für uns?

# **Text 2**

#### Personalcomputer

Die Informationen und der Informationsaustausch spielen in unserem heutigen Leben die ausschlaggebende Rolle. In der Schule, an der Universität, im Büro etc. bekommen wir ununterbrochen diverse Informationen durch die Kommunikation mit den anderen Menschen und aus allen möglichen Quellen. Zu solchen Quellen gehören beispielsweise Internet und Massenmedien (Rundfunk, Fernsehen, Zeitschriften und Zeitungen). Dabei erwirbt Internet immer grössere und wichtigere Bedeutung in unserem alltäglichen Leben.

Praktisch jede Familie besitzt wenigstens einen oder sogar mehrere Computer. Dabei ist der Anschluß an das Internet heutzutage ganz selbstverständlich geworden. Heutige Studenten schreiben mit der Hilfe von Computern verschiedene Arbeiten, Berichte etc. Erwachsene erstellen diverse Unterlagen und andere Papiere. Und Internet brauchen alle ohne Ausnahme als eine bodenlose und gleichzeitig damit zugängliche Quelle von allen möglichen Informationen über alles und als ein sehr günstiges Kommunikationsmittel (E-mail, Skype etc.). Hier muss man auch die bei den Vertretern von allen Generationen populären Computerspiele unbedingt erwähnen.

Heute ist es sehr wichtig geworden, die Computertechnik sicher benutzen zu können und sich im Internet gut zurechtzufinden. Ab zweiter Klasse studieren die heutigen Schüler die Informatik. Und das ist ein sehr wichtiges Fach, weil die Menschen ohne ausreichende Kenntnisse in diesem Bereich praktisch keine qualifizierte Arbeit finden können.

Moderne Computer können alles. Heute wundert sich keiner, dass ein Personal-Computer gleichzeitig viele unterschiedliche Geräte ersetzen kann. Mit der Hilfe des modernen Multimedia-Computers kann man Faxe schicken, Telefongespräche führen, Daten übergeben, DVD wiedergeben und aufnehmen, sich Life-Sendungen ansehen und Radio anhören und noch viele verschiedene Sachen tun. Also ein Computer kann heute ein Faxgerät, eine Telefonanlage, einen CD und DVD-Player und -Recorder, einen Fernseher, ein Radio u.a. ersetzen.

**Übung 1. Beantworten Sie schriftlich die folgende Frage zum Text 1** «Personalcomputer» **mit einigen Sätzen:** Was kann man mit dem Computer tun?

# **Text 3**

### Internetabhängigkeit

Der Computer ist eine psychologische Abhängigkeit geworden. Jetzt vergleichen die Psychologen die Symptome der Computer-Sucht mit Alkoholismus. Die maßlose Computerbenutzung verursacht Probleme am Arbeitsplatz, Beziehungskrisen, Nervosität, Pflichtversäumnis.

Unter einer Computersucht versteht man einen Drang, sich täglich, möglichst oft und meist stundenlang mit dem Computer zu beschäftigen. Das Internet hat in der letzen Zeit für die Menschen immer mehr Bedeutung gewonnen. Viele Menschen verbringen jetzt ihre Freizeit im Internet. Das Internet wird oft benutzt um einzukaufen, ohne das Haus zu verlassen. Man vergißt die normalen Lebensgewohnheiten.

Die virtuelle Welt ersetzt das Realleben. Man verliert die freundschaftlichen Kontakte, man vergißt sogar zu essen und zu schalaffen, verliert die Kontrolle und kann die online Zeit nicht mehr kontrollieren.

Der User muss immer mehr Zeit im Netz verbringen, um sich wohl zu fühlen. Wenn der Computer defekt ist, kommt es zur schlechten Laune, Nervosität, Schlafstörungen. Für manche wird das Leben ohne Computer sinnlos.

Besonders verbreitet ist Internetsucht unter 18 Jahren, weil man heute den ersten Kontakt mit dem Computer bereits im Kindesalter erlebt. Solche Lebensweise, wenn man viel Zeit am Computer verbringt, hat ihre Folgen. Man wird von übriger Welt isoliert.

In Folge der Bewegungsmangel bekommt der User Übergewicht und manchmal Untergewicht. Längeres Sitzen vor dem Computer führt zu den Rückenschmerzen, Epileptischen Anfälle, zu den Problemen mit den Augen und Hörschaden auch, wenn der User laut Musik mit Kopfhören hört. Es gibt Leute, die viel Computerspiel spielen, Internet surfen, aber ganz gesund sind, und ein großes sozialles Umfeld haben.

*(entnommen: https://otvet.mail.ru/question/24795712)*

**Übung 1. Annotieren Sie den Text 3 «**Internetabhängigkeit»**.**  Verwenden Sie Redewendungen auf der Seite 88.

**Übung 2. Bilden Sie den Vertrag über die Internetabhängigkeit.**

#### **Text 4** USB-Speicherstick – Datenträger

Eine geschickte Möglichkeit zum Transportieren und Sichern von Daten sind die USB-Sticks. Davon gibt es zahlreiche zur Auswahl. Wenn man / frau nicht nach modischen Gesichtspunkten auswählt (manchesmal ist man auch dazu versucht – Speicherstick im Lederkostüm oder als Fußball – cool) gibt es einige technische und praktische Gesichtspunkte.

Die Preise für große Sticks (über 2 GB zu 20 Euro) sind so klein, dass es sich einfach nicht mehr lohnt, einen USB-Speicherstick unter 1 GB zu kaufen. Typische Größen sind 1GB, 2GB, 4GB, 8GB. Es gibt noch kleinere Größen 256MB, 512MB, die veraltet sind. Das sind typische Werbegeschenke. Geschickt ist, wenn der Stick so klein ist, das dieser im eingesteckten Zustand nicht andere USB-Ports am Computer verdeckt. Es gibt noch kleinere. Viele USB-Sticks haben eine Öse für den Schlüsselbund. Diese Öse sollte sich in keinem Fall an der Kappe befinden! Im Extremfall hat man die Kappe nachher am Schlüsselbund und der eigentliche Stick ist verloren. Besser ist es andersherum - dass der USB-Stick noch am Schlüsselbund sich befindet, wenn auch die Kappe verloren ging (was verschmerzbar ist).

Interessant ist die Kappe des USB-Sticks. Diese Schutzkappe ist i.d.R. das erste, was man verliert. Geschickte Lösungen bietet San Disk, die keine Kappe haben, sondern einen Schiebemechanismus, der den Stick im Gehäuse verschwinden läßt. Dort gibt es auch USB-Sticks in Metallausführung, was den USB-Stick robust macht, aber noch lange nicht zum Schwimmer. Bei einigen Sticks gibt es die Möglichkeit, einen verschlüsselten Bereich anzulegen, auf dem dann sensible Daten Platz finden. Da der Stick klein ist, birgt er die Gefahr, dass man ihn verliert und dann soll der Finder wenigsten nicht an sensible Daten kommen. Das geht soweit, dass einige Sticke einen Fingerabdrucksensor haben. Auch gibt es Programme, die direkt vom Stick laufen und einem so Unabhängigkeit vom eigenen Rechner ermöglichen. Ein Konzept wurde unter dem Begriff U3 herausgebracht. Auf jeden Fall, und am besten auf mehrere Sticks. Auch wenn der USB-Stick keine beweglichen Teile beinhaltet, ist dieser sterblich. Und dann sollte man seine wichtigen Daten auf einem zweiten Datenträger haben.

*(entnommen: https://de.wikipedia.org/wiki/USB-Stick)*

**Übung 1. Beantworten Sie die folgenden Fragen zum Text 4** «USB-Speicherstick – Datenträger»**.**

1) Was ist ein die USB-Sticks?

2) Wie groß sind die USB-Sticks?

3) Wozu verwendet man die USB-Sticks?

### **Text 5**

## Informatik

Informatik ist ein Kunstwort, das in den 60-ziger Jahren in Frankreich kreiert wurde, entstanden aus Information + Mathematik. Informatik ist «die Wissenschaft der systematischen Verarbeitung von Informationen, insbesondere der automatischen Verarbeitung mit Hilfe von Digitalrechnern». Historisch hat sich die Informatik einerseits аls Formalwissenschaft aus der Mathematik entwickelt, andererseits als Ingenieursdisziplin aus dem praktischen Bedarf nach schnellen und insbesondere automatischen Ausführungen von Berechnungen.

Es gibt: *Praktische Informatik*: Programmierung und Software-Entwicklung; Datenbanksysteme; Betriebssysteme, Middleware für verteilte Systeme; und *Theoretische Informatik*: Formale Sprachen; Syntax und Semantik von Programmiersprachen; Algorithmen und Komplexität; Technische Informatik; Rechenanlagen und Rechnernetze Informatik und Gesellschaft; Auswirkungen der Informatik auf die Gesellschaft.

Informatik ist die Wissenschaft der Behandlung und Verarbeitung von Informationen. Sie fußt zum Einen auf mathematische Disziplinen wie Modellbildung und Logik, zum Anderen wurde ihre Entstehung auch stark durch die Elektrotechnik, insbesondere die Nachrichtentechnik geprägt. Obwohl weiterhin Schnittmegen existieren, wird die Informatik heute als eigenständige Wissenschaft verstanden. Die Entwicklung als Wissenschaft begann Ende der 1930er Jahre als sowohl theoretische Grundlagen (Berechbarkeitstheorie, Logik-Kalküle) sowie erste Rechenmaschinen geschaffen wurden.

Mit inzwischen (Stand 2012) über 50.000 Studienanfänger Innen pro Jahr zählt die Informatik zu den beliebtesten Studienfächern. Angeboten wird sie sowohl an Universitäten als auch an Fachhochschulen. Teilweise werden auch Technische Informatik oder Softwaretechnik als eigenständige Fächer angeboten. Nenneswerte weitere Studiengänge mit hohem Informatikanteil sind Wirtschafts-, Medien-, Bio- und Medizinformatik sowie Computerlinguistik. Der gängige Abschluß in Informatik ist inzwischen ein Bachelor / Master der Wissenschaft, selten: als Engineering, es gibt ganz selten noch das Diplom. Teilweise wird das Fach Informatik auch im Rahmen von Lehramtsstudiengängen angeboten.

*(entnommen: https://ru.wikipedia.org/wiki/Информатика)*

**Übung 1. Beantworten Sie die folgende Frage zum Text 5** «Informatik» **mit einigen Sätzen:** Was ist eigentlich Informatik?

#### **Text 6**

#### Webdesign

Webdesign (auch Webgestaltung) umfaßt als Disziplin des Mediendesigns die visuelle, funktionale und strukturelle Gestaltung von Websites für das Internet. Die technische Implementierung von Websites wird dagegen als Webentwicklung bezeichnet. Webdesign ist, dem Medium entsprechend, eine relativ junge Disziplin.Als Kombination aus klassischem Grafikdesign und anderen Bereichen wie dem Interaction Design oder dem Motion-Design prägt es heute das Erscheinungsbild des Internets.

1989: Während der Arbeiten an CERN hatte Tim Berners-Lee vor, ein globales Hypertext-Projekt zu schaffen, das später als das World Wide Web bekannt wurde.

1991 bis 1993: Das World Wide Web wurde geboren. Anfänglich konnten nur Textseiten mit Hilfe eines einfachen Linien-Webbrowsers ausgelesen werden.

1993: Marc Andreessen und Eric Bina erschufen den Webbrowser Mosaic. Zu dieser Zeit gab es vielfache Browser, deren Mehrheit jedoch auf Unix basierte. Diese Unix-Browser erschwerten aber das Lesen eines Textes. Auch gab es keine einheitlichen, grafischen Designelemente wie Bilder oder Töne.

1994: Das World Wide Web Consortium (W3C) wurde geschaffen, um das volle Potential des World Wide Web zu nutzen. Ebenso wurden allgemeine Protokolle entwickelnd, die zum Fortbestand des W3C führten und dessen Zwischenfunktionsfähigkeit sichern. Durch diese Entwicklung jedoch wurden weitere Organisationen davon abgehalten, neue Browser und Programmiersprachen zu entwickeln, die das World Wide Web als Ganzes verändern hätten können.

1994: Andreesen gründet eine Kommunikationshandelsgesellschaft. Diese wurde später bekannt als Netscape Communications und entwickelte den Browser Netscape Navigator. Netscape schuf seine eigenen HTML-Elemente ohne Rücksicht auf den traditionellen Standardprozeß. Zum Beispiel beinhaltete Netscape 1.1 eigene HTML-Programmierungen, um selbstständig Hintergrundfarben zu ändern und Texte auf Webseiten zu formatieren.

1996 bis 1999: Die sogenannten «Browser-Kriege» beginnen. Im Zuge dieser Browser-Kriege begannen Microsoft und Netscape um die jeweilige Browser-Überlegenheit zu kämpfen. Während dieser Zeit wurden viele neue Technologien entwickelt, wie z. B. Formatvorlagen, JavaScripte und das dynamische HTML.

Im Allgemeinen führte diese Browser-Konkurrenz zu vielen positiven Entwicklungen und half ebenso dem Webdesign, sich mit schnellen Schritten zu entwickeln.

1996 veröffentlichte Microsoft seinen ersten wettbewerbsfähigen Browser, der über eigene Eigenschaften und Elemente verfügte. Das war auch der erste Browser, welcher Formatvorlagen unterstützte, die zu dieser Zeit nicht gern gesehen waren.

Man begriff sehr schnell das Potenzial der HTML-Programmierung, um damit komplexe Mehrsäulenlayouts zu schaffen, die sonst nicht möglich waren. In dieser Zeit hatten Design und gute Ästhetik den Vortritt, weswegen nur sehr wenig Aufmerksamkeit auf Schematik und Webzugänglichkeit gelegt wurde. HTML-Seiten wurden durch ihre Designoptionen noch mehr mit früheren Versionen des HTML beschränkt.

Um komplizierte Designs zu schaffen, mussten viele Webentwerfer komplizierte Tabellenstrukturen verwenden. Teilweise sogar eigene GIF-Bilder verwenden, um leere Tabellenzellen daran zu hindern zusammenzubrechen.

Auch wurde von W3C CSS im Dezember 1996 eingeführt, um Präsentation und Layouts zu unterstützen. Das erlaubte dem HTML-Code, schematisch zu sein und verbesserte die Webzugänglichkeit.

Ebenso wurde Flash (ursprünglich bekannt als FutureSplash) entwickelt. Anfänglich bestand ein sehr einfaches Layout, das nur grundlegende Werkzeuge beinhaltete, aber es ermöglichte den Webentwerfern, HTML zu übertreffen. Mittlerweile ist Flash sehr fortgeschritten und ermöglicht es dem Anwender komplette Seiten zu entwickeln.

1998 veröffentlichte Netscape seinen Netscape Communicator Code unter einer Open-Source-Lizenz, so dass sich nun tausende von Entwicklern bei der Verbesserung der Software beteiligen konnten. Netscape beschloß jedoch diese Veröffentlichung zu stoppen, um die Entwicklung des Open-Source-Browsers zu koordinieren und um eine vollständige Applikationsplattform zu erweitern.

Es wurde das Web Standards Project gebildet. Dieses förderte die Entwicklung von Browsern auf HTML- und CSS-Standards durch die Schaffung von Acid1, Acid2 und Acid3.

2000 war ein großes Jahr für Microsoft. Der Internet Explorer für Mac OS wurde freigegeben. Es war der erste Browser der vollständig HTML 4.01 und CSS 1 unterstützte. Der Internet Explorer setzte eine neue Messlatte in Bezug auf die Einhaltung von Standards. Er unterstützte als erster Browser das PNG-Format. Während dieser Zeit wurde Netscape verkauft und gab offiziell die Führung in den Browser-Kriegen an Microsoft ab.

Seit dem Beginn des 21. Jahrhunderts begann sich die Nutzung des Web mehr und mehr in das Leben der Menschen zu integrieren. Auch die Technologie veränderte sich. Es gab signifikante Veränderungen in der Art, wie Menschen das Web nutzten, auf dieses zugriffen und wie Seiten ausgelegt wurden.

Das moderne Browser-Zeitalter leitete das Ende der Browser-Kriege ein. Neue Open Source Browser kommen auf den Markt, was bedeutet, dass sie zu schnelleren Entwicklungszyklen neigen und mehr Standards unterstützen als je zuvor.

Das W3C hat neue Standards für HTML (HTML5) und CSS (CSS3), sowie neue JavaScript API freigegeben. Während jedoch der Begriff HTML5 nur verwendet wird, um die neue Version von HTML zu bezeichnen, bezieht sich JavaScript-API auf die Gesamtheit von HTML5, CSS3 und JavaScripten.

*(entnommen: https://de.wikipedia.org/wiki/Webdesign)*

**Übung 1. Referieren Sie den Text 6** «Webdesign»**.** Verwenden Sie Redewendungen auf der Seite 88.
## **Text 7** Informationstechnik

Informationstechnik (kurz IT [ai ti], häufig englische Aussprache ist ein Oberbegriff für die Informations- und Datenverarbeitung auf Basis dafür bereitgestellter technischer Services und Funktionen. Diese werden auf einer dahinterliegenden technischen IT-Infrastruktur bereitgestellt. Es spielt dabei keine Rolle, ob die Services- und Funktionen als auch die technische IT-Infrastruktur physisch vor Ort oder virtuell oder über Netzwerke bereitgestellt werden. (Informationstechnisches System).

Eigentlich versteht man unter dem Begriff speziell elektronische Informationstechnik (EIT), zur Informationstechnik gehören auch nicht elektronische Systeme (wie die anfangs rein elektrische Telefonie und Telegraphie). Der eigentliche Fachbegriff ist aber (elektronische) Informations- und Datenverarbeitung (EID), der die anfangs getrennten Technologien der Kommunikationsmedien («Information» im ursprünglichen Sinne der Mitteilung) und der Datenverarbeitung im engeren Sinne (von Akten, Zahlenreihen und ähnlichem, EDV) zusammenfasst.

Da die beiden Begriffe Information und Daten heute in der Praxis inhaltlich weitgehend verschmolzen sind, wie auch Technik und Verarbeitung nicht zu trennen sind, wird der Ausdruck «IT» für den gesamten technologischen Sektor verwendet.

Die Ausdrücke Informationstechnik und Informationstechnologie können – im nichtwissenschaftlichen Bereich – als synonym angesehen werden: Unter «Technik» versteht man üblicherweise allenfalls speziell die konkrete praktische Umsetzung (Anwendung), unter «Technologie» die Forschung und Entwicklung und die theoretischen Grundlagen. In dem hochinnovativen Sektor wie auch bei Software ist das kaum trennbar.

Als zeitgemäße Veranschaulichung zur Einordnung der IT in übergeordnete Systeme eignet sich eine 3-Ebenen-Betrachtung. Sie zeigt verbundene technische Systeme und deren Nutzen für einzelne User oder für Prozesse in Organisationen:

- 1. IT-User und IT-basierte Organisationsprozesse;
- 2. IT-Funktionen: Services und Applikationen / Portale und Betriebssysteme;
- 3. IT-Infrastruktur(en) als technische Basis.

### Bedeutung

Die Informationstechnik stellt ein Bindeglied zwischen der klassischen Elektrotechnik und der Informatik dar. Das wird z. B. dadurch ersichtlich, dass sich viele elektrotechnische Fakultäten von Hochschulen und Abteilungen höherer Schulen (z. B. Höhere Technische Lehranstalten, HTLs) in «Informationstechnik» oder zumindest in «Elektrotechnik und Informationstechnik» bzw. «Informationstechnologie» umbenennen.

Der Informationstechnik nahe ist die Technische Informatik, die sich unter anderem mit Schaltnetzen und -werken sowie dem Aufbau und der Organisation von Computern beschäftigt. Aber auch die (Hardware-) Aspekte der Ausgabe- und Eingabegeräte, also klassische und zukünftige Mensch-Maschine-Schnittstellen (Human-Computer Interfaces), gehören in diesen Bereich.

Digitale Signalverarbeitung und Kommunikationstechnik sind wiederum Grundlage für Rechnernetze. Das Zusammenwachsen von Informationstechnik, Telekommunikation und Unterhaltungselektronik wird daher auch oft als Informations- und Kommunikationstechnik (IuK) oder Informations- und Telekommunikationstechnik (ITK) bezeichnet.

Entwicklungen der IT haben in den letzten Jahrzehnten viele Lebensbereiche verändert, so neben der Wirtschaft auch die Wissenschaft. Hierbei ist auch die Erforschung und Entwicklung der Mensch-Computer-Interaktion zunehmend relevant geworden.

## Wachstum der weltweiten Kapazität der Informationstechnik

Das Wachstum der globalen Kapazität der Digitaltechnik wurde in drei unterscheidbaren Gruppen quantifiziert:

 Die wachsende Kapazität Information durch den Raum zu übertragen (Kommunikation);

 die Kapazität Information durch die Zeit zu übermitteln (Speicherung); und

die Kapazität mit Information zu rechnen (Informatik):

1. Die effektive Kapazität der Weltinformationen durch das (bidirektionale) Telekommunikationsnetz betrug 280 (optimal komprimierte) Petabyte 1986, und 20 % davon wurde in digitalen Netzwerken übertragen. Im Jahr 2007 wuchs diese weltweite Kapazität auf 65 (optimal komprimierten) Exabyte, wobei 99,9 % der übermittelten Information in digitalen Bits übertragen wurde. Dies ist eine jährliche Wachstumsrate von 30 % und fünfmal so schnell wie das weltweite Wirtschaftswachstum.

2. Die globale technologische Kapazität Informationen zu speichern ist von 2,6 (optimal komprimierten) Exabyte im Jahr 1986 auf 300 (optimal komprimierten) Exabyte im Jahr 2007 gewachsen, wobei 1986 weniger als 1 % der globalen Speicherkapazität digital war, und 2007 fast 95 %. Dies ist das informationale Equivalent von 404 Milliarden CD-ROMs für 2007. Es wird angenommen, dass es der Menschheit 2002 erstmals möglich war, mehr Information digital als im Analogformat zu speichern; quasi der Beginn des «Digitalen Zeitalters».

3. Die technologische Kapazität der Welt Informationen mit digitalen Mehrzweck-Computern zu berechnen, ist von  $3.0 \times 108$  MIPS (million-instruction-per-second) im Jahr 1986, bis zu  $6.4 \times 1012$  MIPS im Jahr 2007 gewachsen, was einer jährlichen Wachstumsrate von 60 % entspricht, also zehnmal schneller als das globale Wirtschaftswachstum.

## Gebiete

Vier Teilgebiete werden heute teils unterschieden:

1. Business-IT beinhaltet die IT von Handel, Börse, Versicherungen, Banken und Steuerwesen.

2. Industrielle-IT befaßt sich mit der Vernetzung der Maschinen in Herstellungs- und Produktionsprozeßen innerhalb eines Werkes, zunehmend aber auch über die Werk- und Firmengrenzen hinweg (Supply Chain). Neuerdings wird die Industrielle IT direkt an die Geschäftsprozeße angebunden. So entstehen etwa Schnittstellen zwischen den Bussystemen, die die Maschinen steuern, und den Ressourcen-Planungs-Systemen (ERP-Software).

3. Kommunikations-IT befaßt sich mit dem Einsatz der Telekommunikation.

4. Unterhaltungs-IT befaßt sich mit Spielgeräten und Multimedia-Anwendungen.

*(entnommen: https://de.wikipedia.org/wiki/Informationstechnik)*

**Übung 1. Referieren Sie den Text 7** «Informationstechnik»**.** Verwenden Sie Redewendungen auf der Seite 88.

## **Text 8** Mobile App

Als Mobile App (auf Deutsch meist in der Kurzform die *App*, eine Abkürzung für den Fachbegriff *Applikation*; teils auch das App; auf engl. [æp] als Kurzform für englisch application) wird eine Anwendungssoftware für Mobilgeräte beziehungsweise mobile Betriebssysteme bezeichnet. Obwohl sich der Begriff *App* auf jegliche Art von Anwendungssoftware bezieht, wird er im deutschen Sprachraum oft mit Anwendungssoftware für Smartphones und Tablets gleichgesetzt.

Bei mobilen Apps wird zwischen verschiedenen Typen unterschieden. Den nativen Apps, die nur auf einer Plattform funktionieren, und den plattformunabhängigen Web-, Hybrid- und Cross-Plattform-Apps.

Es gibt sie für die verschiedensten Bereiche, diese reichen von einfachsten Dienstprogrammen und Spaßanwendungen mit nur einer Funktion bis hin zu Programmpaketen mit umfangreicher Funktionalität. So zum Beispiel Office-Anwendungen, Spiele, Ratgeber, Fitness-Apps, zur Emulation älterer Heimcomputer und programmierbarer Taschenrechner, als Hilfestellung für Diabetiker und vieles mehr. Mithilfe von mobilen Apps werden zunehmend digitale Geräte ferngesteuert, wie zum Beispiel Kameras, Action-Camcorder oder Quadrocopter. Der Großteil dieser Apps ist kostenlos, ein kleinerer Teil muss, für meist geringe Beträge, im jeweiligen App Store gekauft werden.

## Geschichte

Schon die ersten Mobiltelefone enthielten oft kleine Anwendungen wie etwa Kalender, Taschenrechner oder kleine Spiele. Diese waren vom Hersteller für das jeweilige Betriebssystem konzipiert, fest installiert und nicht löschbar. Mit dem Erscheinen von Java auf Mobiltelefonen (Java ME) bekamen Anwender die Möglichkeit, einfache Anwendungen und Spiele von ihrem Mobilfunkbetreiber oder aus dem Internet über WAP (MIDlets) herunterzuladen, die häufig schon plattformunabhängig waren.

Es entwickelte sich eine Hobby-Programmiererszene, aber auch professionelle Softwarehäuser boten solche Anwendungen kostenpflichtig an. Auch auf diversen PDAs konnten Anwendungen installiert werden. Als Vorläufer von Smartphone-Apps können die Palm-OS-PDA-Anwendungen gelten, die meist nur aus einer Datei bestehen und nach dem Transfer direkt nutzbar sind. Auf Psion-Organisern konnten Programme mit dem Gerät selbst erstellt werden.

Doch erst mit dem Erscheinen des Apple iPhone und bald darauf der Android-Mobiltelefone und weiteren Smartphones wurde die Möglichkeit der Installation von Anwendungen auf mobilen Geräten breiten Bevölkerungskreisen geläufiger, unterstützt durch entsprechend verstärktes Marketing der Hersteller. Auf den meisten Smartphones sind einige Apps, wie zum Beispiel ein Webbrowser, ein E-Mail-Programm und ein Kalender, bereits vorinstalliert. Mittlerweile existieren allein für iOS über zwei Millionen Apps.

Im Jahr 2016 wurden über 90 Milliarden App-Downloads weltweit verzeichnet (iOS-App-Store und Google-Play-Store). In Deutschland ist der Umsatz im Vergleich zum Vorjahr um 40 Prozent auf 750 Millionen Dollar gestiegen. Durchschnittlich verbrachte ein Android-Smartphone-Nutzer mehr als 1,5 Stunden am Tag in Apps.

Die Liste der beliebtesten Apps (die meisten Downloads) in Deutschland führt 2016 WhatsApp an, gefolgt von Facebook Messenger und Facebook-App. Den vierten Platz belegt Snapchat und auf Rang fünf folgt Instagram. Die umsatzstärksten Apps waren *Lovoo*, *Spotify* und *Tinder*.

## Entwicklung

Bei der Entwicklung von mobilen Apps müssen einige Einschränkungen im Vergleich zu Anwendungen für Desktop-Computer beachtet werden, so sind z. B. die Prozessoren von Smartphones leistungsschwächer und laufen mit Akkubetrieb. Zudem gibt es eine große Anzahl an verschiedenen Bildschirmgrößen, Softwareversionen und Hardwarekonfigurationen.

Mobile Apps werden meist mit Hilfe einer integrierten Entwicklungsumgebung und dem Software Development Kit der entsprechenden Plattform entwickelt. Die Software kann mit einem Emulator getestet werden, bevor sie auf echten Geräten ausprobiert wird.

Viele Entwickler setzen mittlerweile auf Sprachdialogsysteme, im Gegensatz zu «normalen» mobilen Benutzerschnittstellen. Diese können entweder in der Form von Spracherkennung, wie z. B. mit *Siri*, oder in Form von *Chatbots*, z. B. in Skype oder Facebook Messenger, umgesetzt werden. Diese Form von Interaktionen mit Anwendungen wächst, da viele Nutzer von der Vielzahl an Apps überwältigt werden. Microsofts CEO *Satya Nadella* sieht Chatbots als nächstes großes Ding, welches so tiefgreifende Änderungen, wie zuvor das iPhone für Touchscreens oder die Nutzung von grafischen Benutzeroberflächen, bringen wird.

Der Beschäftigungsbereich für Softwareentwickler von Apps für mobile Plattformen wächst immer weiter, bis 2012 wurden, laut einem Bericht von «TechNet», allein in den USA 466.000 neue Jobs geschaffen. In Europa sollen es, laut einem Bericht des «Progressive Policy Institute», Anfang 2016 1,64 Millionen Arbeitsplätze sein, die von mobilen Apps abhängen.

Die Hersteller von mobilen Betriebssystemen versuchen mit verschiedenen Methoden, Softwareentwickler für ihre Plattform zu gewinnen. So will *Apple* im Oktober 2016 ein «iOS App Development Center» in Neapel, Italien eröffnen, in dem Entwickler geschult werden. *Google* will in Indien zwei Millionen Entwickler schulen und bietet über *Udacity* verschiedenen Kurse im Bereich der Android-Entwicklung an.

### Einsatz in Unternehmen

In Unternehmen werden Mobile Apps in verschiedenen Bereichen eingesetzt. Dabei werden Anwendungen, die im Unternehmen von den Mitarbeitern an PCs genutzt werden, z. B. Enterprise-Resource-Planning (ERP), Customer-Relationship-Management (CRM) oder Microsoft Outlook, auch auf den Mobilgeräten verfügbar, so dass orts-unabhängig gearbeitet werden kann. Ein anderer Anwendungsbereich ist der Einsatz im Marketing.

Apps werden dort zum Beispiel zur Unterstützung der Vertriebsmitarbeiter eingesetzt, etwa durch Bereitstellen von internen Produktkatalogen oder Ersatzteillisten mit direkter Online-Bestellmöglichkeit, auch verbunden mit der vorherigen Abfrage von Lagerbeständen und / oder Prognosen zur momentanen Lieferzeit eines Produkts.

*(entnommen: https://de.wikipedia.org/wiki/Mobile\_App)*

**Übung 1. Referieren Sie den Text 8** «Mobile App»**.** Verwenden Sie Redewendungen auf der Seite 88.

# **ABSCHNITT 4. LexikalischeTeste zu den Themen der Abschnitte 1-2**

**Lexikalischer Kreuzworträtsel-Test 1** (Abschnitt 1, Thema 1, Übung 2, Seite 7)**.**

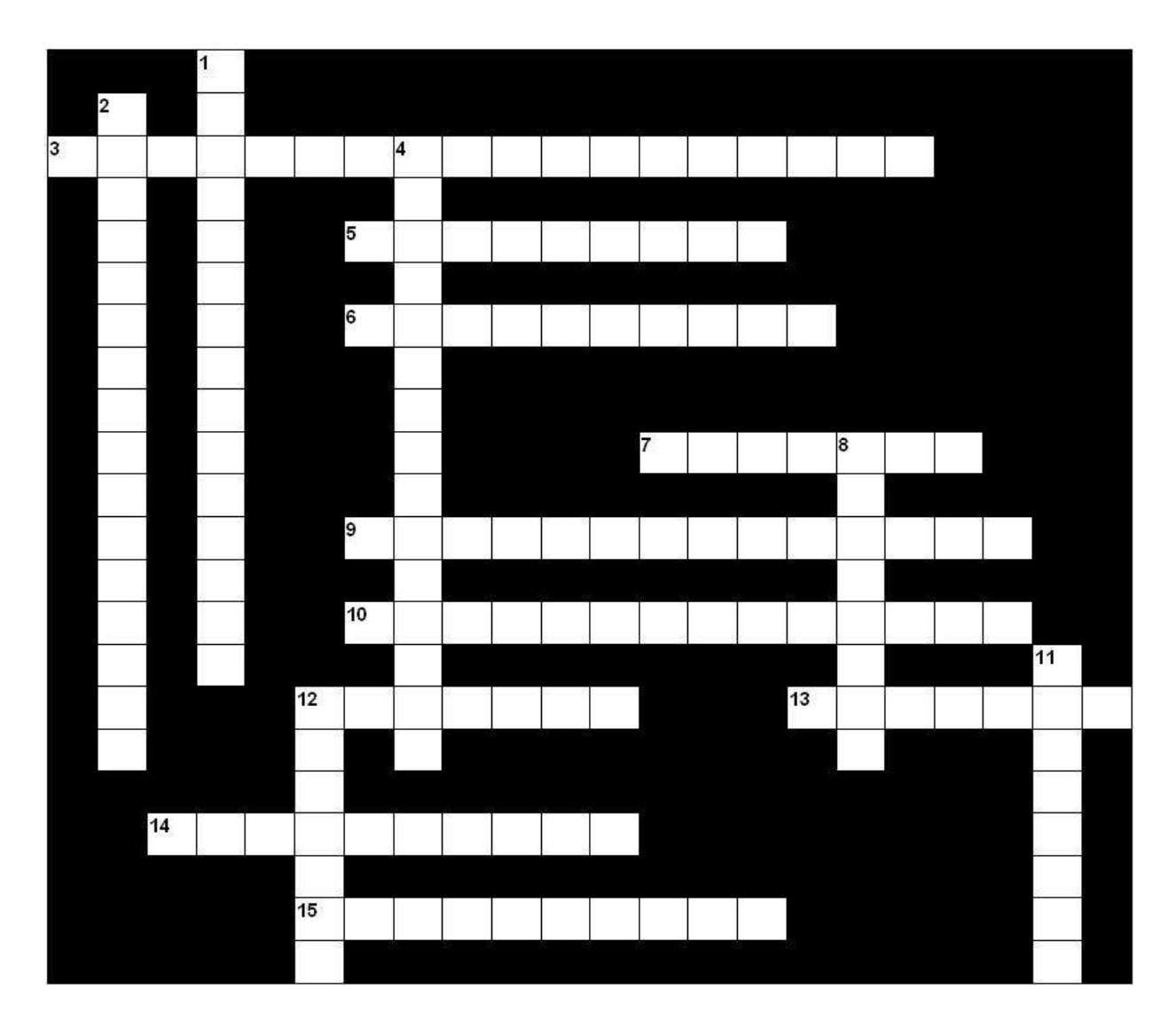

**waagerecht:** 3) потенциал, работоспособность; 5) управление (регулирование); 6) (внезапно) появляться; 7) переносный, портативный; 9) вычислительная машина (вчт.); 10) программируемый; 12) последовательность; 13) компьютер; 14) длительный, продолжительный; 15) вычисление

**senkrecht:** 1) сосчитывать, суммировать; 2) алгоритм, последовательность вычислений (вчт.); 4) общее понятие; 8) органы власти; 11) новый, оригинальный, новый тип; 12) выдача (информации)

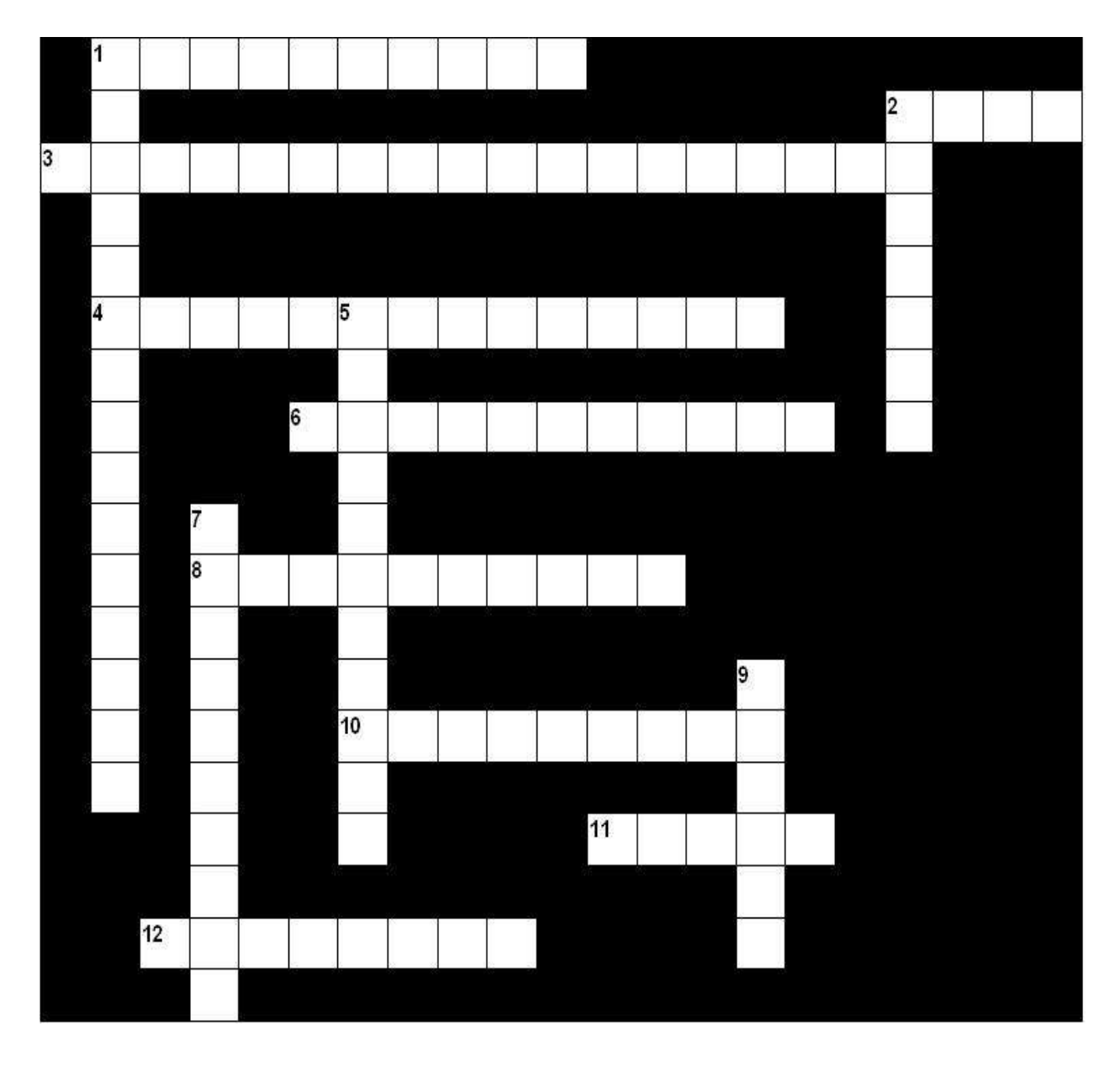

**Lexikalischer Kreuzworträtsel-Test 2** (Abschnitt 1, Thema 2, Übung 2, Seite 14)**.**

**waagerecht:** 1) совместимый; 2) набор чего-л.; 3) бесшумность; 4) планшетный (персональный компьютер); 6) большой компьютер (вчт.); 8) встроенный; 10) ноутбук; 11) файл; 12) пользователь

**senkrecht:** 1) микрокомпьютер; 2) шарить где-л. (разг.); 5) офисный ПК, персональный компьютер для офиса; 7) моделировать (вчт.); 9) быть похожим на что-л.

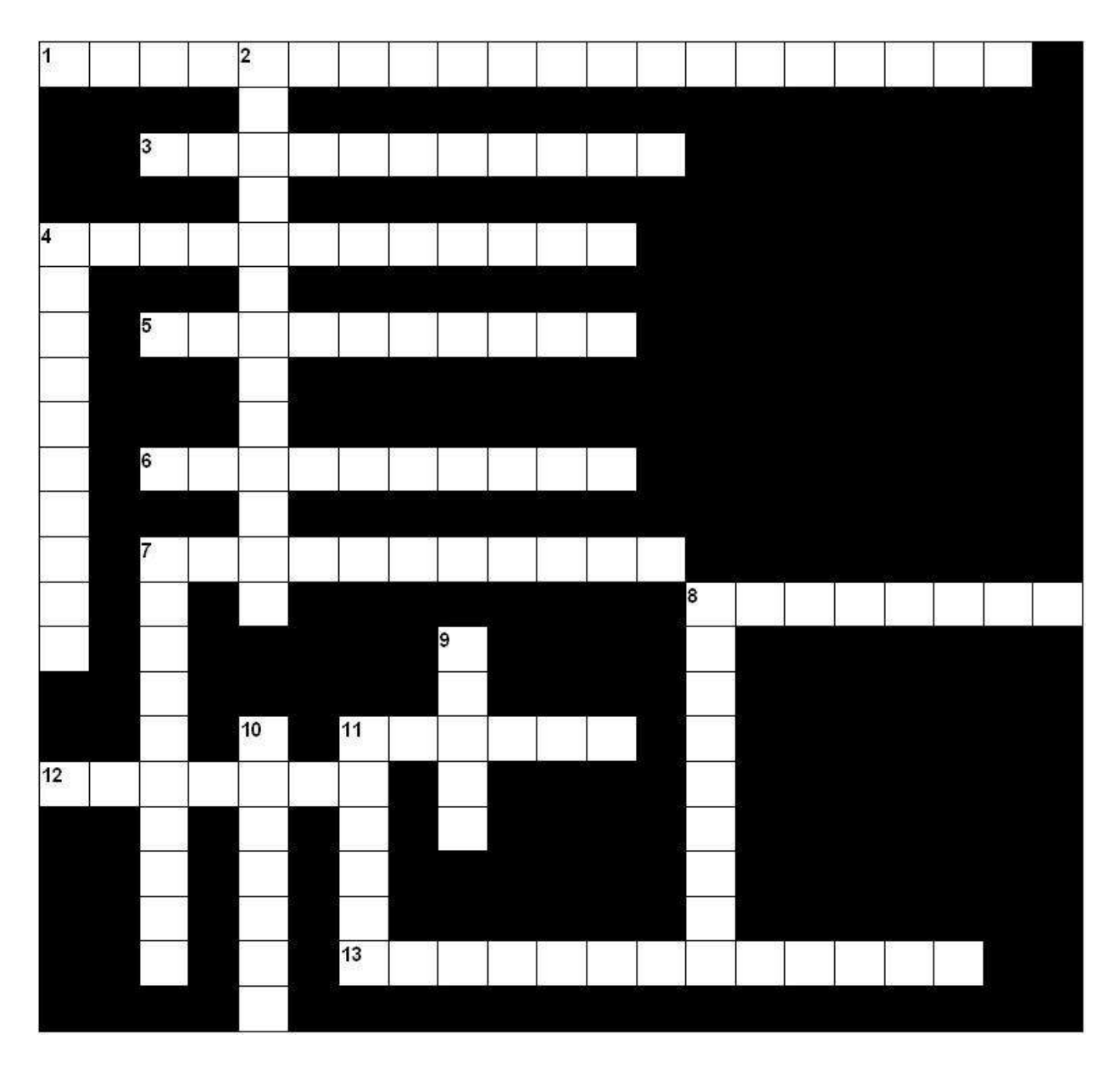

**Lexikalischer Kreuzworträtsel-Test 3** (Abschnitt 1, Thema 3, Übung 2, Seite 27)**.**

**waagerecht:** 1) дифференциальный механизм; 3) добиваться чего-л.; 4) вычислительная машина, арифмометр; 5) с двух сторон, двусторонний; 6) конечно; 7) счётная доска; 8) складывать, прибавлять; 11) счёты; 12) управлять; 13) согласованность, гармоничность

**senkrecht:** 2) доступный; 4) взвешивание; 7) примитивный; 8) настраивать на что-л.; 9) весы; 10) вес; 11) установка

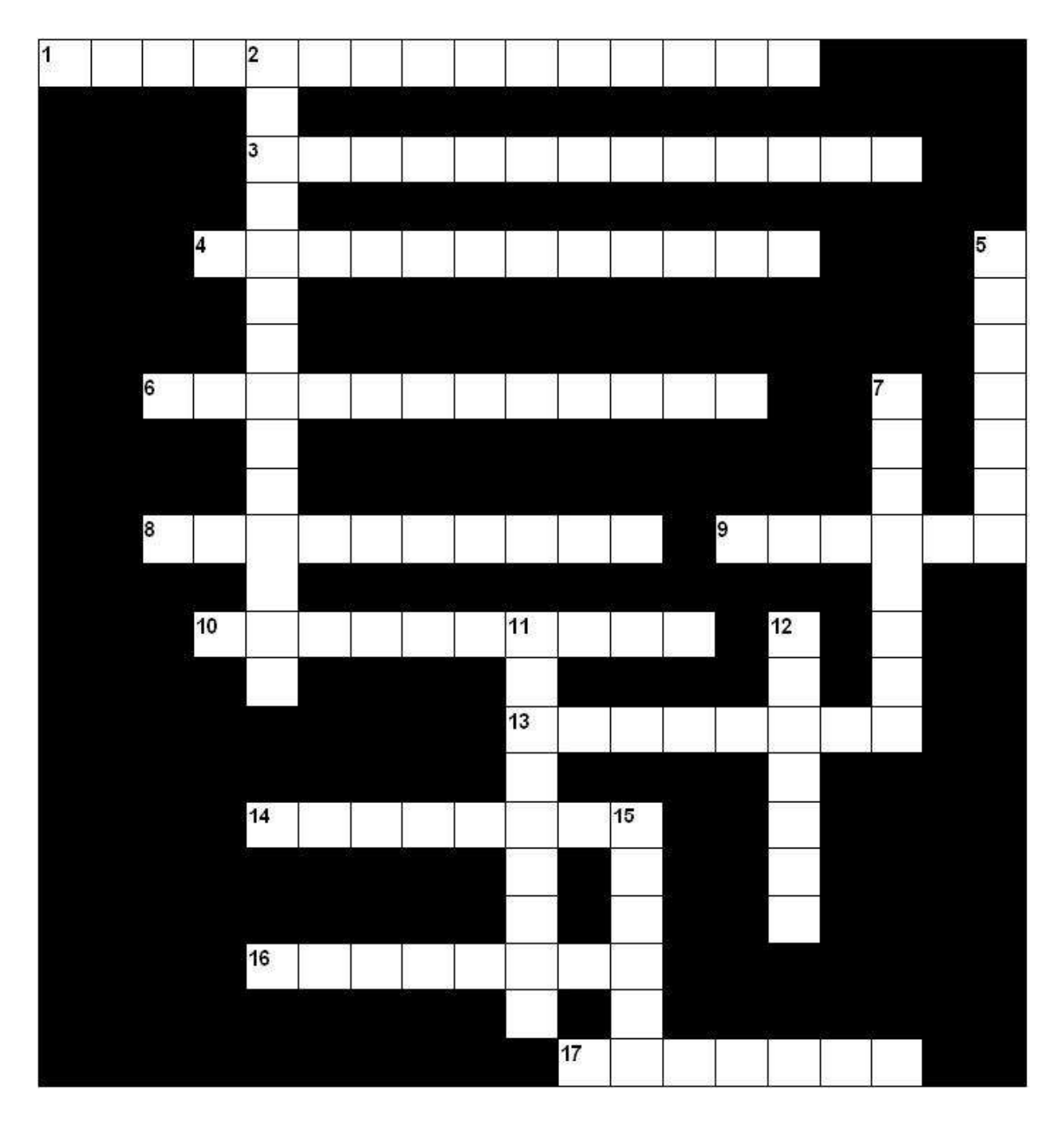

**Lexikalischer Kreuzworträtsel-Test 4** (Abschnitt 1, Thema 4, Übung 2, Seite 34)**.**

**waagerecht:** 1) отвёртка; 3) интерфейс (вчт.); 4) материнская плата (вчт.); 6) устанавливать, монтировать; 8) монитор; 9) вентилятор; 10) жёсткий диск; 13) запоминающее устройство; 14) дисковод; 16) блок питания (эл.); 17) оптический привод (вчт.)

**senkrecht:** 2) распорный болт; 5) принтер; 7) клавиатура; 11) вставлять, подключать; 12) корпус; 15) радиатор, кулер (разг.)

**Lexikalischer Kreuzworträtsel-Test 5** (Abschnitt 2, Thema 1, Übung 1, Seite 45)**.**

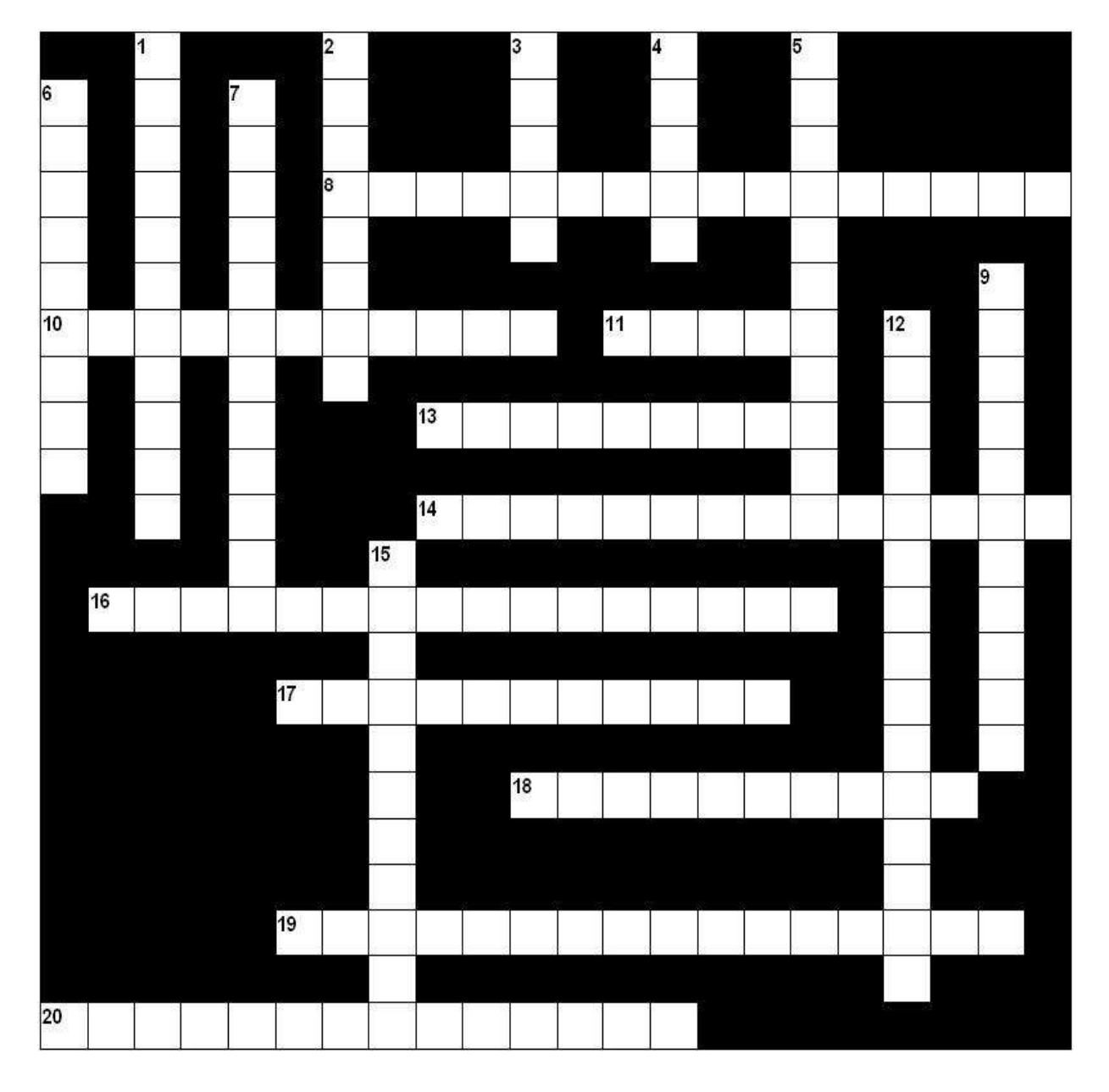

**waagerecht:** 8) высшее образование; 10) зачётная книжка; 11) учёный совет; 13) кафедра; 14) выпускник вуза, молодой специалист; 16) общеобразовательный; 17) аудитория для практических занятий; 18) профессорско-преподавательский состав; 19) студенческий билет; 20) хорошо успевающий

**senkrecht:** 1) учреждение; 2) специалист; 3) столовая; 4) профессия; 5) филиал; 6) лекция; 7) специальность; 9) обучение, учебный процесс; 12) абитуриент; 15) передача (опыта, знаний)

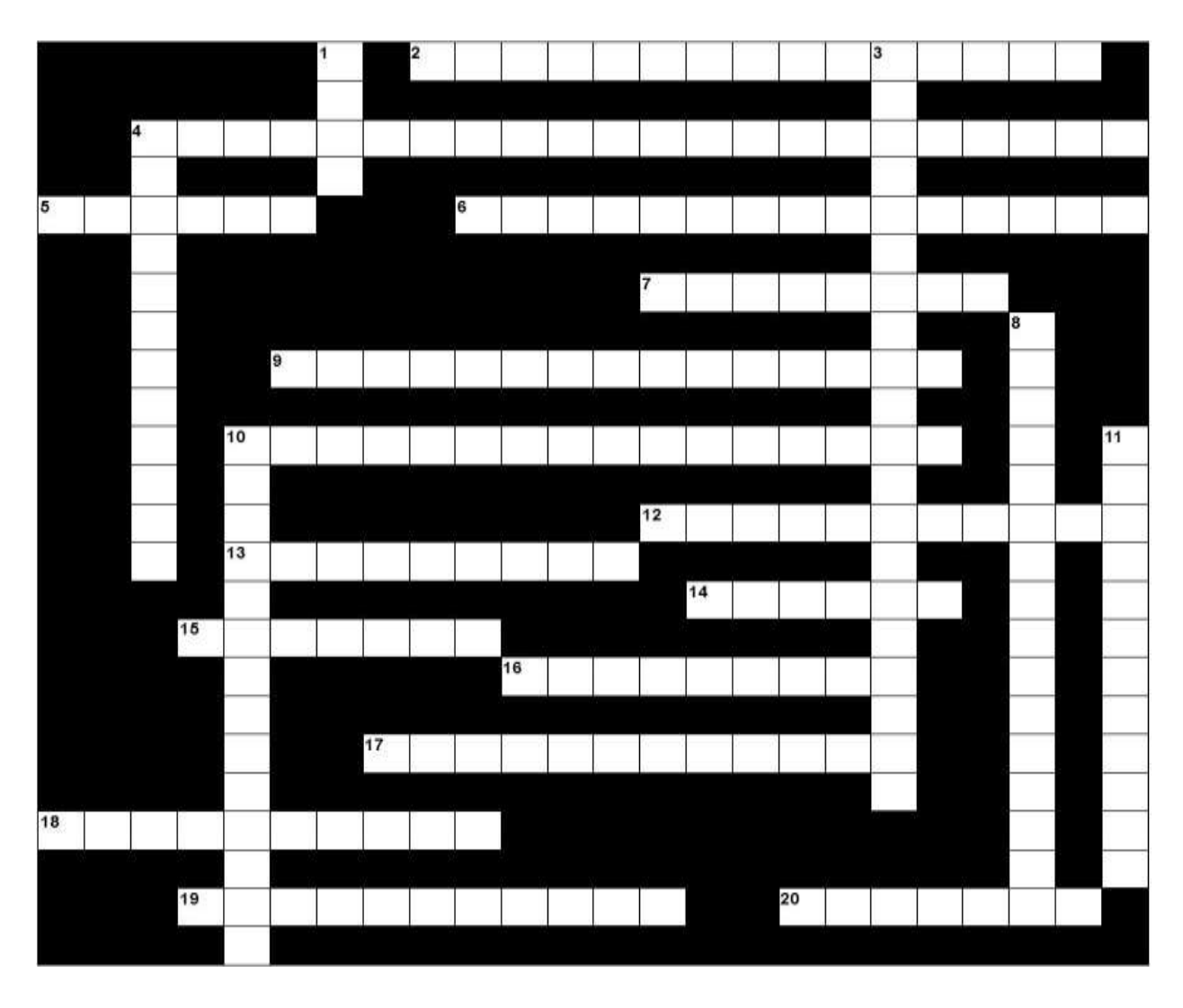

**Lexikalischer Kreuzworträtsel-Test 6** (Abschnitt 2, Thema 2, Übung 1, Seite 48)**.**

**waagerecht:** 2) профессиональный опыт; 4) предохранительное устройство; 5) следить за чем-л.; 6) выполняемый с помощью ЭВМ; автоматизированный; 7) точность, тщательность; 9) монтаж, (электропроводки), проводка; 10) (компьютерное) управление производственным процессом; 12) сила тока; 13) причинять вред; 14) испытание, проверка, контроль; 15) конструктивный элемент, деталь; 16) ёмкость (электрическая); 17) устанавливать, монтировать; 18) сопротивление; 19) обязательный; 20) нарушение, повреждение, неисправность, неполадка

**senkrecht:** 1) жила (кабеля); 3) провод высокого напряжения; 4) токопроводящий; 8) блок предохранителей; 10) программирование; 11) электронщик, специалист по электронике

**Lexikalischer Kreuzworträtsel-Test 7** (Abschnitt 2, Thema 3, Übung 1, Seite 52)**.**

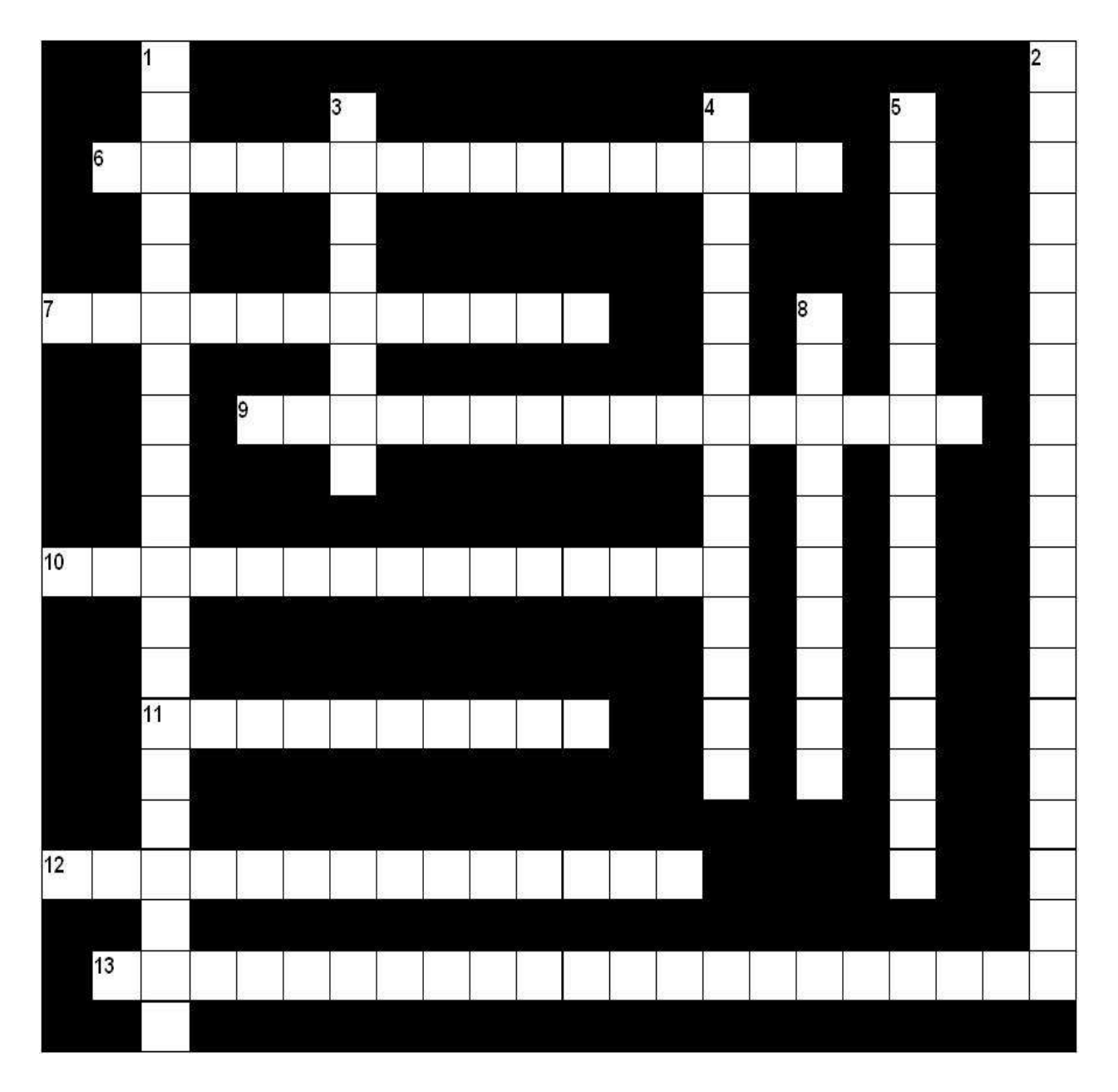

**waagerecht:** 6) контрольно-измерительный прибор; 7) бакалавр; 9) система (автоматического) управления; 10) инженерсистемотехник, специалист по вычислительным машинам; 11) внедрение; 12) материаловедение; 13) инженер-разработчик

**senkrecht:** 1) управление производственными процессами; 2) инженер-схемотехник; 3) необработанные данные, исходные данные; 4) технологический процесс; 5) диплом (о присвоении квалификации); 8) оборудование

**Lexikalischer Kreuzworträtsel-Test 8** (Abschnitt 2, Thema 4, Übung 1, Seite 56)**.**

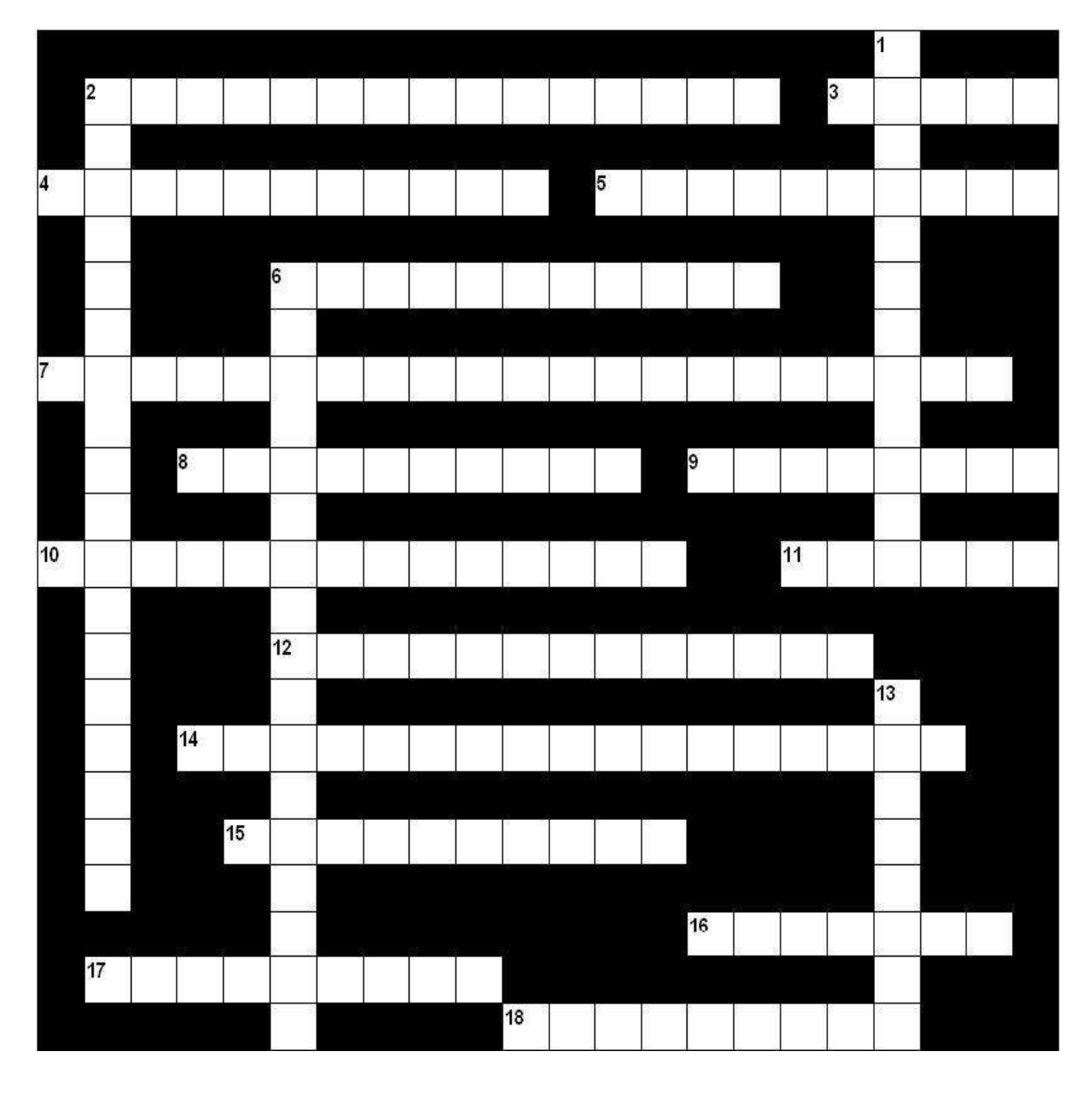

**waagerecht:** 2) эксплуатация; 3) мобильный телефон; 4) настройка; 5) разрабатывать; 6) оператор (на ЭВМ); 7) итоговая аттестация; 8) внедрение; 9) обслуживать; 10) операционная система; 11) проектирование; 12) выпускная работа; 14) разработчик мобильных приложений; 15) моделировать; 16) давать консультацию; 17) специалист; 18) эксплуатировать

**senkrecht:** 1) бакалавр; 2) операционная среда; 6) обработка данных; 13) оценивать

**Lexikalischer Kreuzworträtsel-Test 9** (Abschnitt 2, Thema 5, Übung 1, Seite 60)**.**

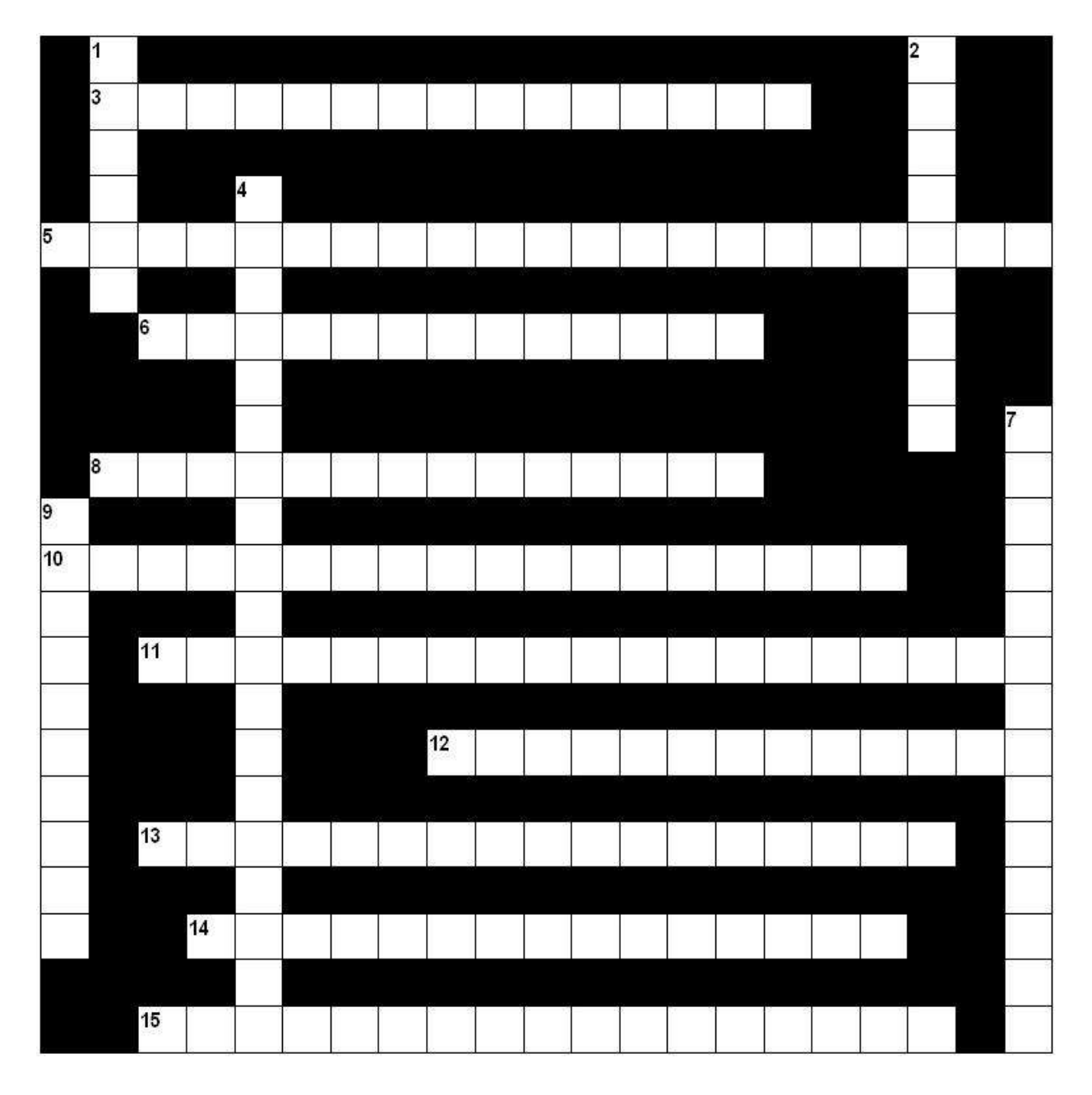

**waagerecht:** 3) база данных; 5) система компьютерной вёрстки; 6) справочная система; 8) операционная система; 10) прикладное программное обеспечение; 11) системный программист; 12) базовое программное обеспечение; 13) разграничение доступа; 14) безопасность (хранения) данных; 15) компьютерное приложение

**senkrecht:** 1) (программа-)редактор; программа обработки текста; 2) преобразование; 4) обслуживающая программа; 7) ввод в эксплуатацию; 9) проектирование (с помощью ЭВМ)

## **BEILAGE. Algorithmus für die Zusammenstellung der Zusammenfassung und des Referats**

#### Алгоритм составления аннотации

1. Запишите заголовок аннотируемой работы с указанием фамилии её автора, названия издательства, места и года издания, количества страниц и т.д.

2. Пронумеруйте абзацы текста.

3. Просмотрите текст и определите его ведущую тему.

4. Определите тему и подтемы каждого абзаца и выпишите их вместе с номером каждого абзаца. Составьте логический план текста.

5. Дайте описание выделенных пунктов плана, используя ключевые фрагменты и языковые клише.

6. Прочтите составленный текст аннотации и отредактируйте его.

#### Алгоритм составления реферата

1. Прежде чем начать реферировать материал, внимательно прочитайте его, досконально поймите все нюансы его содержания, разберитесь в научной стороне освещаемого вопроса.

2. Составьте подробный план всего первоисточника. Разбейте его на разделы, подразделы и пункты. Часто уже сам источник имеет такую разбивку. Сформулируйте все пункты такого плана назывными предложениями. Преобразуйте назывные предложения плана в предложения, формулирующие главную мысль каждого раздела.

87

3. Выделите главную мысль каждого раздела и важнейшие доказательства, подкрепляющие эту мысль.

4. Завершите обработку всех пунктов плана, сформулируйте главную мысль всего первоисточника, если это не сделано самим автором. Обычно автор формулирует главную мысль и все выводы в конце источника.

5. Составьте текст реферата, начав его с предметной рубрики, темы и выходных данных, после чего запишите формулировку главной мысли и последовательно все полученные формулировки по каждому из пунктов плана, а также вывод автора по материалу в целом.

6. Завершите реферат кратким комментарием по такой схеме: а) актуальность всего материала;

б) на кого материал рассчитан;

в) степень прогрессивности материала;

г) какой круг читателей он может заинтересовать.

7. Составив полный текст реферата, прочитайте его снова и, если необходимо, отредактируйте его, стремясь увязать отдельные пункты реферата в единый связный текст. Добивайтесь плавного и логического развития единой для всего материала мысли.

8. Снова прочитайте весь источник и немедленно вслед за этим весь составленный реферат. Затем реферат перепишите набело.

### **Языковые клише для составления аннотаций и рефератов на немецком языке**

а) для представления данных «шапки»:

Der Text heißt Der Autor ist (die Autoren sind) ... Der Text wurde ... veröffentlicht. Der Text ist (D.)... entnommen.

Der Hauptgedanke dieses Textes (Artikels) ist ...

б) для информационной части аннотации или реферата:

Der Text besteht aus ... Der Text (Artikel) gibt Auskunft (Information) über ... In diesem Text geht es um ... In diesem Text handelt es sich um ... Im Teil I behandelt man sehr umfassend die Probleme (die Fragen) ... Man behandelt ... und untersucht ... Der Autor analysiert die Kernfragen ... Das Hauptanliegen des Textes ist ... Der Autor weist überzeugend nach, dass ... Der Autor äußert seine Meinung zu (D.) Der Autor nimmt Stellung zu (D.) ... Der Autor hat dem Problem ... viel Aufmerksamkeit geschenkt. Der Autor unterstreicht (betont) ... Der Autor informiert über ... Der Autor untersucht sowohl ... als auch ... Der Text bringt eine Darstellung ...

в) клише, оформляющие выводы:

Der Autor zieht Schlußfolgerungen aus ... Zum Schluß soll noch ausgesprochen werden ... Der Text ist durch (A.) ... gekennzeichnet. Der Text enthält neue Ergebnisse (Resultäte) über ... Man kann also sagen, dass ... Der Inhalt des Textes beweist ... Zum Abschluß soll noch ausgesprochen werden, dass ...

# **Literatur**

- 1. Бикулова, Г. Р. Мир компьютера на уроках немецкого языка : учеб. пособие по немецкому языку / Г. Р. Бикулова. – Уфа : Уфимск. гос. авиац. техн. ун-т, 2010. – 186 с.
- 2. Курмакина, Е. А. Практика по чтению на немецком языке / Е. А. Курмакина. – Минск : Изд-во БГАТУ, 2007. – С. 113–115.
- 3. Немецко-русский политехнический словарь : 110 000 терминов. – М. : Рус. яз., 2009. – 864 с.
- 4. Сазонов, М. Г. Компьютеры для всех : учеб. пособие по немецкому языку для технических вузов / М. Г. Сазонов, О. Л. Вожаков. – М. : Высш. шк., 1998. – 191 с.
- 5. Longman Essential Activator. Edinburgh : Addison Wesley Longman Limited, 2010. – P. 136-140.
- 6. Microsoft Workgroup Add-On für Windows. Benutzerhandbuch. Version 3.11 : Für das Microsoft Windows-Betriebssystem. – Microsoft Corporation, 1999. – 348 S.
- 7. https://de.wikipedia.org/wiki/Informationstechnik
- 8. https://de.wikipedia.org/wiki/Mobile\_App
- 9. http://de.wikipedia.org/wiki/Rechenmaschine
- 10. http://de.wikipedia.org/wiki/Taschenrechner
- 11. https://de.wikipedia.org/wiki/USB-Stick
- 12. https://de.wikipedia.org/wiki/Webdesign
- 13. https://otvet.mail.ru/question/24795712
- 14. https://ru.wikipedia.org/wiki/Информатика
- 15. http://ru.wikipedia.org/wiki/Компьютер
- 16. http://wirtschaftslexikon.gabler.de/Hilfe.jsp#about
- 17. http://www.goldref.ru/lectures/infor/7.shtml
- 18. http://www.madeasy.de/2/computer.htm

Сергей Владимирович Лебединцев Вячеслав Александрович Густов

# **НЕМЕЦКИЙ ЯЗЫК**

**Учебное пособие для технических направлений бакалавриата**

Печатается в авторской редакции

Подписано в печать 19.06.2017. Формат 60×84/16 Бумага офсетная. Гарнитура «TimesNewRoman». Уч.-изд. л. 5,6 Тираж 50 экз. Заказ ...... КузГТУ, 650000, Кемерово, ул. Весенняя, 28 Издательский центр УИП КузГТУ, 650000, Кемерово, ул. Д. Бедного, 4а